# Package 'rdfp'

June 6, 2019

<span id="page-0-0"></span>Title An Implementation of the 'DoubleClick for Publishers' API

Version 0.1.4

Date 2019-06-05

Description Functions to interact with the 'Google DoubleClick for Publishers (DFP)' API <https://developers.google.com/ad-manager/api/start> (recently renamed to 'Google Ad Manager'). This package is automatically compiled from the API WSDL (Web Service Description Language) files to dictate how the API is structured. Theoretically, all API actions are possible using this package; however, care must be taken to format the inputs correctly and parse the outputs correctly. Please see the 'Google Ad Manager' API reference <https://developers.google.com/admanager/api/rel\_notes> and this package's website <https://stevenmmortimer.github.io/rdfp/> for more information, documentation, and examples.

# URL <https://github.com/StevenMMortimer/rdfp>

# BugReports <https://github.com/StevenMMortimer/rdfp/issues>

# Encoding UTF-8

**Depends** R  $(>= 3.5.0)$ 

License MIT + file LICENSE

# LazyData true

**Imports** utils ( $> = 3.5.0$ ), methods ( $> = 3.5.0$ ), httr ( $> = 1.4.0$ ), curl  $(>= 3.3)$ , plyr  $(>= 1.8.4)$ , XML  $(>= 3.98-1.19)$ , dplyr  $(>= 1.8.4)$ 0.8.0), xml2 ( $>= 1.2.0$ ), readr ( $>= 1.3.1$ ), data.table ( $>= 0.8.0$ ) 1.12.0), purrr, lubridate

Suggests knitr, testthat, rmarkdown, here

#### RoxygenNote 6.1.1

```
Collate 'ActivityGroupService.R' 'ActivityService.R'
     'AdExclusionRuleService.R' 'AdRuleService.R'
     'AdjustmentService.R' 'AudienceSegmentService.R'
     'BaseRateService.R' 'CdnConfigurationService.R'
     'CmsMetadataService.R' 'CompanyService.R' 'ContactService.R'
     'ContentBundleService.R' 'ContentService.R' 'CreativeService.R'
```
'CreativeSetService.R' 'CreativeTemplateService.R' 'CreativeWrapperService.R' 'CustomFieldService.R' 'CustomTargetingService.R' 'DaiAuthenticationKeyService.R' 'ExchangeRateService.R' 'ForecastService.R' 'InventoryService.R' 'LabelService.R' 'LineItemCreativeAssociationService.R' 'LineItemService.R' 'LineItemTemplateService.R' 'LiveStreamEventService.R' 'MobileApplicationService.R' 'NativeStyleService.R' 'NetworkService.R' 'OrderService.R' 'PackageService.R' 'PlacementService.R' 'PremiumRateService.R' 'ProductPackageItemService.R' 'ProductPackageService.R' 'ProductService.R' 'ProductTemplateService.R' 'ProposalLineItemService.R' 'ProposalService.R' 'PublisherQueryLanguageService.R' 'RateCardService.R' 'ReconciliationLineItemReportService.R' 'ReconciliationOrderReportService.R' 'ReconciliationReportRowService.R' 'ReconciliationReportService.R' 'ReportService.R' 'SuggestedAdUnitService.R' 'TargetingPresetService.R' 'TeamService.R' 'UserService.R' 'UserTeamAssociationService.R' 'WorkflowRequestService.R' 'dfp\_auth.R' 'dfp\_options\_settings.R' 'dfp\_service\_endpoints.R' 'dfp\_utils.R' 'dfp\_utils\_xml.R' 'rdfp.R'

#### VignetteBuilder knitr

#### NeedsCompilation no

Author Steven M. Mortimer [aut, cre], Jennifer Bryan [ctb], Joanna Zhao [ctb]

Maintainer Steven M. Mortimer <reportmort@gmail.com>

Repository CRAN

Date/Publication 2019-06-05 22:00:19 UTC

# R topics documented:

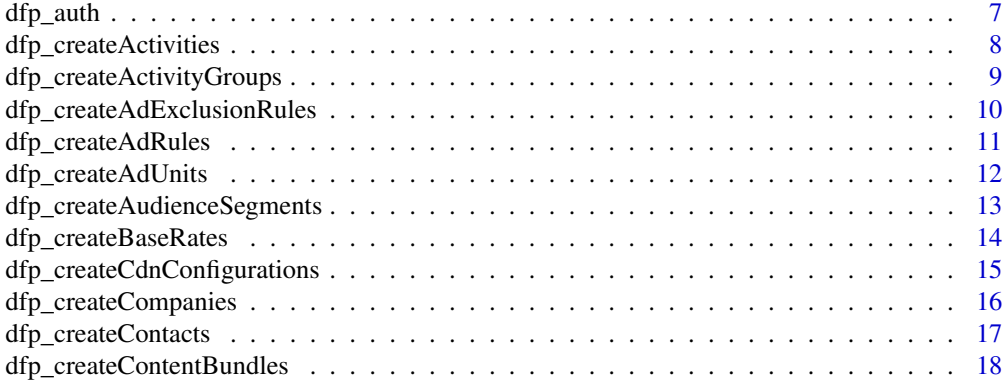

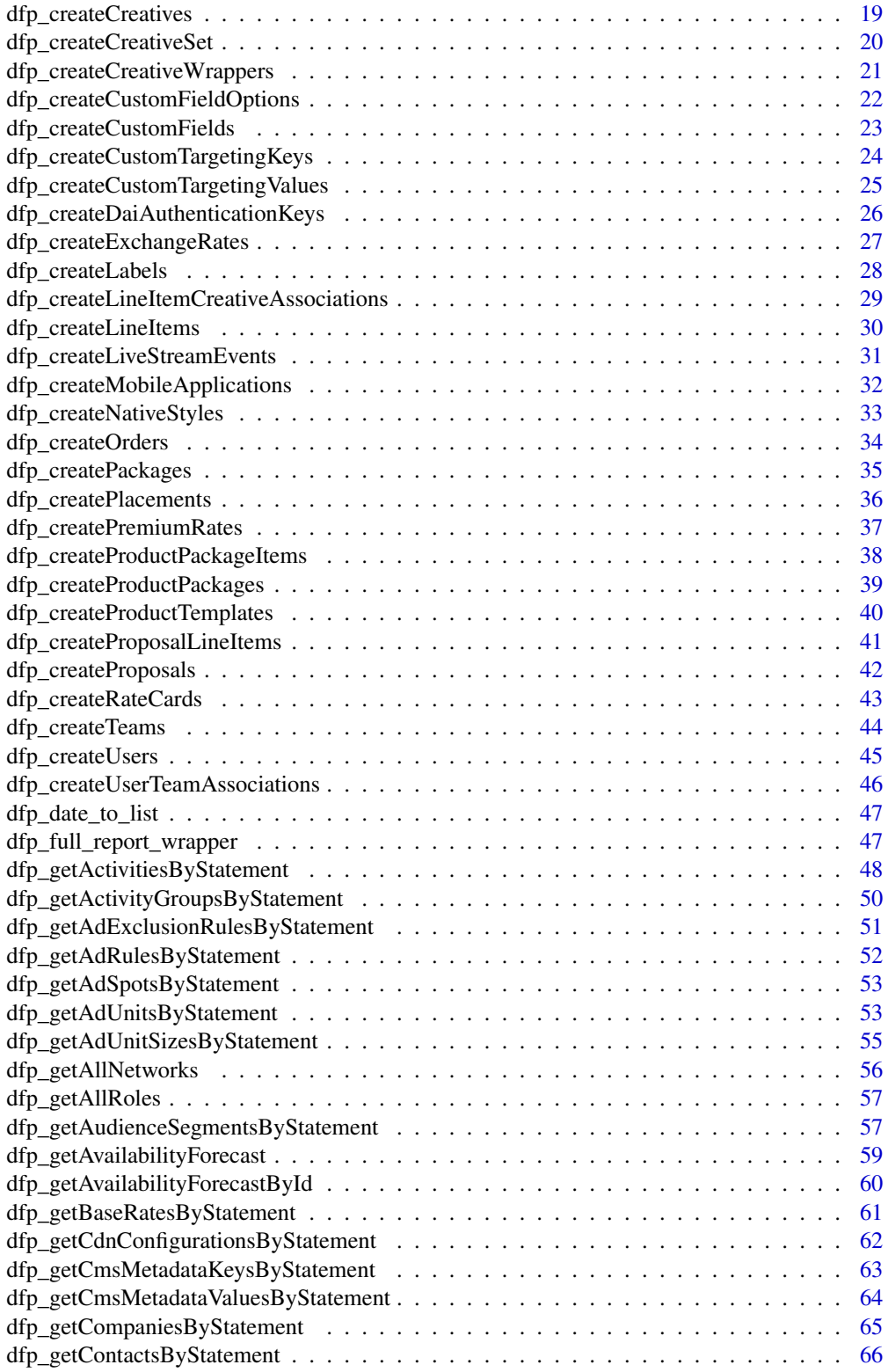

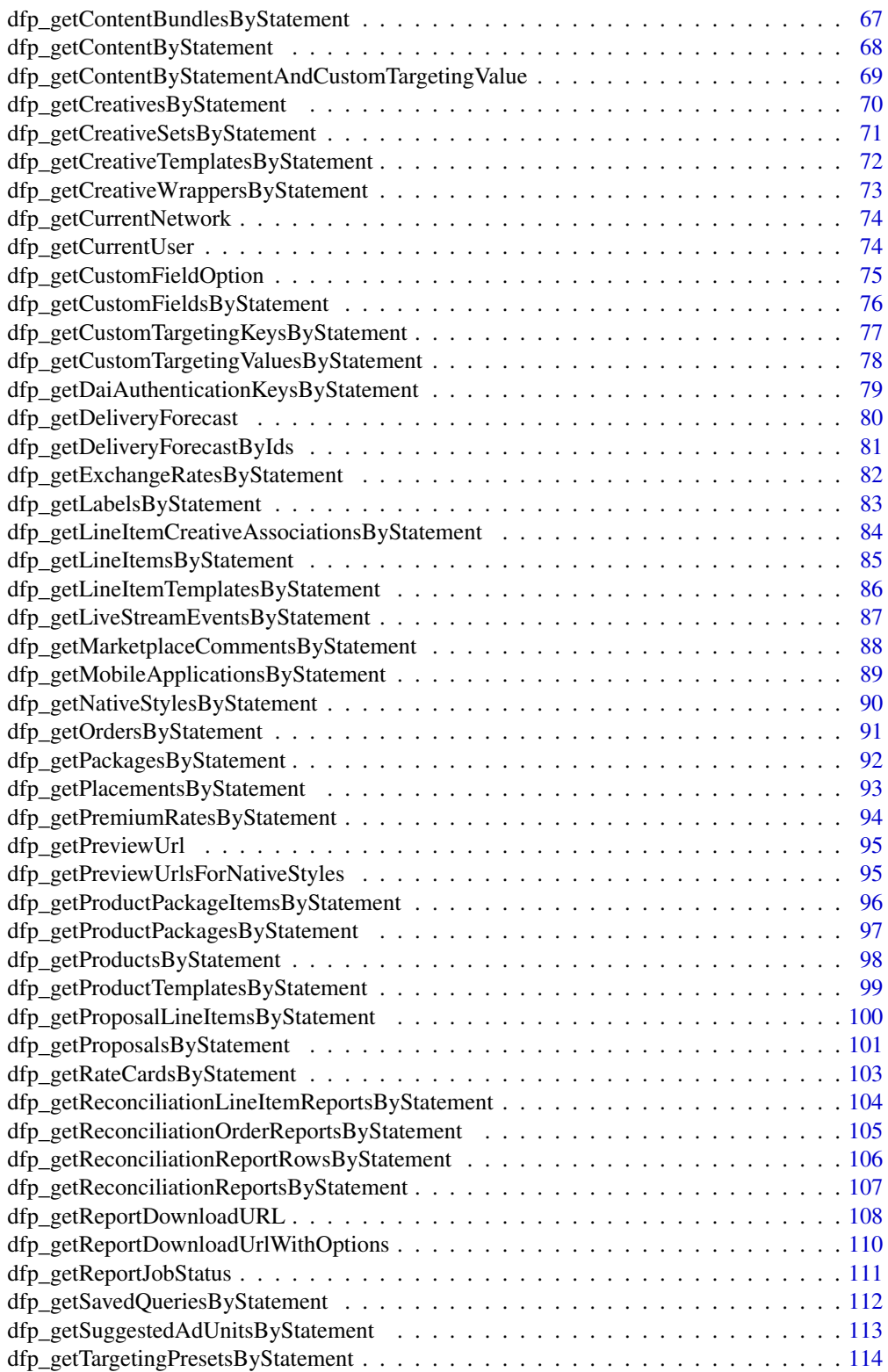

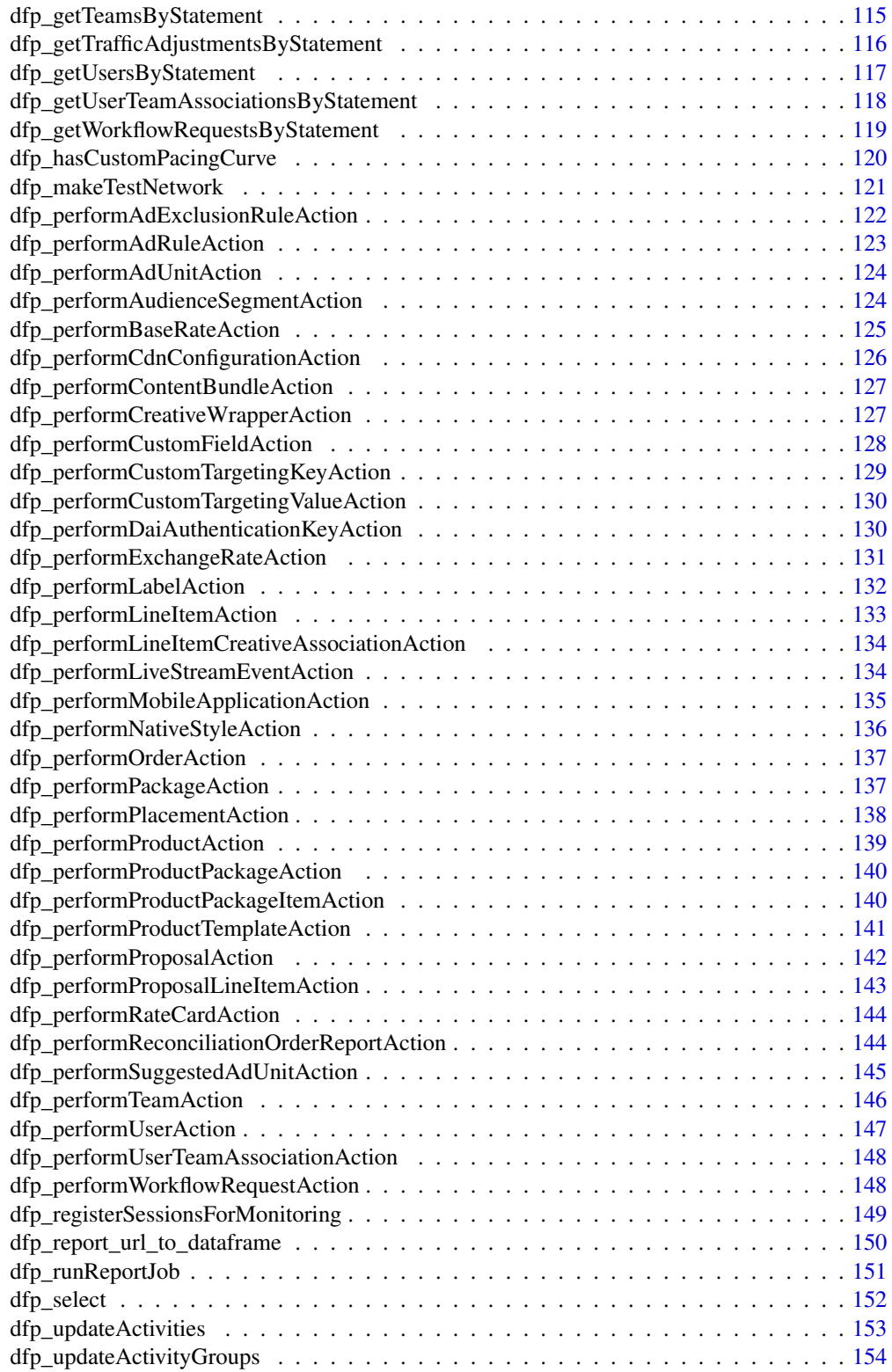

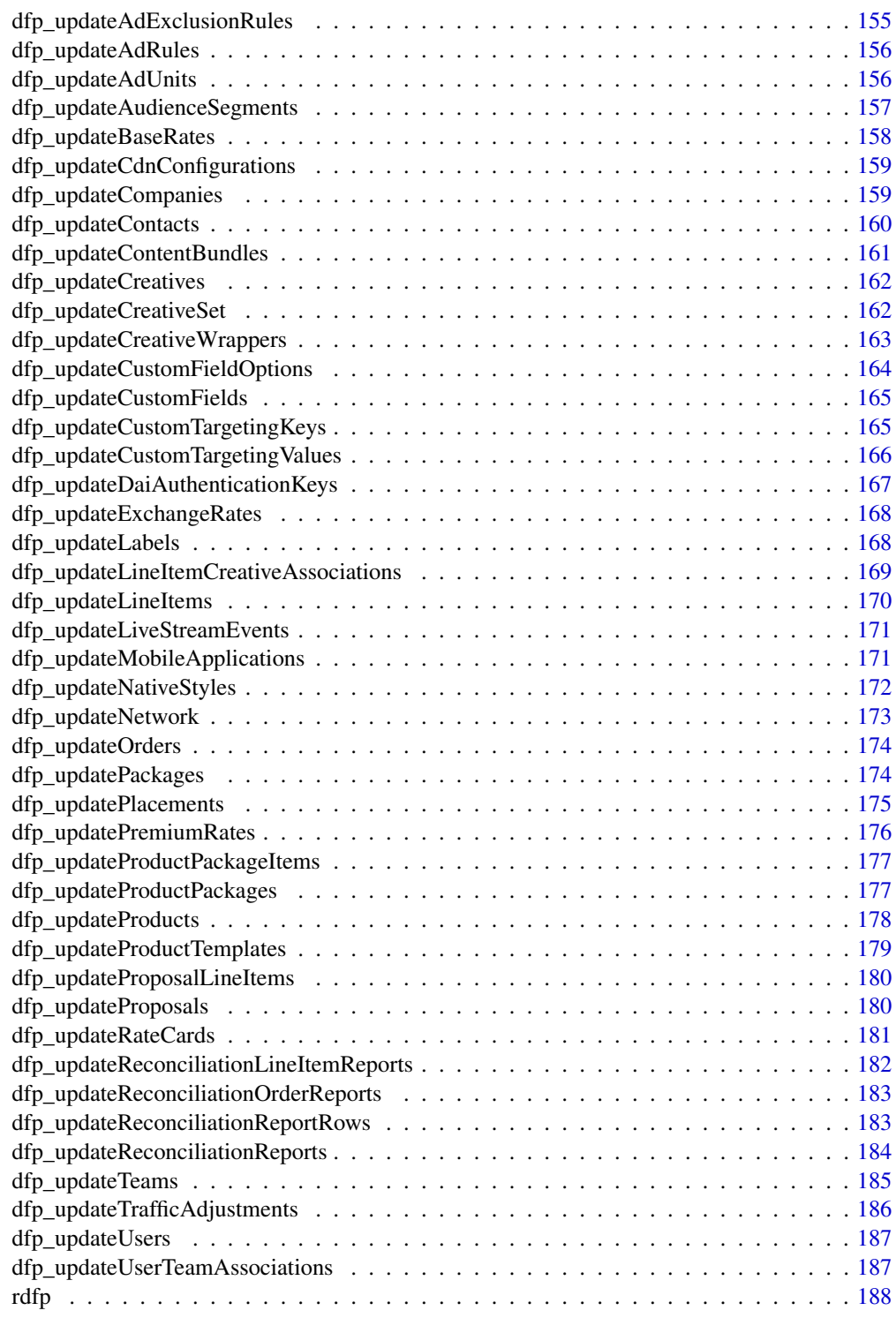

<span id="page-6-0"></span>

#### Description

Authorize rdfp to access your Google user data. You will be directed to a web browser, asked to sign in to your Google account, and to grant rdfp access to user data for Double Click for Publishers. These user credentials are cached in a file named .httr-oauth in the current working directory, from where they can be automatically refreshed, as necessary.

#### Usage

```
dfp_auth(token = NULL, new_user = FALSE,
  addtl_scopes = c("https://spreadsheets.google.com/feeds",
  "https://www.googleapis.com/auth/drive",
  "https://www.googleapis.com/auth/spreadsheets",
  "https://www.googleapis.com/auth/presentations",
  "https://www.googleapis.com/auth/analytics",
  "https://www.googleapis.com/auth/yt-analytics.readonly",
  "https://www.googleapis.com/auth/gmail.readonly",
  "https://www.googleapis.com/auth/gmail.compose",
  "https://www.googleapis.com/auth/gmail.send"),
  key = getOption("rdfp.client_id"),
  secret = getOption("rdfp.client_secret"),
  cache = getOption("rdfp.httr_oauth_cache"), verbose = TRUE)
```
# Arguments

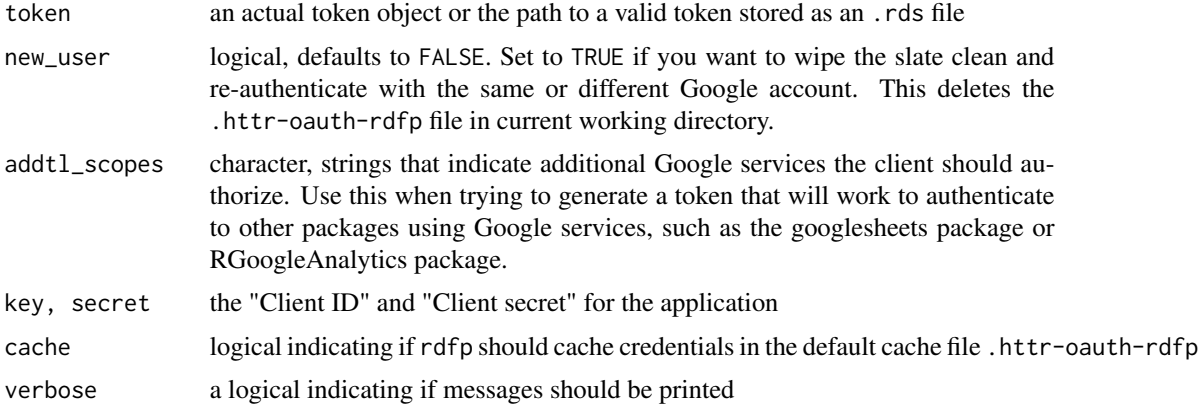

#### Details

Most users, most of the time, do not need to call this function explicitly – it will be triggered by the first action that requires authorization. Even when called, the default arguments will often suffice. However, when necessary, this function allows the user to

- <span id="page-7-0"></span>• store a token – the token is invisibly returned and can be assigned to an object or written to an .rds file
- read the token from an .rds file or pre-existing object in the workspace
- provide your own app key and secret this requires setting up a new project in [Google Devel](https://console.developers.google.com)[opers Console](https://console.developers.google.com)
- prevent caching of credentials in .httr-oauth-rdfp

In a call to dfp\_auth, the user can provide the token, app key and secret explicitly and can dictate whether credentials will be cached in .httr-oauth-rdfp. They must be specified.

To set options in a more persistent way, predefine one or more of them with lines like this in a .Rprofile file:

```
options(rdfp.network_code = "12345678",
       rdfp.application_name = "MyApp",
      rdfp.client_id = "012345678901-99thisisatest99.apps.googleusercontent.com",
       rdfp.client_secret = "Th1s1sMyC1ientS3cr3t",
       rdfp.httr_oauth_cache = FALSE)
```
See [Startup](#page-0-0) for possible locations for this file and the implications thereof.

More detail is available from [Using OAuth 2.0 to Access Google APIs.](https://developers.google.com/identity/protocols/OAuth2)

# Value

an OAuth token object, specifically a [Token2.0](#page-0-0), invisibly

dfp\_createActivities *ActivityService*

# Description

Provides methods for creating, updating and retrieving Activity objects.

# Usage

```
dfp_createActivities(request_data, as_df = TRUE, verbose = FALSE)
```
#### Arguments

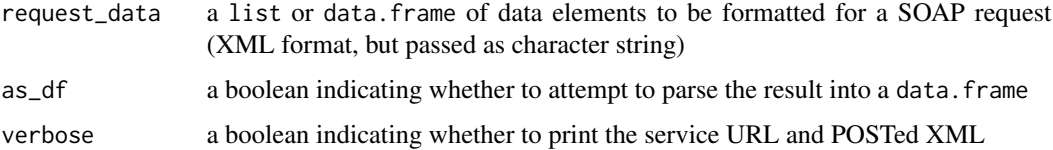

#### <span id="page-8-0"></span>Details

An activity group contains Activity objects. Activities have a many-to-one relationship with activity groups, meaning each activity can belong to only one activity group, but activity groups can have multiple activities. An activity group can be used to manage the activities it contains.

createActivities

Creates a new Activity objects.

# Value

a data.frame or list containing all the elements of a createActivitiesResponse

# See Also

[Google Documentation for createActivities](https://developers.google.com/ad-manager/api/reference/v201905/ActivityService#createActivities)

#### Examples

```
## Not run:
res <- dfp_createActivities(request_data)
```
## End(Not run)

dfp\_createActivityGroups

*ActivityGroupService*

# Description

Provides methods for creating, updating and retrieving ActivityGroup objects. An activity group contains Activity objects. Activities have a many-to-one relationship with activity groups, meaning each activity can belong to only one activity group, but activity groups can have multiple activities. An activity group can be used to manage the activities it contains.

# Usage

```
dfp_createActivityGroups(request_data, as_df = TRUE, verbose = FALSE)
```
#### Arguments

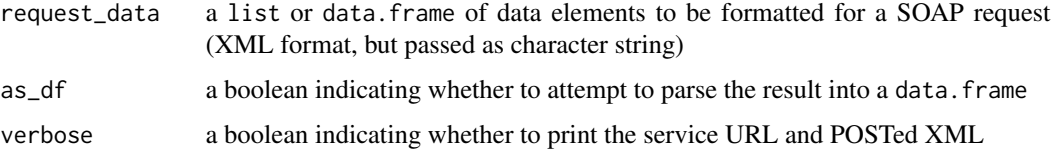

# <span id="page-9-0"></span>Details

createActivityGroups

Creates a new ActivityGroup objects.

# Value

a data.frame or list containing all the elements of a createActivityGroupsResponse

# See Also

[Google Documentation for createActivityGroups](https://developers.google.com/ad-manager/api/reference/v201905/ActivityGroupService#createActivityGroups)

# Examples

```
## Not run:
res <- dfp_createActivityGroups(request_data)
```
## End(Not run)

dfp\_createAdExclusionRules

*AdExclusionRuleService*

# Description

Provides methods for creating, updating and retrieving AdExclusionRule objects. An AdExclusionRule provides a way to block specified ads from showing on portions of your site. Each rule specifies the inventory on which the rule is in effect, and the labels to block on that inventory.

#### Usage

```
dfp_createAdExclusionRules(request_data, as_df = TRUE, verbose = FALSE)
```
#### Arguments

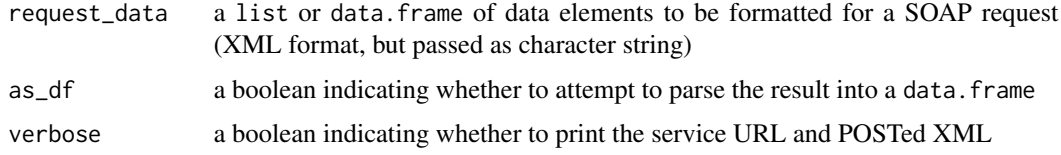

# Details

createAdExclusionRules

Creates new AdExclusionRule objects.

# <span id="page-10-0"></span>Value

a data.frame or list containing all the elements of a createAdExclusionRulesResponse

# See Also

[Google Documentation for createAdExclusionRules](https://developers.google.com/ad-manager/api/reference/v201905/AdExclusionRuleService#createAdExclusionRules)

# Examples

```
## Not run:
res <- dfp_createAdExclusionRules(request_data)
```
## End(Not run)

dfp\_createAdRules *AdRuleService*

# Description

Provides methods for creating, updating and retrieving AdRule objects.

# Usage

```
dfp_createAdRules(request_data, as_df = TRUE, verbose = FALSE)
```
#### Arguments

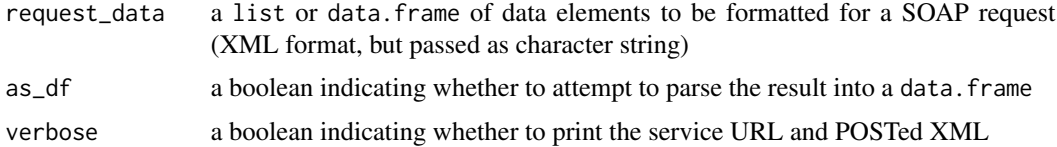

#### Details

Ad rules contain data that the ad server uses to generate a playlist of video ads. createAdRules

Creates new AdRule objects.

# Value

a data.frame or list containing all the elements of a createAdRulesResponse

# See Also

[Google Documentation for createAdRules](https://developers.google.com/ad-manager/api/reference/v201905/AdRuleService#createAdRules)

# Examples

```
## Not run:
res <- dfp_createAdRules(request_data)
## End(Not run)
```
dfp\_createAdUnits *InventoryService*

#### Description

Provides operations for creating, updating and retrieving AdUnit objects.

#### Usage

```
dfp_createAdUnits(request_data, as_df = TRUE, verbose = FALSE)
```
#### Arguments

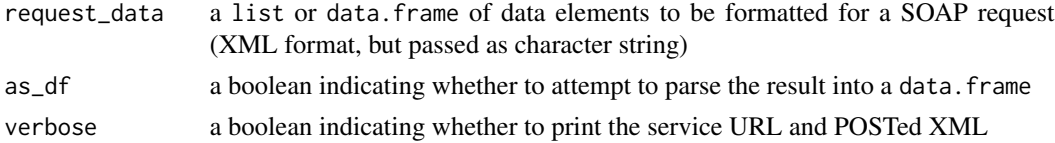

#### Details

Line items connect a creative with its associated ad unit through targeting. An ad unit represents a piece of inventory within a publisher. It contains all the settings that need to be associated with the inventory in order to serve ads. For example, the ad unit contains creative size restrictions and AdSense settings.

createAdUnits

Creates new AdUnit objects.

# Value

a data.frame or list containing all the elements of a createAdUnitsResponse

# See Also

[Google Documentation for createAdUnits](https://developers.google.com/ad-manager/api/reference/v201905/InventoryService#createAdUnits)

# Examples

```
## Not run:
res <- dfp_createAdUnits(request_data)
```
<span id="page-11-0"></span>

<span id="page-12-0"></span>dfp\_createAudienceSegments

*AudienceSegmentService*

# Description

Provides operations for creating, updating and retrieving AudienceSegment objects.

# Usage

```
dfp_createAudienceSegments(request_data, as_df = TRUE, verbose = FALSE)
```
# Arguments

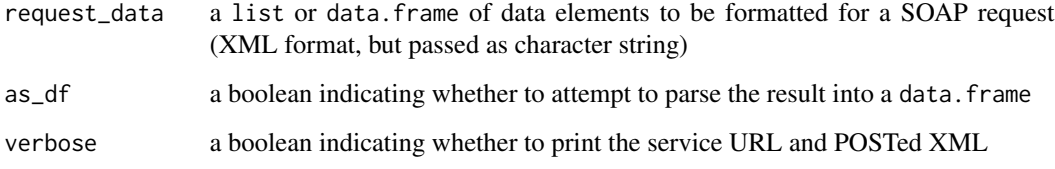

#### Details

createAudienceSegments

Creates new RuleBasedFirstPartyAudienceSegment objects.

# Value

a data.frame or list containing all the elements of a createAudienceSegmentsResponse

# See Also

[Google Documentation for createAudienceSegments](https://developers.google.com/ad-manager/api/reference/v201905/AudienceSegmentService#createAudienceSegments)

# Examples

```
## Not run:
res <- dfp_createAudienceSegments(request_data)
```
# <span id="page-13-0"></span>Description

Provides methods for managing BaseRate objects. To use this service, you need to have the new sales management solution enabled on your network. If you do not see a "Sales" tab in <a href="https://www.google.com/dfp">DoubleClick for Publishers (DFP)</a>, you will not be able to use this service.

# Usage

```
dfp_createBaseRates(request_data, as_df = TRUE, verbose = FALSE)
```
#### Arguments

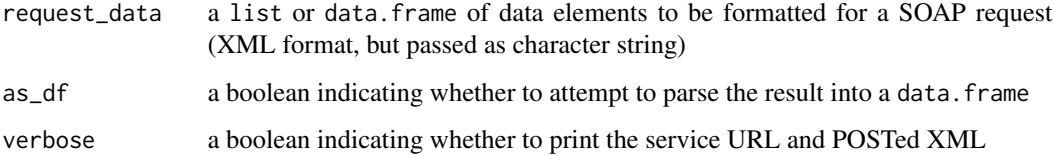

#### Details

createBaseRates

Creates a list of new BaseRate objects.

# Value

a data.frame or list containing all the elements of a createBaseRatesResponse

# See Also

[Google Documentation for createBaseRates](https://developers.google.com/ad-manager/api/reference/v201905/BaseRateService#createBaseRates)

#### Examples

```
## Not run:
res <- dfp_createBaseRates(request_data)
```
<span id="page-14-0"></span>dfp\_createCdnConfigurations

*CdnConfigurationService*

# Description

Provides methods for creating, updating and retrieving CdnConfiguration objects.

# Usage

```
dfp_createCdnConfigurations(request_data, as_df = TRUE,
 verbose = FALSE)
```
#### Arguments

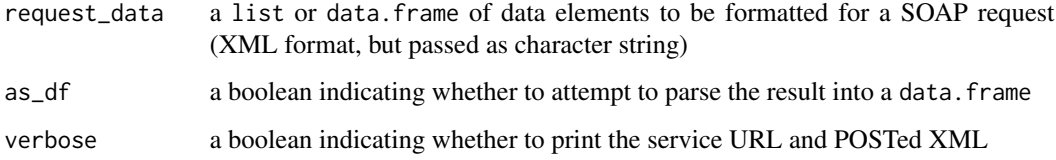

#### Details

createCdnConfigurations

Creates new CdnConfiguration objects. Creates new CdnConfiguration objects. Creates new CdnConfiguration objects.

# Value

a data.frame or list containing all the elements of a createCdnConfigurationsResponse

# See Also

[Google Documentation for createCdnConfigurations](https://developers.google.com/ad-manager/api/reference/v201905/CdnConfigurationService#createCdnConfigurations)

# Examples

```
## Not run:
res <- dfp_createCdnConfigurations(request_data)
```
<span id="page-15-0"></span>dfp\_createCompanies *CompanyService*

# Description

Provides operations for creating, updating and retrieving Company objects.

# Usage

```
dfp_createCompanies(request_data, as_df = TRUE, verbose = FALSE)
```
# Arguments

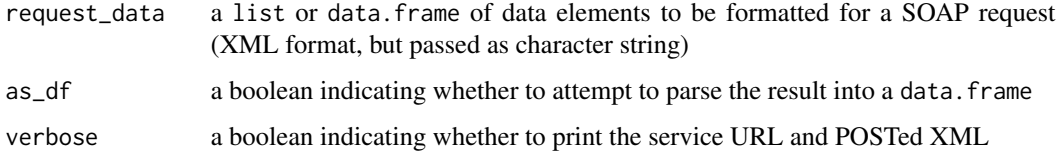

# Details

createCompanies

Creates new Company objects.

# Value

a data.frame or list containing all the elements of a createCompaniesResponse

# See Also

[Google Documentation for createCompanies](https://developers.google.com/ad-manager/api/reference/v201905/CompanyService#createCompanies)

# Examples

```
## Not run:
request_data <- list(companies=list(name="TestCompany1",
                                    type='HOUSE_ADVERTISER',
                                    address='123 Main St Hometown, FL USA',
                                    email='testcompany1@gmail.com',
                                    comment='API Test'))
result <- dfp_createCompanies(request_data)
```
#### <span id="page-16-0"></span>Description

Provides methods for creating, updating and retrieving Contact objects.

#### Usage

```
dfp_createContacts(request_data, as_df = TRUE, verbose = FALSE)
```
# Arguments

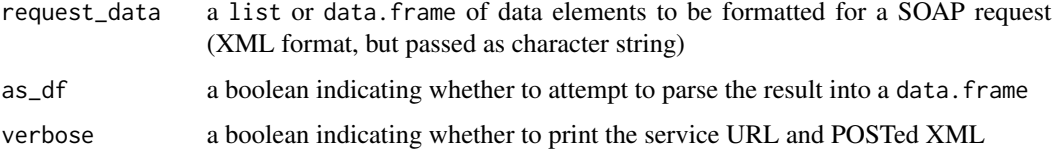

#### Details

createContacts

Creates new Contact objects.

#### Value

a data.frame or list containing all the elements of a createContactsResponse

# See Also

[Google Documentation for createContacts](https://developers.google.com/ad-manager/api/reference/v201905/ContactService#createContacts)

# Examples

```
## Not run:
request_data <- list(contacts=list(name="TestContact1",
                                   companyId=dfp_createCompanies_result$id,
                                   status='UNINVITED',
                                   cellPhone='(888) 999-7777',
                                   comment='API Test',
                                   email='testcontact1@gmail.com'))
result <- dfp_createContacts(request_data)
```

```
dfp_createContentBundles
```
*ContentBundleService*

# Description

Provides methods for creating, updating and retrieving ContentBundle objects. A ContentBundle is a grouping of Content that match filter rules as well as taking into account explicitly included or excluded Content.

# Usage

```
dfp_createContentBundles(request_data, as_df = TRUE, verbose = FALSE)
```
#### Arguments

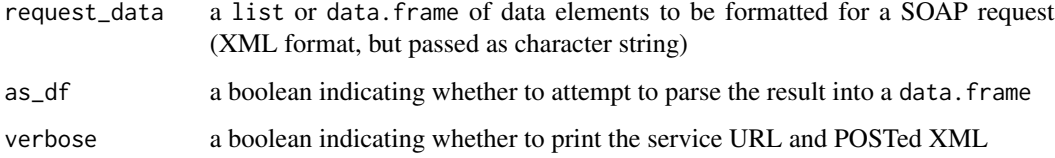

#### Details

createContentBundles

Creates new ContentBundle objects.

# Value

a data.frame or list containing all the elements of a createContentBundlesResponse

# See Also

[Google Documentation for createContentBundles](https://developers.google.com/ad-manager/api/reference/v201905/ContentBundleService#createContentBundles)

# Examples

```
## Not run:
res <- dfp_createContentBundles(request_data)
```
#### <span id="page-18-0"></span>dfp\_createCreatives *CreativeService*

# Description

Provides methods for adding, updating and retrieving Creative objects.

#### Usage

```
dfp_createCreatives(request_data, as_df = TRUE, verbose = FALSE)
```
#### Arguments

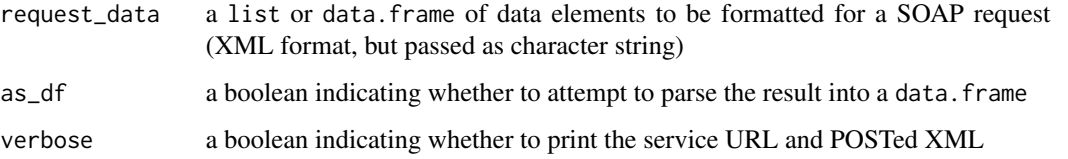

# Details

For a creative to run, it must be associated with a LineItem managed by the LineItemCreativeAssociationService.#' Read more about creatives on the <a href="https://support.google.com/dfp\_premium/answer/3185155">DFP Help Center</a>.

createCreatives

Creates new Creative objects.

# Value

a data.frame or list containing all the elements of a createCreativesResponse

# See Also

[Google Documentation for createCreatives](https://developers.google.com/ad-manager/api/reference/v201905/CreativeService#createCreatives)

# Examples

```
## Not run:
res <- dfp_createCreatives(request_data)
```
<span id="page-19-0"></span>dfp\_createCreativeSet *CreativeSetService*

#### Description

Provides methods for adding, updating and retrieving CreativeSet objects.

# Usage

```
dfp_createCreativeSet(request_data, as_df = TRUE, verbose = FALSE)
```
# Arguments

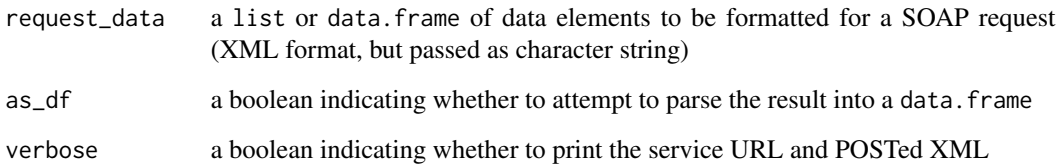

# Details

createCreativeSet

Creates a new CreativeSet.

# Value

a data.frame or list containing all the elements of a createCreativeSetResponse

# See Also

[Google Documentation for createCreativeSet](https://developers.google.com/ad-manager/api/reference/v201905/CreativeSetService#createCreativeSet)

# Examples

```
## Not run:
res <- dfp_createCreativeSet(request_data)
```
<span id="page-20-0"></span>dfp\_createCreativeWrappers

*CreativeWrapperService*

# Description

Provides methods for the creation and management of creative wrappers. CreativeWrapper CreativeWrappers allow HTML snippets to be served along with creatives. Creative wrappers must be associated with a LabelType#CREATIVE\_WRAPPER label and applied to ad units by AdUnit#appliedLabels.

#### Usage

```
dfp_createCreativeWrappers(request_data, as_df = TRUE, verbose = FALSE)
```
#### Arguments

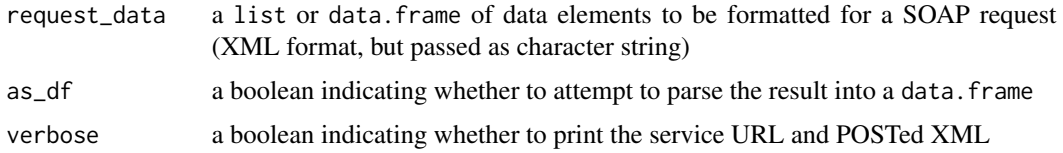

# Details

createCreativeWrappers

Creates a new CreativeWrapper objects. The following fields are required:

- CreativeWrapper labelId
- CreativeWrapper ordering
- CreativeWrapper header or CreativeWrapper footer

# Value

a data.frame or list containing all the elements of a createCreativeWrappersResponse

#### See Also

[Google Documentation for createCreativeWrappers](https://developers.google.com/ad-manager/api/reference/v201905/CreativeWrapperService#createCreativeWrappers)

#### Examples

```
## Not run:
res <- dfp_createCreativeWrappers(request_data)
```
<span id="page-21-0"></span>dfp\_createCustomFieldOptions

*CustomFieldService*

#### Description

Provides methods for the creation and management of CustomField objects.

#### Usage

```
dfp_createCustomFieldOptions(request_data, as_df = TRUE,
 verbose = FALSE)
```
# Arguments

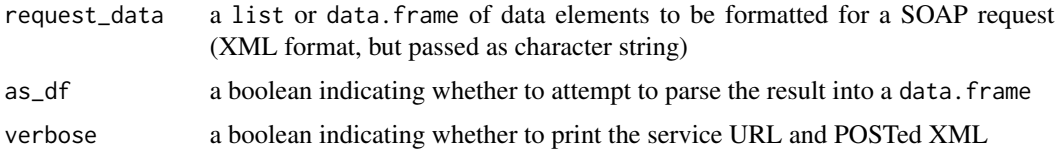

# Details

createCustomFieldOptions

Creates new CustomFieldOption objects. The following fields are required:

- CustomFieldOption displayName
- CustomFieldOption customFieldId

# Value

a data.frame or list containing all the elements of a createCustomFieldOptionsResponse

# See Also

[Google Documentation for createCustomFieldOptions](https://developers.google.com/ad-manager/api/reference/v201905/CustomFieldService#createCustomFieldOptions)

# Examples

```
## Not run:
request_data <- data.frame(customFieldId=rep(dfp_createCustomFields_result$id, 3),
                           displayName=c('Morning', 'Afternoon', 'Evening'))
result <- dfp_createCustomFieldOptions(request_data)
```
<span id="page-22-0"></span>dfp\_createCustomFields

*createCustomFields*

# Description

Creates new CustomField objects. The following fields are required:

- CustomField name
- CustomField entityType
- CustomField dataType
- CustomField visibility

# Usage

dfp\_createCustomFields(request\_data, as\_df = TRUE, verbose = FALSE)

# Arguments

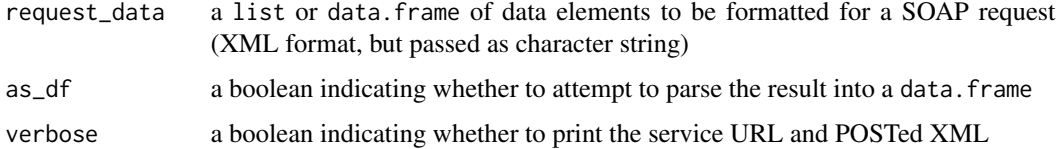

# Value

a data.frame or list containing all the elements of a createCustomFieldsResponse

# See Also

[Google Documentation for createCustomFields](https://developers.google.com/ad-manager/api/reference/v201905/CustomFieldService#createCustomFields)

# Examples

```
## Not run:
request_data <- data.frame(name='Timing',
                           description='The time that this creative runs.',
                           entityType='CREATIVE',
                           dataType='DROP_DOWN',
                           visibility='FULL')
result <- dfp_createCustomFields(request_data)
```
<span id="page-23-0"></span>dfp\_createCustomTargetingKeys

*CustomTargetingService*

#### Description

Provides operations for creating, updating and retrieving CustomTargetingKey and CustomTargetingValue objects.

# Usage

```
dfp_createCustomTargetingKeys(request_data, as_df = TRUE,
 verbose = FALSE)
```
#### Arguments

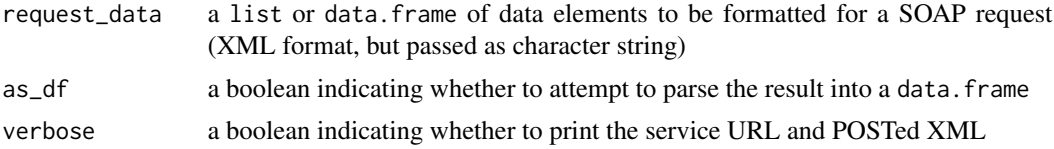

#### Details

createCustomTargetingKeys

Creates new CustomTargetingKey objects. The following fields are required:

- CustomTargetingKey name
- CustomTargetingKey type

# Value

a data.frame or list containing all the elements of a createCustomTargetingKeysResponse

# See Also

[Google Documentation for createCustomTargetingKeys](https://developers.google.com/ad-manager/api/reference/v201905/CustomTargetingService#createCustomTargetingKeys)

# Examples

```
## Not run:
request_data <- list(keys=list(name="Test1",
                               displayName="TestKey1",
                               type='FREEFORM'))
result <- dfp_createCustomTargetingKeys(request_data)
```
<span id="page-24-0"></span>dfp\_createCustomTargetingValues

*createCustomTargetingValues*

# Description

Creates new CustomTargetingValue objects. The following fields are required:

- CustomTargetingValue customTargetingKeyId
- CustomTargetingValue name

# Usage

```
dfp_createCustomTargetingValues(request_data, as_df = TRUE,
 verbose = FALSE)
```
# Arguments

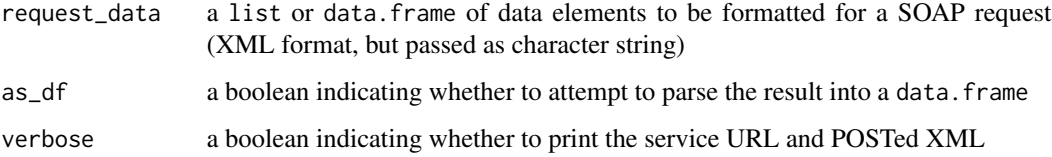

# Value

a data.frame or list containing all the elements of a createCustomTargetingValuesResponse

# See Also

[Google Documentation for createCustomTargetingValues](https://developers.google.com/ad-manager/api/reference/v201905/CustomTargetingService#createCustomTargetingValues)

#### Examples

```
## Not run:
request_data <- data.frame(customTargetingKeyId=rep(created_targeting_key$id,2),
                           name=c('TestValue1','TestValue2'),
                           displayName=c('TestValue1','TestValue2'),
                           matchType=rep('EXACT', 2))
result <- dfp_createCustomTargetingValues(request_data)
```
<span id="page-25-0"></span>dfp\_createDaiAuthenticationKeys

*DaiAuthenticationKeyService*

# Description

Provides methods for creating, updating and retrieving DaiAuthenticationKey objects.

#### Usage

```
dfp_createDaiAuthenticationKeys(request_data, as_df = TRUE,
 verbose = FALSE)
```
# Arguments

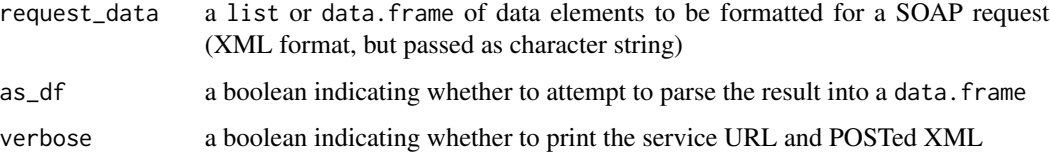

# Details

createDaiAuthenticationKeys

Creates new DaiAuthenticationKey objects. The following fields are required:

• DaiAuthenticationKey name

#### Value

a data.frame or list containing all the elements of a createDaiAuthenticationKeysResponse

# See Also

[Google Documentation for createDaiAuthenticationKeys](https://developers.google.com/ad-manager/api/reference/v201905/DaiAuthenticationKeyService#createDaiAuthenticationKeys)

# Examples

```
## Not run:
res <- dfp_createDaiAuthenticationKeys(request_data)
```
<span id="page-26-0"></span>dfp\_createExchangeRates

*ExchangeRateService*

# Description

Provides methods for adding, updating and retrieving ExchangeRate objects.

#### Usage

```
dfp_createExchangeRates(request_data, as_df = TRUE, verbose = FALSE)
```
#### Arguments

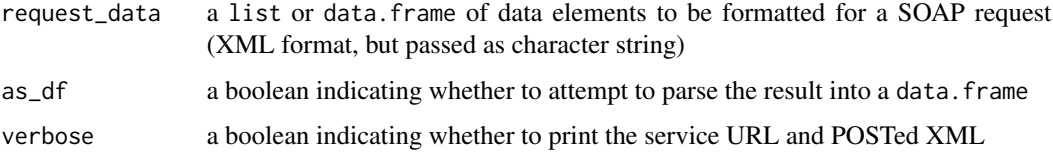

# Details

createExchangeRates

Creates new ExchangeRate objects. For each exchange rate, the following fields are required:

- ExchangeRate currencyCode
- ExchangeRate exchangeRate when ExchangeRate refreshRate is ExchangeRateRefreshRate FIXED

# Value

a data.frame or list containing all the elements of a createExchangeRatesResponse

# See Also

[Google Documentation for createExchangeRates](https://developers.google.com/ad-manager/api/reference/v201905/ExchangeRateService#createExchangeRates)

# Examples

```
## Not run:
res <- dfp_createExchangeRates(request_data)
```
<span id="page-27-0"></span>dfp\_createLabels *LabelService*

#### Description

Provides methods for the creation and management of Labels.

# Usage

```
dfp_createLabels(request_data, as_df = TRUE, verbose = FALSE)
```
# Arguments

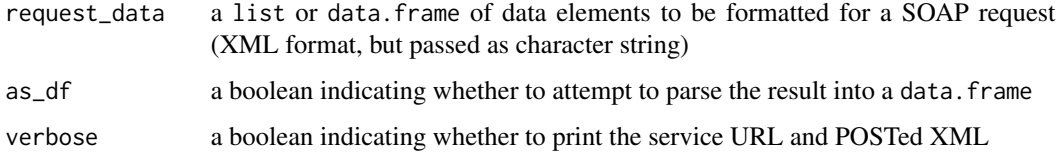

# Details

createLabels

Creates new Label objects.

# Value

a data.frame or list containing all the elements of a createLabelsResponse

# See Also

[Google Documentation for createLabels](https://developers.google.com/ad-manager/api/reference/v201905/LabelService#createLabels)

# Examples

```
## Not run:
request_data <- data.frame(name="Auto - Competitive Exclusion",
                           description=paste0("A label to prevent two different car ",
                                              "companies from showing ads together"),
                           types='COMPETITIVE_EXCLUSION')
request_data <- list('labels'=hypothetical_label)
result <- dfp_createLabels(request_data)
```
<span id="page-28-0"></span>dfp\_createLineItemCreativeAssociations *LineItemCreativeAssociationService*

# Description

Provides operations for creating, updating and retrieving LineItemCreativeAssociation objects. A line item creative association (LICA) associates a Creative with a LineItem. When a line item is selected to serve, the LICAs specify which creatives can appear for the ad units that are targeted by the line item. In order to be associated with a line item, the creative must have a size that exists within the attribute LineItem#creativeSizes.#' Each LICA has a start and end date and time that defines when the creative should be displayed.#' To read more about associating creatives with line items, see this <a href="https://support.google.com/dfp\_premium/answer/3187916">DFP Help Center</a> article.

#### Usage

```
dfp_createLineItemCreativeAssociations(request_data, as_df = TRUE,
 verbose = FALSE)
```
#### Arguments

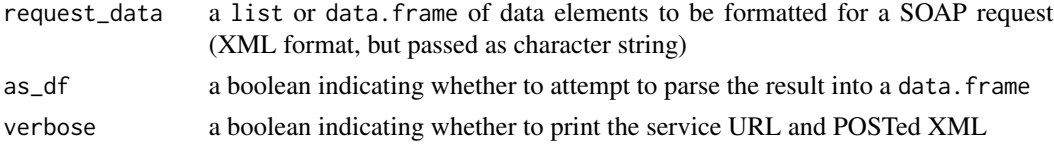

#### Details

createLineItemCreativeAssociations

Creates new LineItemCreativeAssociation objects

#### Value

a data.frame or list containing all the elements of a createLineItemCreativeAssociationsResponse

#### See Also

[Google Documentation for createLineItemCreativeAssociations](https://developers.google.com/ad-manager/api/reference/v201905/LineItemCreativeAssociationService#createLineItemCreativeAssociations)

# Examples

```
## Not run:
res <- dfp_createLineItemCreativeAssociations(request_data)
```
<span id="page-29-0"></span>dfp\_createLineItems *LineItemService*

# Description

#' Provides methods for creating, updating and retrieving LineItem objects.

# Usage

```
dfp_createLineItems(request_data, as_df = TRUE, verbose = FALSE)
```
#### Arguments

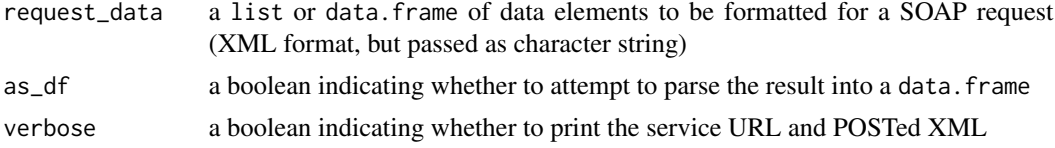

# Details

Line items define the campaign. For example, line items define:

- a budget
- a span of time to run
- ad unit targeting

In short, line items connect all of the elements of an ad campaign. Line items and creatives can be associated with each other through LineItemCreativeAssociation objects. An ad unit will host a creative through both this association and the LineItem#targeting to it.

createLineItems

Creates new LineItem objects.

#### Value

a data.frame or list containing all the elements of a createLineItemsResponse

# See Also

[Google Documentation for createLineItems](https://developers.google.com/ad-manager/api/reference/v201905/LineItemService#createLineItems)

# Examples

```
## Not run:
res <- dfp_createLineItems(request_data)
```
<span id="page-30-0"></span>dfp\_createLiveStreamEvents

*LiveStreamEventService*

# Description

Provides methods for creating, updating and retrieving LiveStreamEvent objects. This feature is not yet openly available for DFP Video publishers. Publishers will need to apply for access for this feature through their account managers.

#### Usage

```
dfp_createLiveStreamEvents(request_data, as_df = TRUE, verbose = FALSE)
```
#### Arguments

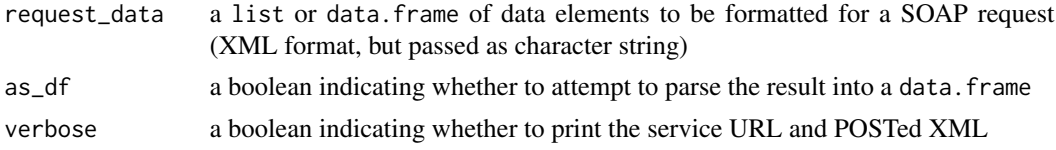

#### Details

createLiveStreamEvents

Creates new LiveStreamEvent objects. The following fields are required:

- LiveStreamEvent name
- LiveStreamEvent startDateTime
- LiveStreamEvent endDateTime
- LiveStreamEvent contentUrls
- LiveStreamEvent adTags

#### Value

a data.frame or list containing all the elements of a createLiveStreamEventsResponse

#### See Also

[Google Documentation for createLiveStreamEvents](https://developers.google.com/ad-manager/api/reference/v201905/LiveStreamEventService#createLiveStreamEvents)

# Examples

```
## Not run:
res <- dfp_createLiveStreamEvents(request_data)
```
<span id="page-31-0"></span>dfp\_createMobileApplications

*MobileApplicationService*

# Description

Provides methods for retrieving MobileApplication objects.

#### Usage

```
dfp_createMobileApplications(request_data, as_df = TRUE,
 verbose = FALSE)
```
# Arguments

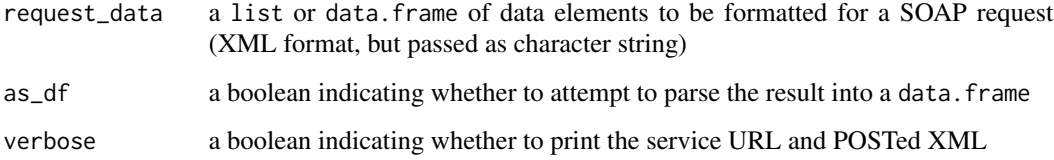

#### Details

createMobileApplications

Creates and claims MobileApplication mobile applications to be used for targeting in the network.

#### Value

a data.frame or list containing all the elements of a createMobileApplicationsResponse

#### See Also

[Google Documentation for createMobileApplications](https://developers.google.com/ad-manager/api/reference/v201905/MobileApplicationService#createMobileApplications)

# Examples

```
## Not run:
res <- dfp_createMobileApplications(request_data)
```
<span id="page-32-0"></span>dfp\_createNativeStyles

*NativeStyleService*

# Description

Provides methods for creating and retrieving NativeStyle objects.

# Usage

```
dfp_createNativeStyles(request_data, as_df = TRUE, verbose = FALSE)
```
# Arguments

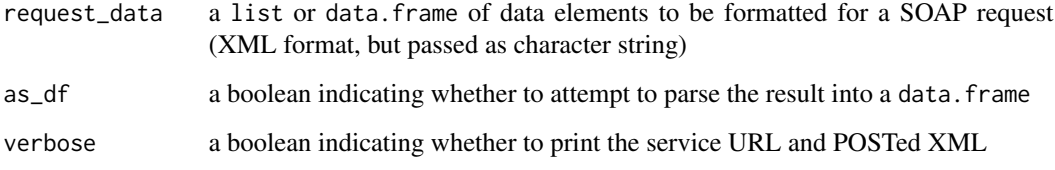

# Details

createNativeStyles

Creates new NativeStyle objects.

# Value

a data.frame or list containing all the elements of a createNativeStylesResponse

# See Also

[Google Documentation for createNativeStyles](https://developers.google.com/ad-manager/api/reference/v201905/NativeStyleService#createNativeStyles)

# Examples

```
## Not run:
res <- dfp_createNativeStyles(request_data)
```
<span id="page-33-0"></span>dfp\_createOrders *OrderService*

#### Description

Provides methods for creating, updating and retrieving Order objects.

#### Usage

```
dfp_createOrders(request_data, as_df = TRUE, verbose = FALSE)
```
#### Arguments

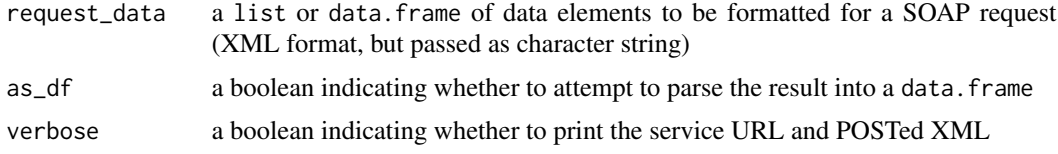

#### Details

An order is a grouping of LineItem objects. Line items have a many-to-one relationship with orders, meaning each line item can belong to only one order, but orders can have multiple line items. An order can be used to manage the line items it contains.

createOrders

Creates new Order objects.

# Value

a data.frame or list containing all the elements of a createOrdersResponse

#### See Also

[Google Documentation for createOrders](https://developers.google.com/ad-manager/api/reference/v201905/OrderService#createOrders)

# Examples

```
## Not run:
request_data <- list('filterStatement'=list('query'="WHERE name = 'TestCompany1'"))
dfp_getCompaniesByStatement_result <- dfp_getCompaniesByStatement(request_data)
request_data <- list(list(name='TestOrder',
                          startDateTime=list(date=list(year=2018, month=12, day=1),
                                             hour=0,
                                             minute=0,
                                             second=0,
                                             timeZoneID='America/New_York'),
                          endDateTime=list(date=list(year=2018, month=12, day=31),
```

```
hour=23,
                                           minute=59,
                                           second=59,
                                           timeZoneID='America/New_York'),
                          notes='API Test Order',
                          externalOrderId=99999,
                          advertiserId=dfp_getCompaniesByStatement_result$id,
                          traffickerId=dfp_getCurrentUser()$id))
dfp_createOrders_result <- dfp_createOrders(request_data)
```
## End(Not run)

dfp\_createPackages *PackageService*

#### Description

Provides methods for creating, updating and retrieving Package objects.

#### Usage

```
dfp_createPackages(request_data, as_df = TRUE, verbose = FALSE)
```
#### Arguments

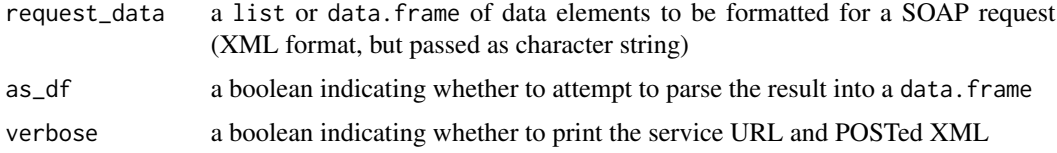

#### Details

To use this service, you need to have the new sales management solution enabled on your network. If you do not see a "Sales" tab in <a href="https://www.google.com/dfp">DoubleClick for Publishers (DFP)</a>, you will not be able to use this service.

#### createPackages

Creates new Package objects. For each package, the following fields are required:

- Package proposalId
- Package productPackageId
- Package name

#### Value

a data.frame or list containing all the elements of a createPackagesResponse

# See Also

[Google Documentation for createPackages](https://developers.google.com/ad-manager/api/reference/v201905/PackageService#createPackages)

#### Examples

```
## Not run:
res <- dfp_createPackages(request_data)
```
## End(Not run)

dfp\_createPlacements *PlacementService*

# Description

Provides methods for creating, updating and retrieving Placement objects.

#### Usage

```
dfp_createPlacements(request_data, as_df = TRUE, verbose = FALSE)
```
#### Arguments

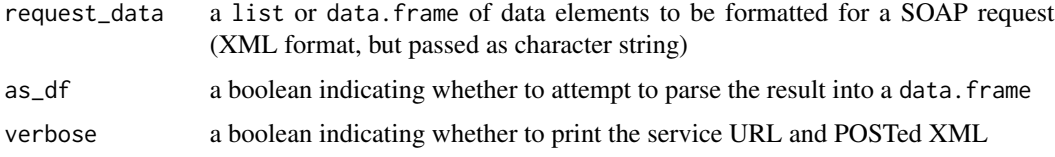

#### Details

You can use a placement to group ad units. For example, you might have a placement that focuses on sports sites, which may be spread across different branches of your inventory. You might also have a "fire sale" placement that includes ad units that have not been selling and are consequently priced very attractively.

createPlacements

Creates new Placement objects.

#### Value

a data.frame or list containing all the elements of a createPlacementsResponse

# See Also

[Google Documentation for createPlacements](https://developers.google.com/ad-manager/api/reference/v201905/PlacementService#createPlacements)

<span id="page-35-0"></span>
# dfp\_createPremiumRates 37

# Examples

```
## Not run:
res <- dfp_createPlacements(request_data)
```
## End(Not run)

dfp\_createPremiumRates

*PremiumRateService*

### Description

Provides methods for managing PremiumRate objects. To use this service, you need to have the new sales management solution enabled on your network. If you do not see a "Sales" tab in <a href="https://www.google.com/dfp">DoubleClick for Publishers (DFP)</a>, you will not be able to use this service.

## Usage

```
dfp_createPremiumRates(request_data, as_df = TRUE, verbose = FALSE)
```
## **Arguments**

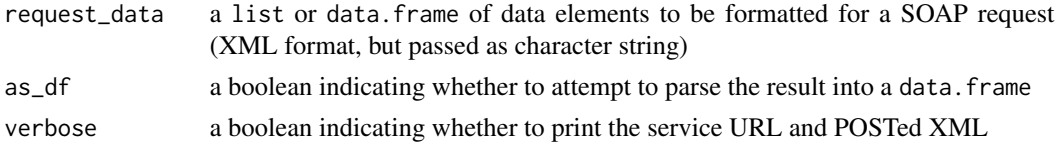

# Details

createPremiumRates

Creates a list of new PremiumRate objects.

## Value

a data.frame or list containing all the elements of a createPremiumRatesResponse

# See Also

[Google Documentation for createPremiumRates](https://developers.google.com/ad-manager/api/reference/v201905/PremiumRateService#createPremiumRates)

# Examples

```
## Not run:
res <- dfp_createPremiumRates(request_data)
```
dfp\_createProductPackageItems

*ProductPackageItemService*

#### Description

Provides methods for creating and retrieving ProductPackageItem objects.

### Usage

```
dfp_createProductPackageItems(request_data, as_df = TRUE,
  verbose = FALSE)
```
## Arguments

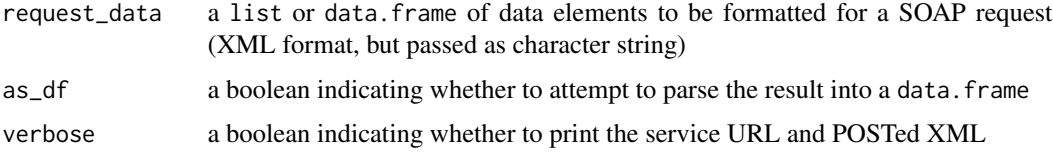

## Details

A ProductPackageItem represents a product which will be associated with a ProductPackage. To use this service, you need to have the new sales management solution enabled on your network. If you do not see a "Sales" tab in <a href="https://www.google.com/dfp">DoubleClick for Publishers (DFP)</a>, you will not be able to use this service.

createProductPackageItems

Creates new ProductPackageItem objects.

# Value

a data.frame or list containing all the elements of a createProductPackageItemsResponse

# See Also

[Google Documentation for createProductPackageItems](https://developers.google.com/ad-manager/api/reference/v201905/ProductPackageItemService#createProductPackageItems)

# Examples

```
## Not run:
res <- dfp_createProductPackageItems(request_data)
```
dfp\_createProductPackages

*ProductPackageService*

### Description

Provides methods for updating and retrieving ProductPackage objects. A ProductPackage represents a group of products which will be sold together.

### Usage

```
dfp_createProductPackages(request_data, as_df = TRUE, verbose = FALSE)
```
### Arguments

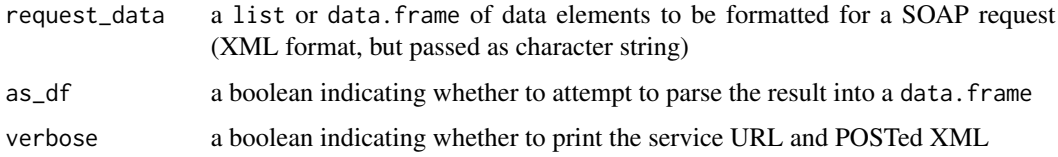

## Details

To use this service, you need to have the new sales management solution enabled on your network. If you do not see a "Sales" tab in <a href="https://www.google.com/dfp">DoubleClick for Publishers (DFP)</a>, you will not be able to use this service.

createProductPackages

Creates new ProductPackage objects.

#### Value

a data.frame or list containing all the elements of a createProductPackagesResponse

# See Also

[Google Documentation for createProductPackages](https://developers.google.com/ad-manager/api/reference/v201905/ProductPackageService#createProductPackages)

#### Examples

```
## Not run:
res <- dfp_createProductPackages(request_data)
```
dfp\_createProductTemplates

*ProductTemplateService*

#### Description

Provides methods for creating, updating and retrieving ProductTemplate objects. A product template is used to generate a set of products. Products allow inventory managers to control what salespeople can sell.

### Usage

```
dfp_createProductTemplates(request_data, as_df = TRUE, verbose = FALSE)
```
# Arguments

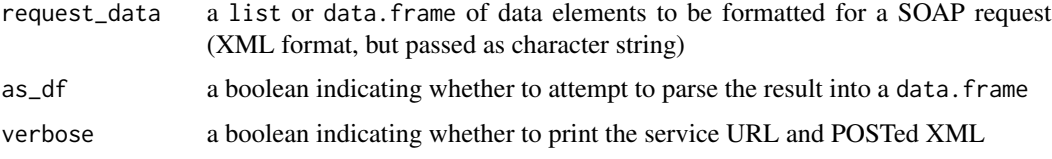

## Details

To use this service, you need to have the new sales management solution enabled on your network. If you do not see a "Sales" tab in <a href="https://www.google.com/dfp">DoubleClick for Publishers (DFP)</a>, you will not be able to use this service.

createProductTemplates

Creates new ProductTemplate objects.

# Value

a data.frame or list containing all the elements of a createProductTemplatesResponse

# See Also

[Google Documentation for createProductTemplates](https://developers.google.com/ad-manager/api/reference/v201905/ProductTemplateService#createProductTemplates)

# Examples

```
## Not run:
res <- dfp_createProductTemplates(request_data)
```
dfp\_createProposalLineItems

*ProposalLineItemService*

# Description

Provides methods for creating, updating and retrieving ProposalLineItem objects. To use this service, you need to have the new sales management solution enabled on your network. If you do not see a "Sales" tab in <a href="https://www.google.com/dfp">DoubleClick for Publishers (DFP)</a>, you will not be able to use this service.

### Usage

```
dfp_createProposalLineItems(request_data, as_df = TRUE,
 verbose = FALSE)
```
### Arguments

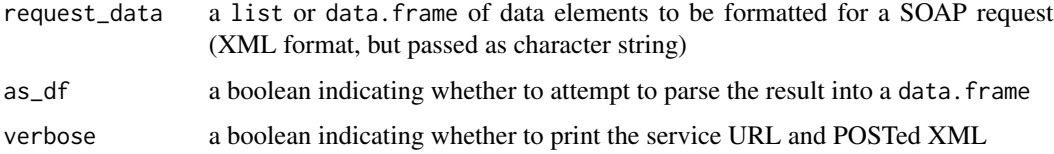

### Details

createProposalLineItems

Creates new ProposalLineItem objects.

### Value

a data.frame or list containing all the elements of a createProposalLineItemsResponse

### See Also

[Google Documentation for createProposalLineItems](https://developers.google.com/ad-manager/api/reference/v201905/ProposalLineItemService#createProposalLineItems)

#### Examples

```
## Not run:
res <- dfp_createProposalLineItems(request_data)
```
## Description

Provides methods for adding, updating and retrieving Proposal objects.

## Usage

```
dfp_createProposals(request_data, as_df = TRUE, verbose = FALSE)
```
# Arguments

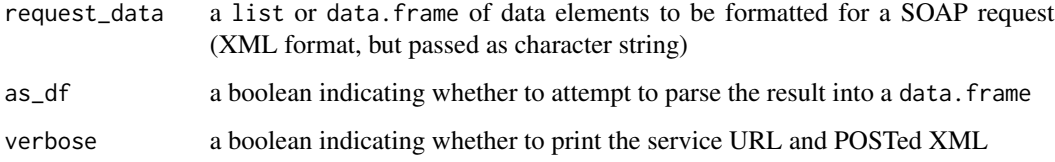

# Details

createProposals

Creates new Proposal objects. For each proposal, the following fields are required:

• Proposal name

#### Value

a data.frame or list containing all the elements of a createProposalsResponse

# See Also

[Google Documentation for createProposals](https://developers.google.com/ad-manager/api/reference/v201905/ProposalService#createProposals)

# Examples

```
## Not run:
res <- dfp_createProposals(request_data)
```
# Description

Provides methods for managing RateCard objects. To use this service, you need to have the new sales management solution enabled on your network. If you do not see a "Sales" tab in <a href="https://www.google.com/dfp">DoubleClick for Publishers (DFP)</a>, you will not be able to use this service.

### Usage

```
dfp_createRateCards(request_data, as_df = TRUE, verbose = FALSE)
```
# Arguments

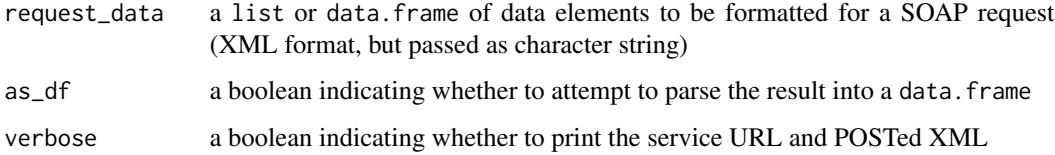

## Details

createRateCards

Creates a list of RateCard objects. Rate cards must be activated before being associated with proposal line items and products.

## Value

a data.frame or list containing all the elements of a createRateCardsResponse

# See Also

[Google Documentation for createRateCards](https://developers.google.com/ad-manager/api/reference/v201905/RateCardService#createRateCards)

## Examples

```
## Not run:
res <- dfp_createRateCards(request_data)
```
dfp\_createTeams *TeamService*

## Description

Provides methods for creating, updating, and retrieving Team objects.

## Usage

```
dfp_createTeams(request_data, as_df = TRUE, verbose = FALSE)
```
# Arguments

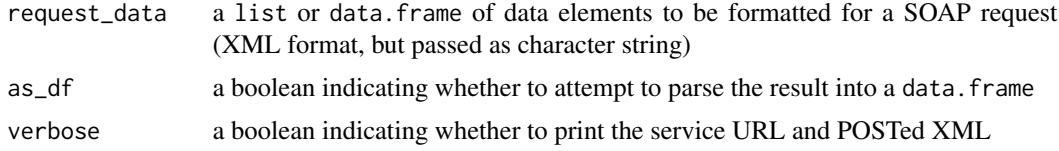

#### Details

Teams are used to group users in order to define access to entities such as companies, inventory and orders.

createTeams

Creates new Team objects. The following fields are required:

• Team name

# Value

a data.frame or list containing all the elements of a createTeamsResponse

## See Also

[Google Documentation for createTeams](https://developers.google.com/ad-manager/api/reference/v201905/TeamService#createTeams)

# Examples

```
## Not run:
request_data <- list(teams=list(name="TestTeam1",
                                description='API Test Team 1',
                                hasAllCompanies='true',
                                hasAllInventory='true',
                                teamAccessType='READ_WRITE'))
result <- dfp_createTeams(request_data)
```
dfp\_createUsers *UserService*

## Description

Provides operations for creating, updating and retrieving User objects.

# Usage

```
dfp_createUsers(request_data, as_df = TRUE, verbose = FALSE)
```
### **Arguments**

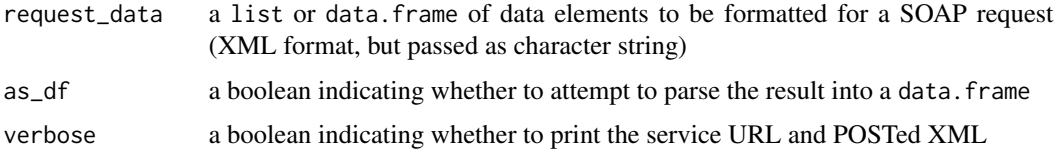

## Details

A user is assigned one of several different roles. Each Role type has a unique ID that is used to identify that role in an organization. Role types and their IDs can be retrieved by invoking #getAllRoles.

createUsers

Creates new User objects.

# Value

a data.frame or list containing all the elements of a createUsersResponse

## See Also

[Google Documentation for createUsers](https://developers.google.com/ad-manager/api/reference/v201905/UserService#createUsers)

# Examples

```
## Not run:
request_data <- data.frame(name = paste0("TestUser", 1:3),
                           email = paste0('testuser', 1:3, '@gmail.com'),
                           roleId = rep(-1, 3))result <- dfp_createUsers(request_data)
```
dfp\_createUserTeamAssociations

*UserTeamAssociationService*

#### Description

Provides methods for creating, updating, and retrieving UserTeamAssociation objects. UserTeamAssociation objects are used to add users to teams in order to define access to entities such as companies, inventory and orders and to override the team's access type to orders for a user.

### Usage

```
dfp_createUserTeamAssociations(request_data, as_df = TRUE,
  verbose = FALSE)
```
# Arguments

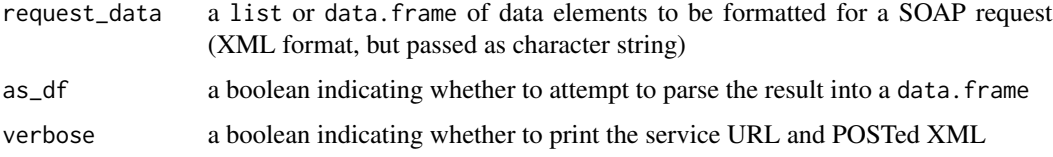

# Details

createUserTeamAssociations

Creates new UserTeamAssociation objects.

## Value

a data.frame or list containing all the elements of a createUserTeamAssociationsResponse

## See Also

[Google Documentation for createUserTeamAssociations](https://developers.google.com/ad-manager/api/reference/v201905/UserTeamAssociationService#createUserTeamAssociations)

## Examples

```
## Not run:
request_data <- data.frame(teamid=rep(dfp_createTeams_result$id, 3),
                           userid=dfp_createUsers_result$id)
result <- dfp_createUserTeamAssociations(request_data)
```
dfp\_date\_to\_list *Format a datetime for DFP*

### Description

Take a datetime representation in R and convert it to the list required by DFP to indicate a datetime

## Usage

```
dfp_date_to_list(this_date, daytime = c("beginning", "end"),
  timeZoneId = Sys.timezone(), ensure_today_works = TRUE)
```
#### Arguments

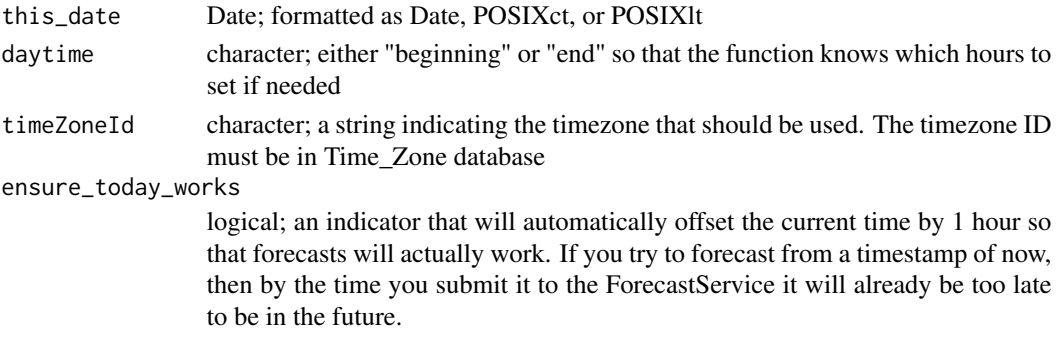

# Value

a list formatted to the spec required for StartDateTime or EndDateTime

# Examples

```
dfp_date_to_list(Sys.Date()+1)
```
dfp\_full\_report\_wrapper

*Take report request and return data.frame*

## Description

Take a report request and manage all aspects for user until returning a data.frame or error

## Usage

```
dfp_full_report_wrapper(request_data,
                               check_interval=3,
                               max_tries=20,
                               verbose=FALSE)
```
# Arguments

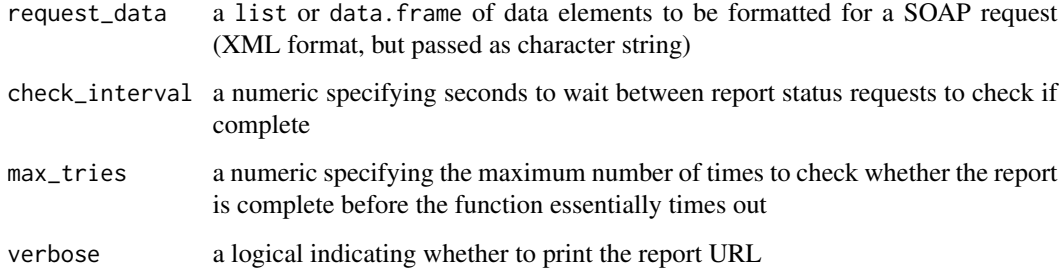

## Value

a data.frame of report results as specified by the request\_data

#### See Also

[dfp\\_runReportJob](#page-150-0)

[dfp\\_getReportJobStatus](#page-110-0)

[dfp\\_getReportDownloadURL](#page-107-0)

## Examples

```
## Not run:
request_data <- list(reportJob =
                       list(reportQuery =
                              list(dimensions = 'MONTH_AND_YEAR',
                                   dimensions = 'AD_UNIT_ID',
                                   dimensions = 'AD_UNIT_NAME',
                                   dimensions = 'ADVERTISER_NAME',
                                   dimensions = 'ORDER_NAME',
                                   dimensions = 'LINE_ITEM_NAME',
                                   adUnitView = 'FLAT',
                                   columns = 'AD_SERVER_IMPRESSIONS',
                                   columns = 'AD_SERVER_CLICKS',
                                   dateRangeType = 'LAST_WEEK')))
report_data <- dfp_full_report_wrapper(request_data)
```
## End(Not run)

dfp\_getActivitiesByStatement

*getActivitiesByStatement*

# Description

Gets an ActivityPage of Activity objects that satisfy the given Statement query. The following fields are supported for filtering:

- id
- name
- expectedURL
- status
- activityGroupId

## Usage

```
dfp_getActivitiesByStatement(request_data, as_df = TRUE,
 verbose = FALSE)
```
# Arguments

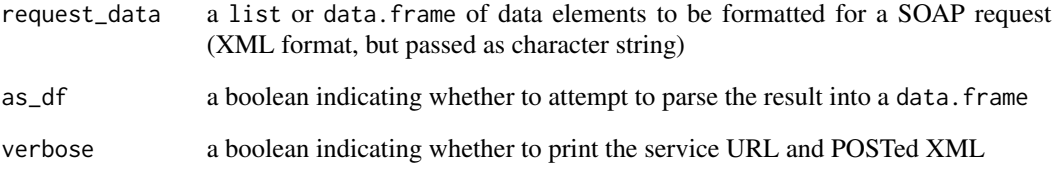

## Value

a data.frame or list containing all the elements of a getActivitiesByStatementResponse

### See Also

[Google Documentation for getActivitiesByStatement](https://developers.google.com/ad-manager/api/reference/v201905/ActivityService#getActivitiesByStatement)

# Examples

```
## Not run:
dat <- list(filterStatement=list('query'="WHERE status='ACTIVE'"))
res <- dfp_getActivitiesByStatement(dat)
## End(Not run)
```
dfp\_getActivityGroupsByStatement

*getActivityGroupsByStatement*

# Description

Gets an ActivityGroupPage of ActivityGroup objects that satisfy the given Statement query. The following fields are supported for filtering:

• id

- name
- impressionsLookback
- clicksLookback
- status

# Usage

```
dfp_getActivityGroupsByStatement(request_data, as_df = TRUE,
 verbose = FALSE)
```
# Arguments

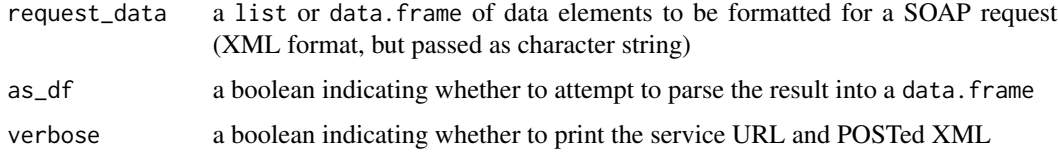

# Value

a data.frame or list containing all the elements of a getActivityGroupsByStatementResponse

# See Also

[Google Documentation for getActivityGroupsByStatement](https://developers.google.com/ad-manager/api/reference/v201905/ActivityGroupService#getActivityGroupsByStatement)

# Examples

```
## Not run:
dat <- list(filterStatement=list('query'="WHERE status='ACTIVE'"))
res <- dfp_getActivityGroupsByStatement(dat)
```
dfp\_getAdExclusionRulesByStatement *getAdExclusionRulesByStatement*

# Description

Gets a AdExclusionRulePage of AdExclusionRule objects that satisfy the given Statement query. The following fields are supported for filtering:

- id
- name
- status

# Usage

```
dfp_getAdExclusionRulesByStatement(request_data, as_df = TRUE,
 verbose = FALSE)
```
### Arguments

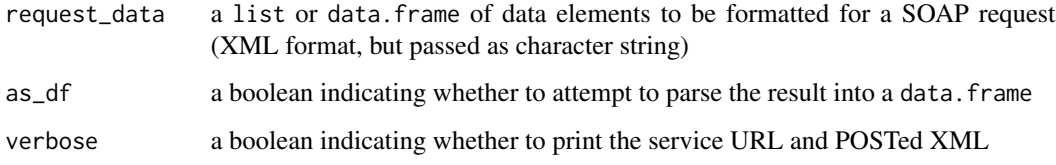

# Value

a data.frame or list containing all the elements of a getAdExclusionRulesByStatementResponse

# See Also

[Google Documentation for getAdExclusionRulesByStatement](https://developers.google.com/ad-manager/api/reference/v201905/AdExclusionRuleService#getAdExclusionRulesByStatement)

### Examples

```
## Not run:
dat <- list(filterStatement=list('query'="WHERE status='ACTIVE'"))
res <- dfp_getAdExclusionRulesByStatement(dat)
```

```
dfp_getAdRulesByStatement
```
*getAdRulesByStatement*

# Description

Gets an AdRulePage of AdRule objects that satisfy the given {@link Statement query}. The following fields are supported for filtering:

- id
- name
- priority
- status

## Usage

```
dfp_getAdRulesByStatement(request_data, as_df = TRUE, verbose = FALSE)
```
# Arguments

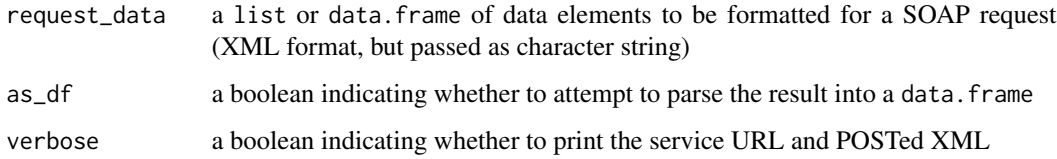

# Value

a data.frame or list containing all the elements of a getAdRulesByStatementResponse

# See Also

[Google Documentation for getAdRulesByStatement](https://developers.google.com/ad-manager/api/reference/v201905/AdRuleService#getAdRulesByStatement)

# Examples

```
## Not run:
dat <- list(filterStatement=list('query'="WHERE status='ACTIVE'"))
res <- dfp_getAdRulesByStatement(dat)
```
dfp\_getAdSpotsByStatement

*getAdSpotsByStatement*

# Description

Gets a AdSpotPage of AdSpot objects that satisfy the given {@link Statement query}.

#### Usage

```
dfp_getAdSpotsByStatement(request_data, as_df = TRUE, verbose = FALSE)
```
# Arguments

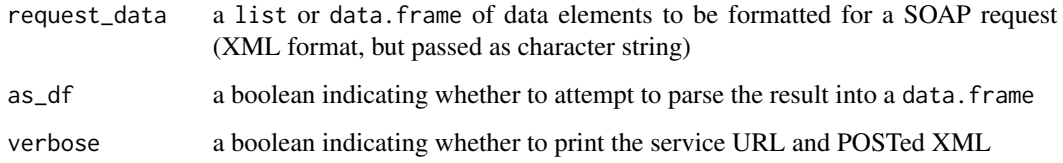

### Value

a data.frame or list containing all the elements of a getAdSpotsByStatementResponse

# See Also

[Google Documentation for getAdSpotsByStatement](https://developers.google.com/ad-manager/api/reference/v201905/AdRuleService#getAdSpotsByStatement)

# Examples

```
## Not run:
dat <- list(filterStatement=list('query'="WHERE status='ACTIVE'"))
res <- dfp_getAdSpotsByStatement(dat)
```
## End(Not run)

dfp\_getAdUnitsByStatement

*getAdUnitsByStatement*

# Description

Gets a AdUnitPage of AdUnit objects that satisfy the given Statement query. The following fields are supported for filtering:

- adUnitCode
- id
- name
- parentId
- status
- lastModifiedDateTime

# Usage

```
dfp_getAdUnitsByStatement(request_data, as_df = FALSE, verbose = FALSE)
```
# Arguments

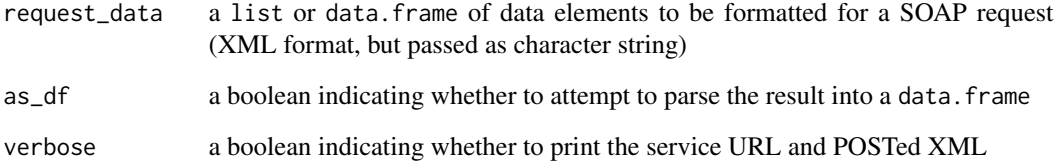

## Value

a data.frame or list containing all the elements of a getAdUnitsByStatementResponse

# See Also

[Google Documentation for getAdUnitsByStatement](https://developers.google.com/ad-manager/api/reference/v201905/InventoryService#getAdUnitsByStatement)

# Examples

```
## Not run:
dat <- list(filterStatement=list('query'="WHERE status='ACTIVE'"))
res <- dfp_getAdUnitsByStatement(dat)
## End(Not run)
```
dfp\_getAdUnitSizesByStatement

*getAdUnitSizesByStatement*

# Description

Gets a set of AdUnitSize objects that satisfy the given Statement query. The following fields are supported for filtering:

• targetPlatform

# Usage

```
dfp_getAdUnitSizesByStatement(request_data, as_df = TRUE,
 verbose = FALSE)
```
# Arguments

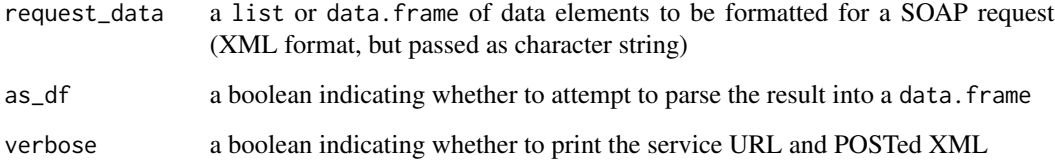

## Value

a data.frame or list containing all the elements of a getAdUnitSizesByStatementResponse

# See Also

[Google Documentation for getAdUnitSizesByStatement](https://developers.google.com/ad-manager/api/reference/v201905/InventoryService#getAdUnitSizesByStatement)

# Examples

```
## Not run:
dat <- list(filterStatement=list('query'="WHERE status='ACTIVE'"))
res <- dfp_getAdUnitSizesByStatement(dat)
## End(Not run)
```
dfp\_getAllNetworks *NetworkService*

### Description

Provides operations for retrieving information related to the publisher's networks. This service can be used to obtain the list of all networks that the current login has access to, or to obtain information about a specific network.

#### Usage

dfp\_getAllNetworks(as\_df = TRUE, verbose = FALSE)

## Arguments

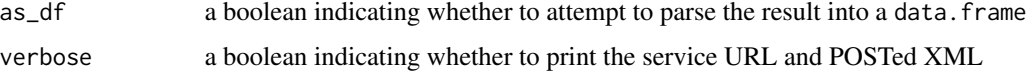

#### Details

getAllNetworks

Returns the list of Network objects to which the current login has access. Intended to be used without a network code in the SOAP header when the login may have more than one network associated with it.Returns the list of Network objects to which the current login has access. Intended to be used without a network code in the SOAP header when the login may have more than one network associated with it.@return the networks to which the current login has access Returns the list of Network objects to which the current login has access. Intended to be used without a network code in the SOAP header when the login may have more than one network associated with it.@return the networks to which the current login has access

#### Value

a data.frame or list containing all the elements of a getAllNetworksResponse

## See Also

[Google Documentation for getAllNetworks](https://developers.google.com/ad-manager/api/reference/v201905/NetworkService#getAllNetworks)

# Examples

```
## Not run:
res <- dfp_getAllNetworks()
```
## Description

Returns the Role objects that are defined for the users of the network. Returns the Role objects that are defined for the users of the network. @return the roles defined for the user's network Returns the Role objects that are defined for the users of the network. @return the roles defined for the user's network

# Usage

dfp\_getAllRoles(as\_df = TRUE, verbose = FALSE)

# Arguments

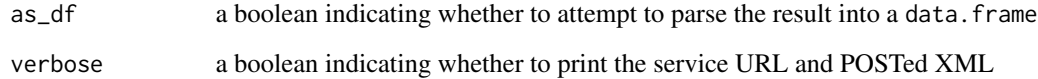

## Value

a data.frame or list containing all the elements of a getAllRolesResponse

## See Also

[Google Documentation for getAllRoles](https://developers.google.com/ad-manager/api/reference/v201905/UserService#getAllRoles)

# Examples

```
## Not run:
res <- dfp_getAllRoles()
```
## End(Not run)

dfp\_getAudienceSegmentsByStatement *getAudienceSegmentsByStatement*

# Description

Gets an AudienceSegmentPage of AudienceSegment objects that satisfy the given Statement query. The following fields are supported for filtering:

- id
- name
- status
- type
- size
- dataProviderName
- approvalStatus
- cost
- startDateTime
- endDateTime

### Usage

```
dfp_getAudienceSegmentsByStatement(request_data, as_df = TRUE,
 verbose = FALSE)
```
### Arguments

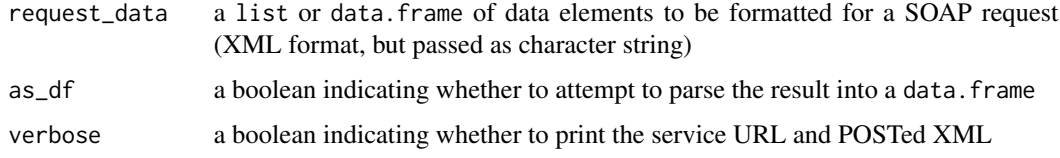

# Value

a data.frame or list containing all the elements of a getAudienceSegmentsByStatementResponse

# See Also

[Google Documentation for getAudienceSegmentsByStatement](https://developers.google.com/ad-manager/api/reference/v201905/AudienceSegmentService#getAudienceSegmentsByStatement)

# Examples

```
## Not run:
dat <- list(filterStatement=list('query'="WHERE status='ACTIVE'"))
res <- dfp_getAudienceSegmentsByStatement(dat)
```
dfp\_getAvailabilityForecast

*ForecastService*

# Description

Provides methods for estimating traffic (clicks/impressions) for line items. Forecasts can be provided for LineItem objects that exist in the system or which have not had an ID set yet.

### Usage

```
dfp_getAvailabilityForecast(request_data, as_df = TRUE,
 verbose = FALSE)
```
## Arguments

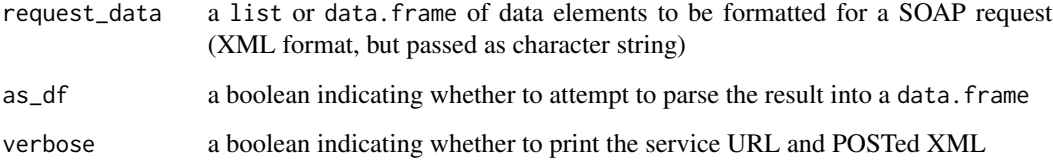

#### Details

Test Network Behavior

Test networks are unable to provide forecasts that would be comparable to the production environment because forecasts require traffic history. Visit the See Also section below to proceed to Google and review the details.'

### getAvailabilityForecast

Gets the availability forecast for a ProspectiveLineItem. An availability forecast reports the maximum number of available units that the line item can book, and the total number of units matching the line item's targeting.

## Value

a data.frame or list containing all the elements of a getAvailabilityForecastResponse

# See Also

[Google Documentation for getAvailabilityForecast](https://developers.google.com/ad-manager/api/reference/v201905/ForecastService#getAvailabilityForecast)

### Examples

```
## Not run:
filter <- "WHERE Status='DELIVERING' LIMIT 1"
one_li <- dfp_getLineItemsByStatement(list(filterStatement=list(query=filter)))[[1]]
hypothetical_line_item <- list(lineItem=
                               list(id=one_li$id,
                                    startDateTime=one_li$startDateTime,
                                    endDateTime=dfp_date_to_list(Sys.Date()+100),
                                    lineItemType=one_li$lineItemType,
                                    costType=one_li$costType,
                                    primaryGoal=one_li$primaryGoal,
                                    targeting=one_li$targeting))
request_data <- list(lineItem=hypothetical_line_item,
                     forecastOptions=list(includeTargetingCriteriaBreakdown='true',
                                          includeContendingLineItems='true'))
dfp_getAvailabilityForecast_result <- dfp_getAvailabilityForecast(request_data)
## End(Not run)
```
dfp\_getAvailabilityForecastById *getAvailabilityForecastById*

### Description

Gets an AvailabilityForecast for an existing LineItem object. An availability forecast reports the maximum number of available units that the line item can be booked with, and also the total number of units matching the line item's targeting. Only line items having type LineItemType SPONSORSHIP or {@link LineItemType STANDARD} are valid. Other types will result in {@link ReservationDetailsError.Reason LINE\_ITEM\_TYPE\_NOT\_ALLOWED}. Gets an AvailabilityForecast for an existing LineItem object. An availability forecast reports the maximum number of available units that the line item can be booked with, and also the total number of units matching the line item's targeting. Only line items having type LineItemType SPONSOR-SHIP or LineItemType STANDARD are valid. Other types will result in ReservationDetailsError.Reason LINE\_ITEM\_TYPE\_NOT\_ALLOWED. @param lineItemId the ID of a LineItem to run the forecast on. @param forecastOptions options controlling the forecast Gets an AvailabilityForecast for an existing LineItem object. An availability forecast reports the maximum number of available units that the line item can be booked with, and also the total number of units matching the line item's targeting. Only line items having type LineItemType SPONSORSHIP or LineItemType STANDARD are valid. Other types will result in ReservationDetailsError.Reason LINE\_ITEM\_TYPE\_NOT\_ALLOWED. @param lineItemId the ID of a LineItem to run the forecast on. @param forecastOptions options controlling the forecast

## Usage

```
dfp_getAvailabilityForecastById(request_data, as_df = TRUE,
  verbose = FALSE)
```
## Arguments

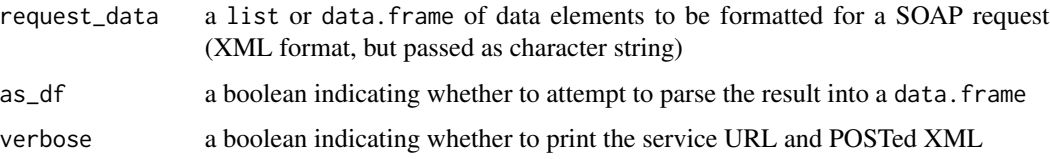

# Value

a data.frame or list containing all the elements of a getAvailabilityForecastByIdResponse

#### See Also

[Google Documentation for getAvailabilityForecastById](https://developers.google.com/ad-manager/api/reference/v201905/ForecastService#getAvailabilityForecastById)

### Examples

```
## Not run:
filter <- "WHERE Status='DELIVERING' LIMIT 1"
one_li <- dfp_getLineItemsByStatement(list(filterStatement=list(query=filter)))[[1]]
request_data <- list(lineItemId=one_li$id,
                     forecastOptions=list(includeTargetingCriteriaBreakdown='true',
                                          includeContendingLineItems='true'))
result <- dfp_getAvailabilityForecastById(request_data)
```
## End(Not run)

dfp\_getBaseRatesByStatement

*getBaseRatesByStatement*

## Description

Gets a BaseRatePage of BaseRate objects that satisfy the given Statement query. The following fields are supported for filtering:

- rateCardId
- id
- productTemplateId

# Usage

```
dfp_getBaseRatesByStatement(request_data, as_df = TRUE,
  verbose = FALSE)
```
## Arguments

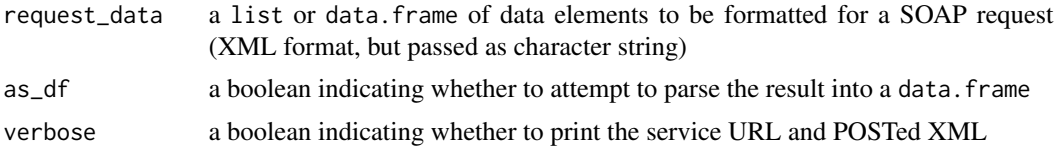

# Value

a data.frame or list containing all the elements of a getBaseRatesByStatementResponse

## See Also

[Google Documentation for getBaseRatesByStatement](https://developers.google.com/ad-manager/api/reference/v201905/BaseRateService#getBaseRatesByStatement)

# Examples

```
## Not run:
dat <- list(filterStatement=list('query'="WHERE status='ACTIVE'"))
res <- dfp_getBaseRatesByStatement(dat)
```
## End(Not run)

dfp\_getCdnConfigurationsByStatement *getCdnConfigurationsByStatement*

# Description

Gets a CdnConfigurationPage of CdnConfiguration objects that satisfy the given Statement query. Currently only CDN Configurations of type {@link CdnConfigurationType LIVE\_STREAM\_SOURCE\_CONTENT} will be returned. The following fields are supported for filtering:

- id
- name

# Usage

```
dfp_getCdnConfigurationsByStatement(request_data, as_df = TRUE,
 verbose = FALSE)
```
# Arguments

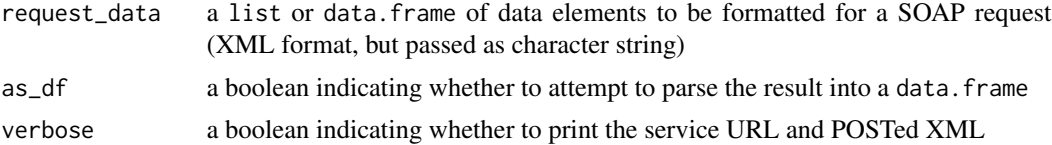

# Value

a data.frame or list containing all the elements of a getCdnConfigurationsByStatementResponse

## See Also

[Google Documentation for getCdnConfigurationsByStatement](https://developers.google.com/ad-manager/api/reference/v201905/CdnConfigurationService#getCdnConfigurationsByStatement)

# Examples

```
## Not run:
dat <- list(filterStatement=list('query'="WHERE status='ACTIVE'"))
res <- dfp_getCdnConfigurationsByStatement(dat)
```
## End(Not run)

dfp\_getCmsMetadataKeysByStatement *CmsMetadataService*

# Description

Provides methods for querying CMS metadata keys and values. A CMS metadata value corresponds to one key value pair ingested from a publisher's CMS and is used to target all the content with which it is associated in the CMS.

### Usage

```
dfp_getCmsMetadataKeysByStatement(request_data, as_df = TRUE,
 verbose = FALSE)
```
### Arguments

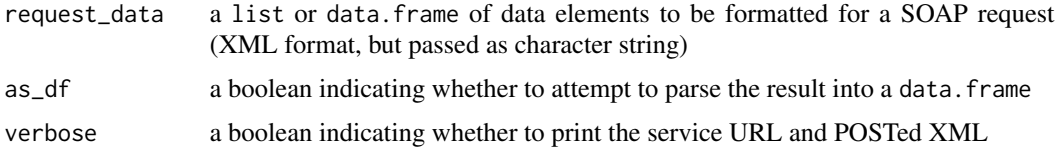

## Details

getCmsMetadataKeysByStatement

Returns a page of CmsMetadataKeys matching the specified Statement. The following fields are supported for filtering:

- id
- cmsKey

# Value

a data.frame or list containing all the elements of a getCmsMetadataKeysByStatementResponse

# See Also

[Google Documentation for getCmsMetadataKeysByStatement](https://developers.google.com/ad-manager/api/reference/v201905/CmsMetadataService#getCmsMetadataKeysByStatement)

# Examples

```
## Not run:
dat <- list(filterStatement=list('query'="WHERE status='ACTIVE'"))
res <- dfp_getCmsMetadataKeysByStatement(dat)
```
## End(Not run)

dfp\_getCmsMetadataValuesByStatement

*getCmsMetadataValuesByStatement*

### Description

Returns a page of CmsMetadataValues matching the specified Statement. The following fields are supported for filtering:

- id
- cmsValue
- cmsKey
- keyValueMemberContent

# Usage

```
dfp_getCmsMetadataValuesByStatement(request_data, as_df = TRUE,
 verbose = FALSE)
```
## Arguments

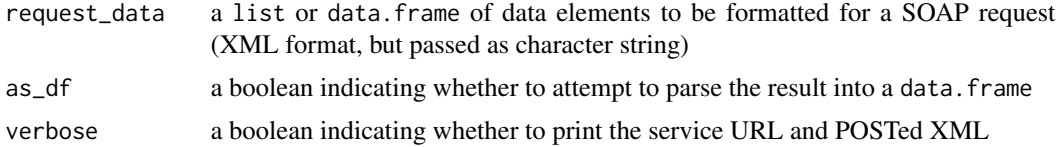

# Value

a data.frame or list containing all the elements of a getCmsMetadataValuesByStatementResponse

# See Also

[Google Documentation for getCmsMetadataValuesByStatement](https://developers.google.com/ad-manager/api/reference/v201905/CmsMetadataService#getCmsMetadataValuesByStatement)

### Examples

```
## Not run:
dat <- list(filterStatement=list('query'="WHERE status='ACTIVE'"))
res <- dfp_getCmsMetadataValuesByStatement(dat)
```
## End(Not run)

dfp\_getCompaniesByStatement

*getCompaniesByStatement*

# Description

Gets a CompanyPage of Company objects that satisfy the given Statement query. The following fields are supported for filtering:

- id
- name
- type
- lastModifiedDateTime

# Usage

```
dfp_getCompaniesByStatement(request_data, as_df = TRUE,
 verbose = FALSE)
```
### Arguments

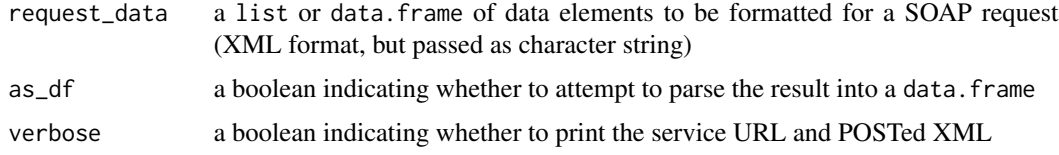

## Value

a data.frame or list containing all the elements of a getCompaniesByStatementResponse

# See Also

[Google Documentation for getCompaniesByStatement](https://developers.google.com/ad-manager/api/reference/v201905/CompanyService#getCompaniesByStatement)

# Examples

```
## Not run:
dat <- list(filterStatement=list('query'="WHERE status='ACTIVE'"))
res <- dfp_getCompaniesByStatement(dat)
## End(Not run)
```
dfp\_getContactsByStatement

*getContactsByStatement*

# Description

Gets a ContactPage of Contact objects that satisfy the given Statement query. The following fields are supported for filtering:

- name
- email
- id
- comment
- companyId
- title
- cellPhone
- workPhone
- faxPhone
- status

# Usage

```
dfp_getContactsByStatement(request_data, as_df = TRUE, verbose = FALSE)
```
## Arguments

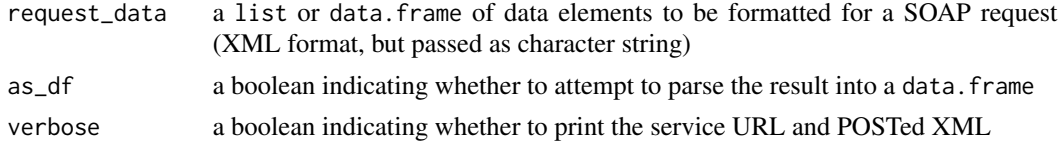

# Value

a data.frame or list containing all the elements of a getContactsByStatementResponse

# See Also

[Google Documentation for getContactsByStatement](https://developers.google.com/ad-manager/api/reference/v201905/ContactService#getContactsByStatement)

# Examples

```
## Not run:
dat <- list(filterStatement=list('query'="WHERE status='ACTIVE'"))
res <- dfp_getContactsByStatement(dat)
## End(Not run)
```
dfp\_getContentBundlesByStatement

*getContentBundlesByStatement*

# Description

Gets a ContentBundlePage of ContentBundle objects that satisfy the given Statement query. The following fields are supported for filtering:

- id
- name
- status

### Usage

```
dfp_getContentBundlesByStatement(request_data, as_df = TRUE,
 verbose = FALSE)
```
## Arguments

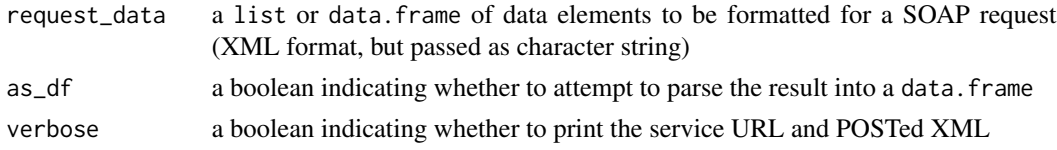

## Value

a data.frame or list containing all the elements of a getContentBundlesByStatementResponse

## See Also

[Google Documentation for getContentBundlesByStatement](https://developers.google.com/ad-manager/api/reference/v201905/ContentBundleService#getContentBundlesByStatement)

# Examples

```
## Not run:
dat <- list(filterStatement=list('query'="WHERE status='ACTIVE'"))
res <- dfp_getContentBundlesByStatement(dat)
```
dfp\_getContentByStatement

*ContentService*

#### Description

Service for retrieving Content. Content entities can be targeted in video LineItems. You can query for content that belongs to a particular category or has assigned metadata. Categories and metadata for Content are stored in DFP as CustomCriteria. For example, to find all Content that is "genre=comedy", you would:

- Retrieve the custom targeting key corresponding to "genre" using CustomTargetingService#getCustomTargetingKeysBy
- Using the CustomTargetingService#getCustomTargetingValuesByStatement method and a filter like "WHERE customTargetingKeyId = :genreKeyId and name = 'comedy'", retrieve the ID for the "comedy" custom targeting value.
- Call #getContentByStatementAndCustomTargetingValue with a filter like "WHERE status = 'ACTIVE'" and the ID of the custom targeting value from step 2.

## Usage

```
dfp_getContentByStatement(request_data, as_df = TRUE, verbose = FALSE)
```
## Arguments

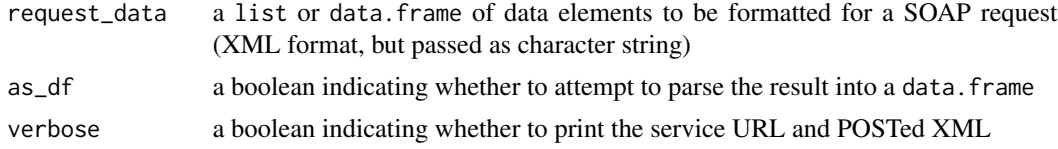

# Details

getContentByStatement

Gets a ContentPage of Content objects that satisfy the given {@link Statement query}. The following fields are supported for filtering:

- id
- status
- name
- lastModifiedDateTime
- lastDaiIngestDateTime
- daiIngestStatus

# Value

a data.frame or list containing all the elements of a getContentByStatementResponse

dfp\_getContentByStatementAndCustomTargetingValue 69

# See Also

[Google Documentation for getContentByStatement](https://developers.google.com/ad-manager/api/reference/v201905/ContentService#getContentByStatement)

# Examples

```
## Not run:
dat <- list(filterStatement=list('query'="WHERE status='ACTIVE'"))
res <- dfp_getContentByStatement(dat)
## End(Not run)
```
dfp\_getContentByStatementAndCustomTargetingValue *getContentByStatementAndCustomTargetingValue*

# Description

Gets a ContentPage of Content objects that satisfy the given Statement query. Additionally, filters on the given value ID and key ID that the value belongs to. The following fields are supported for filtering:

- id
- status
- name
- lastModifiedDateTime

## Usage

```
dfp_getContentByStatementAndCustomTargetingValue(as_df = TRUE,
 verbose = FALSE)
```
## Arguments

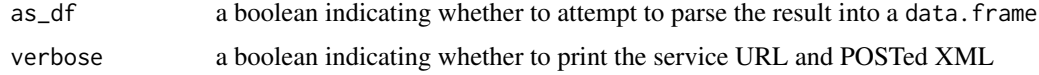

## Value

a data.frame or list containing all the elements of a getContentByStatementAndCustomTargetingValueResponse

# See Also

[Google Documentation for getContentByStatementAndCustomTargetingValue](https://developers.google.com/ad-manager/api/reference/v201905/ContentService#getContentByStatementAndCustomTargetingValue)

# Examples

```
## Not run:
res <- dfp_getContentByStatementAndCustomTargetingValue()
## End(Not run)
```
dfp\_getCreativesByStatement

*getCreativesByStatement*

# Description

Gets a CreativePage of Creative objects that satisfy the given Statement query. The following fields are supported for filtering:

- id
- name
- advertiserId
- width
- height
- lastModifiedDateTime

# Usage

```
dfp_getCreativesByStatement(request_data, as_df = TRUE,
 verbose = FALSE)
```
# Arguments

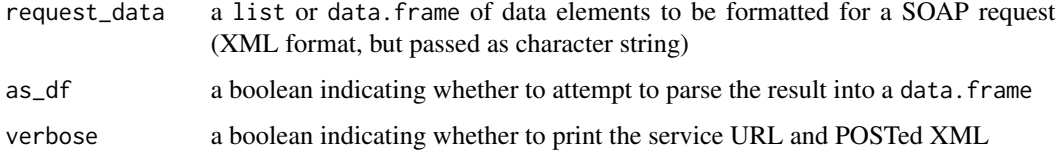

# Value

a data.frame or list containing all the elements of a getCreativesByStatementResponse

# See Also

[Google Documentation for getCreativesByStatement](https://developers.google.com/ad-manager/api/reference/v201905/CreativeService#getCreativesByStatement)

# dfp\_getCreativeSetsByStatement 71

# Examples

```
## Not run:
dat <- list(filterStatement=list('query'="WHERE status='ACTIVE'"))
res <- dfp_getCreativesByStatement(dat)
## End(Not run)
```
dfp\_getCreativeSetsByStatement

*getCreativeSetsByStatement*

### Description

Gets a CreativeSetPage of CreativeSet objects that satisfy the given Statement query. The following fields are supported for filtering:

- id
- name
- masterCreativeId
- lastModifiedDateTime

### Usage

```
dfp_getCreativeSetsByStatement(request_data, as_df = TRUE,
  verbose = FALSE)
```
## Arguments

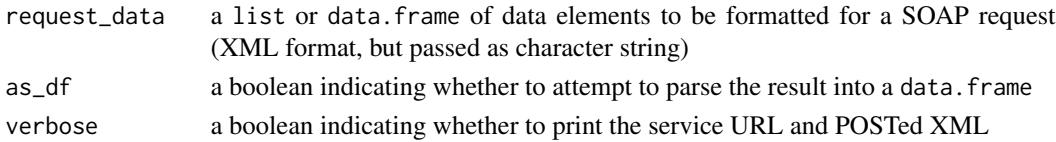

# Value

a data.frame or list containing all the elements of a getCreativeSetsByStatementResponse

### See Also

[Google Documentation for getCreativeSetsByStatement](https://developers.google.com/ad-manager/api/reference/v201905/CreativeSetService#getCreativeSetsByStatement)

#### Examples

```
## Not run:
dat <- list(filterStatement=list('query'="WHERE status='ACTIVE'"))
res <- dfp_getCreativeSetsByStatement(dat)
## End(Not run)
```
dfp\_getCreativeTemplatesByStatement *CreativeTemplateService*

### Description

Provides methods for retrieving CreativeTemplate objects.

## Usage

```
dfp_getCreativeTemplatesByStatement(request_data, as_df = FALSE,
 verbose = FALSE)
```
# Arguments

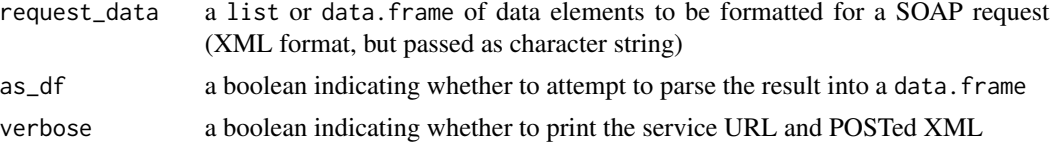

## Details

getCreativeTemplatesByStatement

Gets a CreativeTemplatePage of CreativeTemplate objects that satisfy the given Statement query. The following fields are supported for filtering:

- id
- name
- type
- status

### Value

a data.frame or list containing all the elements of a getCreativeTemplatesByStatementResponse

#### See Also

[Google Documentation for getCreativeTemplatesByStatement](https://developers.google.com/ad-manager/api/reference/v201905/CreativeTemplateService#getCreativeTemplatesByStatement)

# Examples

```
## Not run:
dat <- list(filterStatement=list('query'="WHERE status='ACTIVE'"))
res <- dfp_getCreativeTemplatesByStatement(dat)
## End(Not run)
```
dfp\_getCreativeWrappersByStatement *getCreativeWrappersByStatement*

## Description

Gets a CreativeWrapperPage of CreativeWrapper objects that satisfy the given Statement query. The following fields are supported for filtering:

• id

- labelId
- status
- ordering

# Usage

```
dfp_getCreativeWrappersByStatement(request_data, as_df = TRUE,
 verbose = FALSE)
```
### Arguments

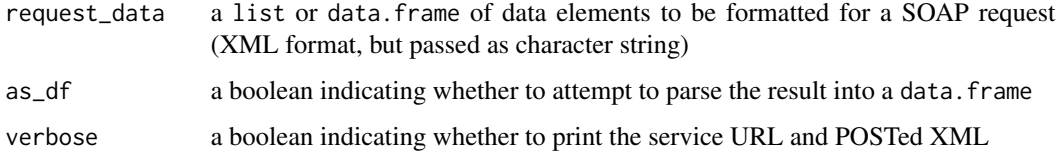

## Value

a data.frame or list containing all the elements of a getCreativeWrappersByStatementResponse

## See Also

[Google Documentation for getCreativeWrappersByStatement](https://developers.google.com/ad-manager/api/reference/v201905/CreativeWrapperService#getCreativeWrappersByStatement)

## Examples

```
## Not run:
dat <- list(filterStatement=list('query'="WHERE status='ACTIVE'"))
res <- dfp_getCreativeWrappersByStatement(dat)
```
dfp\_getCurrentNetwork *getCurrentNetwork*

#### Description

Returns the current network for which requests are being made. Returns the current network for which requests are being made. @return the network for which the user is currently making the request Returns the current network for which requests are being made. @return the network for which the user is currently making the request

#### Usage

```
dfp_getCurrentNetwork(as_df = TRUE, verbose = FALSE)
```
#### Arguments

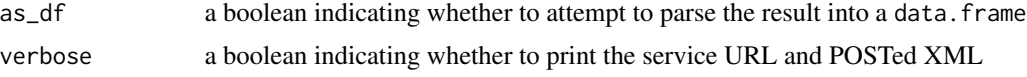

## Value

a data.frame or list containing all the elements of a getCurrentNetworkResponse

# See Also

[Google Documentation for getCurrentNetwork](https://developers.google.com/ad-manager/api/reference/v201905/NetworkService#getCurrentNetwork)

## Examples

```
## Not run:
res <- dfp_getCurrentNetwork()
```
## End(Not run)

dfp\_getCurrentUser *getCurrentUser*

#### Description

Returns the current User. Returns the current User. @return the current user Returns the current User. @return the current user

#### Usage

```
dfp_getCurrentUser(as_df = TRUE, verbose = FALSE)
```
## Arguments

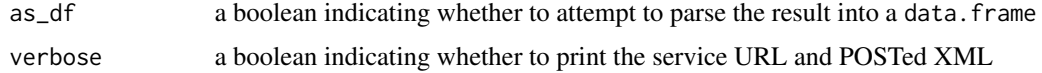

### Value

a data.frame or list containing all the elements of a getCurrentUserResponse

# See Also

[Google Documentation for getCurrentUser](https://developers.google.com/ad-manager/api/reference/v201905/UserService#getCurrentUser)

# Examples

```
## Not run:
res <- dfp_getCurrentUser()
```
## End(Not run)

dfp\_getCustomFieldOption

*getCustomFieldOption*

### Description

Returns the CustomFieldOption uniquely identified by the given ID.

# Usage

```
dfp_getCustomFieldOption(request_data, as_df = TRUE, verbose = FALSE)
```
# Arguments

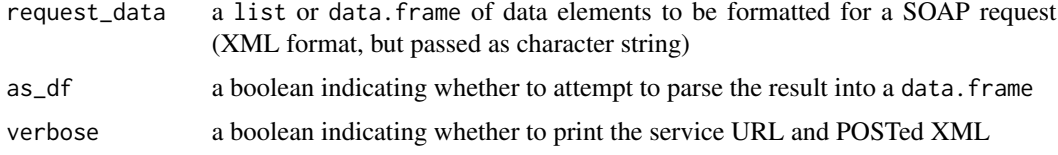

## Value

a data.frame or list containing all the elements of a getCustomFieldOptionResponse

# See Also

[Google Documentation for getCustomFieldOption](https://developers.google.com/ad-manager/api/reference/v201905/CustomFieldService#getCustomFieldOption)

# Examples

```
## Not run:
res <- dfp_getCustomFieldOption(request_data)
## End(Not run)
```
dfp\_getCustomFieldsByStatement

*getCustomFieldsByStatement*

### Description

Gets a CustomFieldPage of CustomField objects that satisfy the given Statement query. The following fields are supported for filtering:

• id

- entityType
- name
- isActive
- visibility

### Usage

```
dfp_getCustomFieldsByStatement(request_data, as_df = TRUE,
 verbose = FALSE)
```
#### Arguments

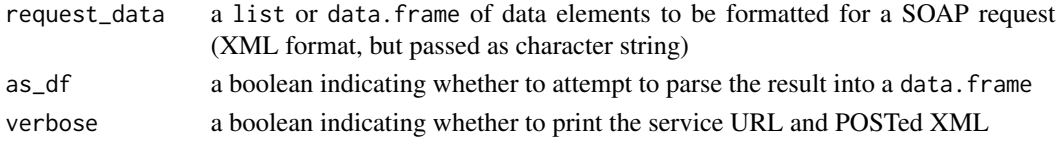

### Value

a data.frame or list containing all the elements of a getCustomFieldsByStatementResponse

### See Also

[Google Documentation for getCustomFieldsByStatement](https://developers.google.com/ad-manager/api/reference/v201905/CustomFieldService#getCustomFieldsByStatement)

# Examples

```
## Not run:
dat <- list(filterStatement=list('query'="WHERE status='ACTIVE'"))
res <- dfp_getCustomFieldsByStatement(dat)
```
dfp\_getCustomTargetingKeysByStatement *getCustomTargetingKeysByStatement*

## Description

Gets a CustomTargetingKeyPage of CustomTargetingKey objects that satisfy the given Statement query. The following fields are supported for filtering:

- NA
- id
- name
- displayName
- type

# Usage

```
dfp_getCustomTargetingKeysByStatement(request_data, as_df = TRUE,
 verbose = FALSE)
```
## Arguments

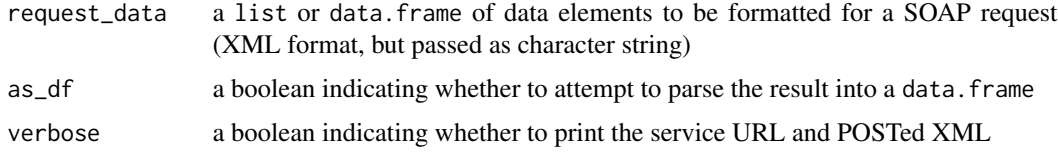

### Value

a data.frame or list containing all the elements of a getCustomTargetingKeysByStatementResponse

## See Also

[Google Documentation for getCustomTargetingKeysByStatement](https://developers.google.com/ad-manager/api/reference/v201905/CustomTargetingService#getCustomTargetingKeysByStatement)

# Examples

```
## Not run:
dat <- list(filterStatement=list('query'="WHERE status='ACTIVE'"))
res <- dfp_getCustomTargetingKeysByStatement(dat)
```
# dfp\_getCustomTargetingValuesByStatement *getCustomTargetingValuesByStatement*

#### Description

Gets a CustomTargetingValuePage of CustomTargetingValue objects that satisfy the given Statement query. The WHERE clause in the Statement query must always contain CustomTargeting-Value customTargetingKeyId as one of its columns in a way that it is AND'ed with the rest of the query. So, if you want to retrieve values for a known set of key ids, valid Statement query would look like: "WHERE customTargetingKeyId IN ('17','18','19')" retrieves all values that are associated with keys having ids 17, 18, 19. "WHERE customTargetingKeyId = '17' AND name = 'red'" retrieves values that are associated with keys having id 17 and value name is 'red'. The following fields are supported for filtering:

- id
- customTargetingKeyId
- name
- displayName
- matchType

### Usage

```
dfp_getCustomTargetingValuesByStatement(request_data, as_df = TRUE,
  verbose = FALSE)
```
### Arguments

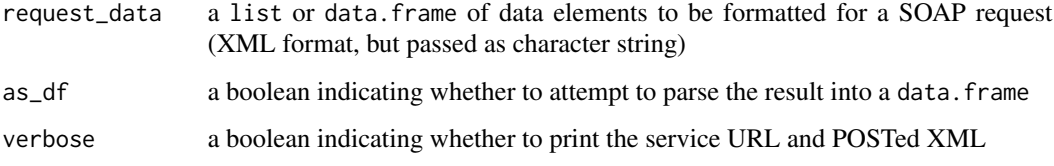

## Value

a data.frame or list containing all the elements of a getCustomTargetingValuesByStatementResponse

### See Also

[Google Documentation for getCustomTargetingValuesByStatement](https://developers.google.com/ad-manager/api/reference/v201905/CustomTargetingService#getCustomTargetingValuesByStatement)

## Examples

```
## Not run:
dat <- list(filterStatement=list('query'="WHERE status='ACTIVE'"))
res <- dfp_getCustomTargetingValuesByStatement(dat)
```
## End(Not run)

dfp\_getDaiAuthenticationKeysByStatement *getDaiAuthenticationKeysByStatement*

### Description

Gets a DaiAuthenticationKeyPage of DaiAuthenticationKey objects that satisfy the given Statement query. The following fields are supported for filtering:

• id

- status
- name

# Usage

```
dfp_getDaiAuthenticationKeysByStatement(request_data, as_df = TRUE,
 verbose = FALSE)
```
#### Arguments

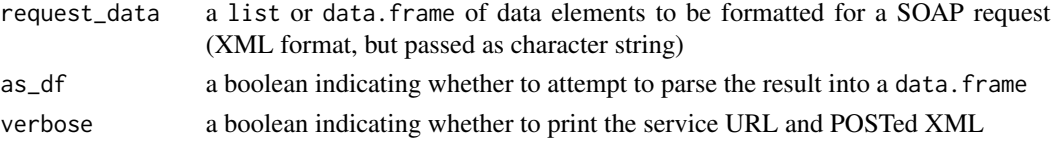

### Value

a data.frame or list containing all the elements of a getDaiAuthenticationKeysByStatementResponse

#### See Also

[Google Documentation for getDaiAuthenticationKeysByStatement](https://developers.google.com/ad-manager/api/reference/v201905/DaiAuthenticationKeyService#getDaiAuthenticationKeysByStatement)

#### Examples

```
## Not run:
dat <- list(filterStatement=list('query'="WHERE status='ACTIVE'"))
res <- dfp_getDaiAuthenticationKeysByStatement(dat)
## End(Not run)
```
dfp\_getDeliveryForecast

*getDeliveryForecast*

#### Description

Gets the delivery forecast for a list of ProspectiveLineItem objects in a single delivery simulation with line items potentially contending with each other. A delivery forecast reports the number of units that will be delivered to each line item given the line item goals and contentions from other line items. Gets the delivery forecast for a list of ProspectiveLineItem objects in a single delivery simulation with line items potentially contending with each other. A delivery forecast reports the number of units that will be delivered to each line item given the line item goals and contentions from other line items. @param lineItems line items to be forecasted for delivery @param forecastOptions options controlling the forecast Gets the delivery forecast for a list of ProspectiveLineItem objects in a single delivery simulation with line items potentially contending with each other. A delivery forecast reports the number of units that will be delivered to each line item given the line item goals and contentions from other line items. @param lineItems line items to be forecasted for delivery @param forecastOptions options controlling the forecast

### Usage

```
dfp_getDeliveryForecast(request_data, as_df = TRUE, verbose = FALSE)
```
## Arguments

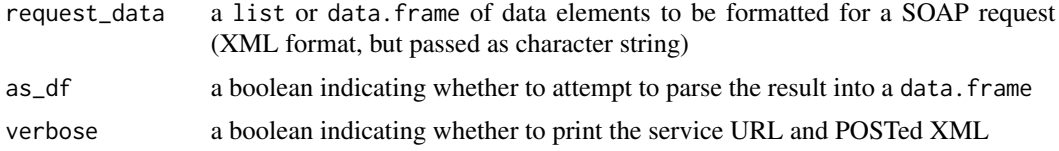

### Value

a data.frame or list containing all the elements of a getDeliveryForecastResponse

#### See Also

[Google Documentation for getDeliveryForecast](https://developers.google.com/ad-manager/api/reference/v201905/ForecastService#getDeliveryForecast)

### Examples

```
## Not run:
filter <- "WHERE Status='DELIVERING' LIMIT 1"
one_li <- dfp_getLineItemsByStatement(list(filterStatement=list(query=filter)))[[1]]
hypothetical_line_item <- list(lineItem=
                               list(id=one_li$id,
                                    startDateTime=one_li$startDateTime,
                                    endDateTime=dfp_date_to_list(Sys.Date()+100),
```
lineItemType=one\_li\$lineItemType, costType=one\_li\$costType, primaryGoal=one\_li\$primaryGoal, targeting=one\_li\$targeting)) request\_data <- list(lineItems=hypothetical\_line\_item, forecastOptions=list(ignoredLineItemIds=NULL)) dfp\_getDeliveryForecast\_result <- dfp\_getDeliveryForecast(request\_data)

## End(Not run)

dfp\_getDeliveryForecastByIds *getDeliveryForecastByIds*

#### Description

Gets the delivery forecast for a list of existing LineItem objects in a single delivery simulation. A delivery forecast reports the number of units that will be delivered to each line item given the line item goals and contentions from other line items. Gets the delivery forecast for a list of existing LineItem objects in a single delivery simulation. A delivery forecast reports the number of units that will be delivered to each line item given the line item goals and contentions from other line items. @param lineItemIds the IDs of line items to be forecasted for delivery @param forecastOptions options controlling the forecast Gets the delivery forecast for a list of existing LineItem objects in a single delivery simulation. A delivery forecast reports the number of units that will be delivered to each line item given the line item goals and contentions from other line items. @param lineItemIds the IDs of line items to be forecasted for delivery @param forecastOptions options controlling the forecast

## Usage

```
dfp_getDeliveryForecastByIds(request_data, as_df = TRUE,
  verbose = FALSE)
```
## Arguments

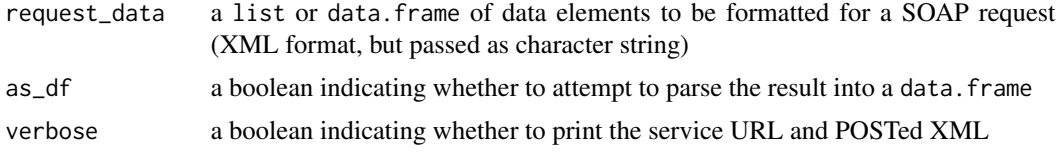

## Value

a data.frame or list containing all the elements of a getDeliveryForecastByIdsResponse

#### See Also

[Google Documentation for getDeliveryForecastByIds](https://developers.google.com/ad-manager/api/reference/v201905/ForecastService#getDeliveryForecastByIds)

### Examples

```
## Not run:
filter <- "WHERE Status='DELIVERING' LIMIT 1"
one_li <- dfp_getLineItemsByStatement(list(filterStatement=list(query=filter)))[[1]]
# not specifying forecastOptions brings up NotNullError.ARG2_NULL, so send, but keep null
request_data <- list(lineItemIds=one_li$id,
                     forecastOptions=list(ignoredLineItemIds=NULL))
result <- dfp_getDeliveryForecastByIds(request_data)
## End(Not run)
```
dfp\_getExchangeRatesByStatement

*getExchangeRatesByStatement*

# Description

Gets a ExchangeRatePage of ExchangeRate objects that satisfy the given Statement query. The following fields are supported for filtering:

- id
- currencyCode
- refreshRate
- direction
- exchangeRate

## Usage

```
dfp_getExchangeRatesByStatement(request_data, as_df = TRUE,
 verbose = FALSE)
```
#### Arguments

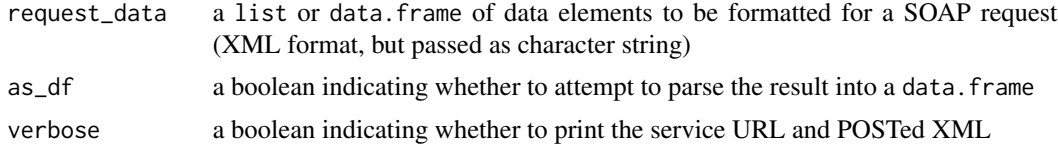

## Value

a data.frame or list containing all the elements of a getExchangeRatesByStatementResponse

## See Also

[Google Documentation for getExchangeRatesByStatement](https://developers.google.com/ad-manager/api/reference/v201905/ExchangeRateService#getExchangeRatesByStatement)

# dfp\_getLabelsByStatement 83

## Examples

```
## Not run:
dat <- list(filterStatement=list('query'="WHERE status='ACTIVE'"))
res <- dfp_getExchangeRatesByStatement(dat)
```
## End(Not run)

dfp\_getLabelsByStatement

*getLabelsByStatement*

### Description

Gets a LabelPage of Label objects that satisfy the given Statement query. The following fields are supported for filtering:

- id
- type
- name
- description
- isActive

### Usage

```
dfp_getLabelsByStatement(request_data, as_df = TRUE, verbose = FALSE)
```
### Arguments

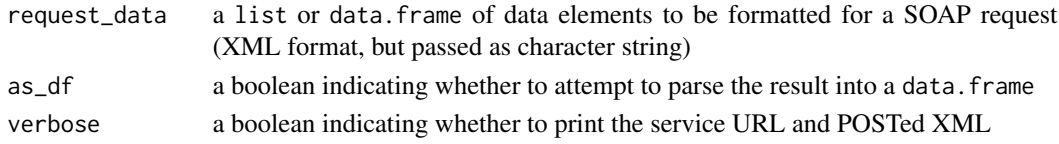

### Value

a data.frame or list containing all the elements of a getLabelsByStatementResponse

### See Also

[Google Documentation for getLabelsByStatement](https://developers.google.com/ad-manager/api/reference/v201905/LabelService#getLabelsByStatement)

#### Examples

```
## Not run:
dat <- list(filterStatement=list('query'="WHERE status='ACTIVE'"))
res <- dfp_getLabelsByStatement(dat)
## End(Not run)
```
dfp\_getLineItemCreativeAssociationsByStatement *getLineItemCreativeAssociationsByStatement*

## Description

Gets a LineItemCreativeAssociationPage of LineItemCreativeAssociation objects that satisfy the given Statement query. The following fields are supported for filtering:

- creativeId
- manualCreativeRotationWeight
- destinationUrl
- lineItemId
- status
- lastModifiedDateTime

## Usage

```
dfp_getLineItemCreativeAssociationsByStatement(request_data,
  as_df = TRUE, verbose = FALSE)
```
#### Arguments

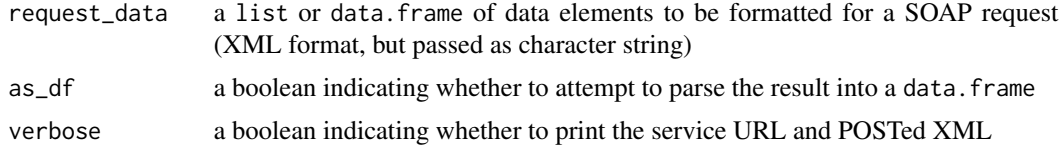

## Value

a data.frame or list containing all the elements of a getLineItemCreativeAssociationsByStatementResponse

### See Also

[Google Documentation for getLineItemCreativeAssociationsByStatement](https://developers.google.com/ad-manager/api/reference/v201905/LineItemCreativeAssociationService#getLineItemCreativeAssociationsByStatement)

# Examples

```
## Not run:
dat <- list(filterStatement=list('query'="WHERE status='ACTIVE'"))
res <- dfp_getLineItemCreativeAssociationsByStatement(dat)
```
dfp\_getLineItemsByStatement

*getLineItemsByStatement*

## Description

Gets a LineItemPage of LineItem objects that satisfy the given Statement query. The following fields are supported for filtering:

- CostType
- CreationDateTime
- DeliveryRateType
- EndDateTime
- ExternalId
- Id
- IsMissingCreatives
- IsSetTopBoxEnabled
- LastModifiedDateTime
- LineItemType
- Name
- OrderId
- StartDateTime
- Status
- Targeting
- UnitsBought

## Usage

```
dfp_getLineItemsByStatement(request_data, as_df = FALSE,
 verbose = FALSE)
```
### Arguments

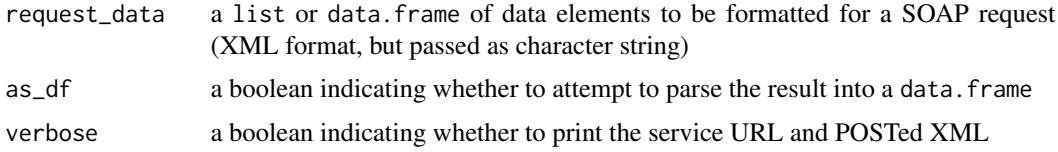

# Value

a data.frame or list containing all the elements of a getLineItemsByStatementResponse

# See Also

[Google Documentation for getLineItemsByStatement](https://developers.google.com/ad-manager/api/reference/v201905/LineItemService#getLineItemsByStatement)

### Examples

```
## Not run:
filter <- "WHERE LineItemType='STANDARD' and Status='DELIVERING' LIMIT 10"
result <- dfp_getLineItemsByStatement(list(filterStatement=list(query=filter)))
```
## End(Not run)

dfp\_getLineItemTemplatesByStatement *LineItemTemplateService*

#### Description

Provides methods for creating, updating and retrieving LineItemTemplate objects.

#### Usage

```
dfp_getLineItemTemplatesByStatement(request_data, as_df = TRUE,
 verbose = FALSE)
```
### Arguments

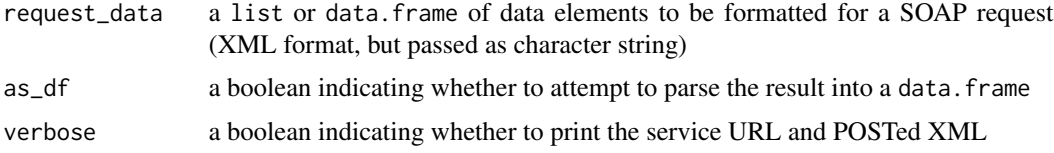

## Details

getLineItemTemplatesByStatement

Gets a LineItemTemplatePage of LineItemTemplate objects that satisfy the given Statement query. The following fields are supported for filtering:

• id

## Value

a data.frame or list containing all the elements of a getLineItemTemplatesByStatementResponse

## See Also

[Google Documentation for getLineItemTemplatesByStatement](https://developers.google.com/ad-manager/api/reference/v201905/LineItemTemplateService#getLineItemTemplatesByStatement)

## Examples

```
## Not run:
dat <- list(filterStatement=list('query'="WHERE status='ACTIVE'"))
res <- dfp_getLineItemTemplatesByStatement(dat)
```
## End(Not run)

dfp\_getLiveStreamEventsByStatement

*getLiveStreamEventsByStatement*

### Description

Gets a LiveStreamEventPage of LiveStreamEvent objects that satisfy the given Statement query. The following fields are supported for filtering:

• id

### Usage

```
dfp_getLiveStreamEventsByStatement(request_data, as_df = TRUE,
 verbose = FALSE)
```
## Arguments

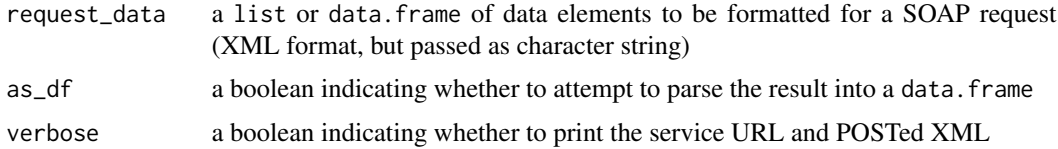

## Value

a data.frame or list containing all the elements of a getLiveStreamEventsByStatementResponse

# See Also

[Google Documentation for getLiveStreamEventsByStatement](https://developers.google.com/ad-manager/api/reference/v201905/LiveStreamEventService#getLiveStreamEventsByStatement)

#### Examples

```
## Not run:
dat <- list(filterStatement=list('query'="WHERE status='ACTIVE'"))
res <- dfp_getLiveStreamEventsByStatement(dat)
```
# dfp\_getMarketplaceCommentsByStatement *getMarketplaceCommentsByStatement*

# Description

Gets a MarketplaceCommentPage of MarketplaceComment objects that satisfy the given Statement query. This method only returns comments already sent to Marketplace, local draft ProposalMarketplaceInfo marketplaceComment are not included. The following fields are supported for filtering:

• proposalId

#### Usage

```
dfp_getMarketplaceCommentsByStatement(request_data, as_df = TRUE,
  verbose = FALSE)
```
#### Arguments

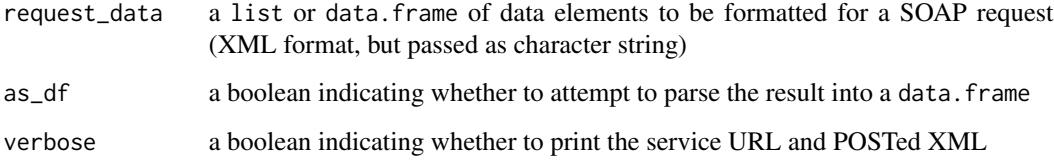

# Value

a data.frame or list containing all the elements of a getMarketplaceCommentsByStatementResponse

#### See Also

[Google Documentation for getMarketplaceCommentsByStatement](https://developers.google.com/ad-manager/api/reference/v201905/ProposalService#getMarketplaceCommentsByStatement)

## Examples

```
## Not run:
dat <- list(filterStatement=list('query'="WHERE status='ACTIVE'"))
res <- dfp_getMarketplaceCommentsByStatement(dat)
```
dfp\_getMobileApplicationsByStatement *getMobileApplicationsByStatement*

# Description

Gets a MobileApplicationPage mobileApplicationPage of MobileApplication mobile applications that satisfy the given Statement. The following fields are supported for filtering:

• id

- displayName
- appStore
- appStoreId
- NA
- isArchived

## Usage

```
dfp_getMobileApplicationsByStatement(request_data, as_df = TRUE,
 verbose = FALSE)
```
#### Arguments

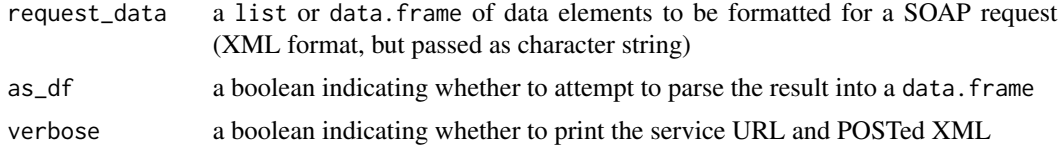

## Value

a data.frame or list containing all the elements of a getMobileApplicationsByStatementResponse

### See Also

[Google Documentation for getMobileApplicationsByStatement](https://developers.google.com/ad-manager/api/reference/v201905/MobileApplicationService#getMobileApplicationsByStatement)

# Examples

```
## Not run:
dat <- list(filterStatement=list('query'="WHERE status='ACTIVE'"))
res <- dfp_getMobileApplicationsByStatement(dat)
```
### dfp\_getNativeStylesByStatement

*getNativeStylesByStatement*

## Description

Gets a NativeStylePage NativeStylePage of NativeStyle objects that satisfy the given Statement. The following fields are supported for filtering:

• id

• name

### Usage

```
dfp_getNativeStylesByStatement(request_data, as_df = TRUE,
 verbose = FALSE)
```
### Arguments

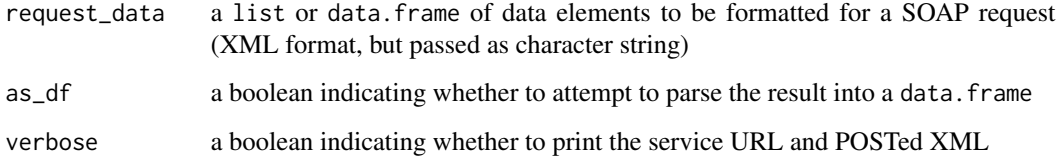

# Value

a data.frame or list containing all the elements of a getNativeStylesByStatementResponse

#### See Also

[Google Documentation for getNativeStylesByStatement](https://developers.google.com/ad-manager/api/reference/v201905/NativeStyleService#getNativeStylesByStatement)

## Examples

```
## Not run:
dat <- list(filterStatement=list('query'="WHERE status='ACTIVE'"))
res <- dfp_getNativeStylesByStatement(dat)
```
dfp\_getOrdersByStatement

*getOrdersByStatement*

# Description

Gets an OrderPage of Order objects that satisfy the given Statement query. The following fields are supported for filtering:

- advertiserId
- endDateTime
- id
- name
- salespersonId
- startDateTime
- status
- traffickerId
- lastModifiedDateTime

### Usage

```
dfp_getOrdersByStatement(request_data, as_df = TRUE, verbose = FALSE)
```
#### Arguments

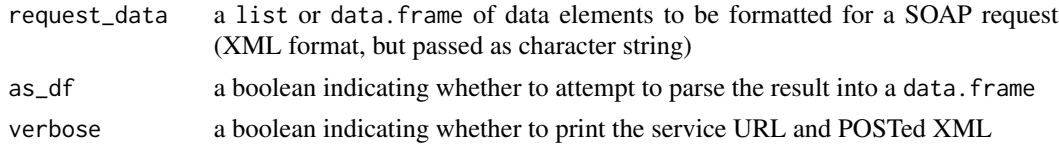

## Value

a data.frame or list containing all the elements of a getOrdersByStatementResponse

## See Also

[Google Documentation for getOrdersByStatement](https://developers.google.com/ad-manager/api/reference/v201905/OrderService#getOrdersByStatement)

# Examples

```
## Not run:
dat <- list(filterStatement=list('query'="WHERE status='ACTIVE'"))
res <- dfp_getOrdersByStatement(dat)
## End(Not run)
```

```
dfp_getPackagesByStatement
```
*getPackagesByStatement*

# Description

Gets a PackagePage of Package objects that satisfy the given Statement query. The following fields are supported for filtering:

• id

- name
- proposalId
- productPackageId
- isArchived
- lastModifiedDateTime

### Usage

```
dfp_getPackagesByStatement(request_data, as_df = TRUE, verbose = FALSE)
```
### Arguments

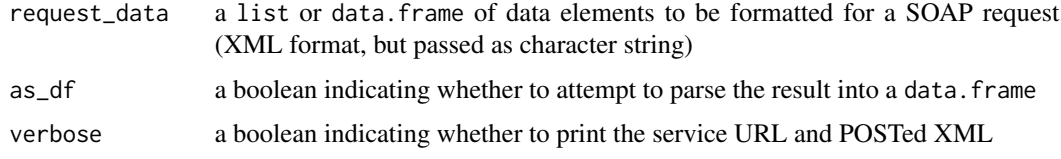

## Value

a data.frame or list containing all the elements of a getPackagesByStatementResponse

### See Also

[Google Documentation for getPackagesByStatement](https://developers.google.com/ad-manager/api/reference/v201905/PackageService#getPackagesByStatement)

# Examples

```
## Not run:
dat <- list(filterStatement=list('query'="WHERE status='ACTIVE'"))
res <- dfp_getPackagesByStatement(dat)
```
dfp\_getPlacementsByStatement

*getPlacementsByStatement*

## Description

Gets a PlacementPage of Placement objects that satisfy the given Statement query. The following fields are supported for filtering:

- description
- id
- name
- placementCode
- status
- lastModifiedDateTime

## Usage

```
dfp_getPlacementsByStatement(request_data, as_df = TRUE,
 verbose = FALSE)
```
#### Arguments

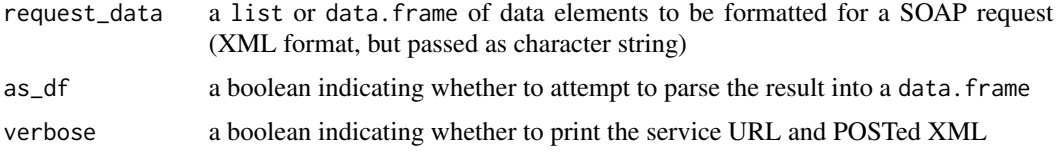

# Value

a data.frame or list containing all the elements of a getPlacementsByStatementResponse

#### See Also

[Google Documentation for getPlacementsByStatement](https://developers.google.com/ad-manager/api/reference/v201905/PlacementService#getPlacementsByStatement)

#### Examples

```
## Not run:
dat <- list(filterStatement=list('query'="WHERE status='ACTIVE'"))
res <- dfp_getPlacementsByStatement(dat)
```
#### dfp\_getPremiumRatesByStatement

*getPremiumRatesByStatement*

# Description

Gets a PremiumRatePage of PremiumRate objects that satisfy the given Statement query. The following fields are supported for filtering:

- id
- rateCardId
- pricingMethod

# Usage

```
dfp_getPremiumRatesByStatement(request_data, as_df = TRUE,
 verbose = FALSE)
```
#### Arguments

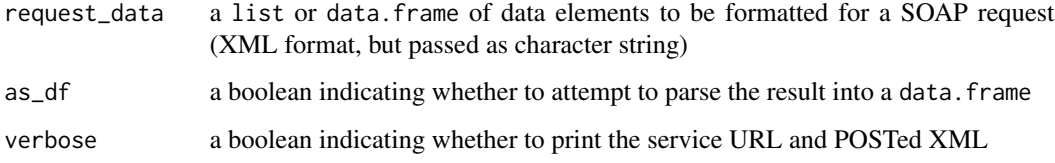

## Value

a data.frame or list containing all the elements of a getPremiumRatesByStatementResponse

### See Also

[Google Documentation for getPremiumRatesByStatement](https://developers.google.com/ad-manager/api/reference/v201905/PremiumRateService#getPremiumRatesByStatement)

#### Examples

```
## Not run:
dat <- list(filterStatement=list('query'="WHERE status='ACTIVE'"))
res <- dfp_getPremiumRatesByStatement(dat)
```
#### Description

Returns an insite preview URL that references the specified site URL with the specified creative from the association served to it. For Creative Set previewing you may specify the master creative Id.

#### Usage

```
dfp_getPreviewUrl(as_df = TRUE, verbose = FALSE)
```
## Arguments

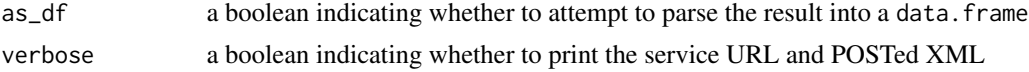

## Value

a data.frame or list containing all the elements of a getPreviewUrlResponse

## See Also

[Google Documentation for getPreviewUrl](https://developers.google.com/ad-manager/api/reference/v201905/LineItemCreativeAssociationService#getPreviewUrl)

#### Examples

```
## Not run:
res <- dfp_getPreviewUrl()
```
## End(Not run)

dfp\_getPreviewUrlsForNativeStyles *getPreviewUrlsForNativeStyles*

# Description

Returns a list of URLs that reference the specified site URL with the specified creative from the association served to it. For Creative Set previewing you may specify the master creative Id. Each URL corresponds to one available native style for previewing the specified creative. creative

#### Usage

```
dfp_getPreviewUrlsForNativeStyles(as_df = TRUE, verbose = FALSE)
```
# Arguments

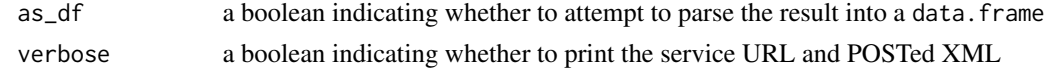

## Value

a data.frame or list containing all the elements of a getPreviewUrlsForNativeStylesResponse

## See Also

[Google Documentation for getPreviewUrlsForNativeStyles](https://developers.google.com/ad-manager/api/reference/v201905/LineItemCreativeAssociationService#getPreviewUrlsForNativeStyles)

#### Examples

```
## Not run:
res <- dfp_getPreviewUrlsForNativeStyles()
```
## End(Not run)

dfp\_getProductPackageItemsByStatement

*getProductPackageItemsByStatement*

# Description

Gets a ProductPackageItemPage of ProductPackageItem objects that satisfy the filtering criteria specified by given Statement query. The following fields are supported for filtering:

- id
- productPackageId
- productId
- productTemplateId
- mandatory
- archived

## Usage

```
dfp_getProductPackageItemsByStatement(request_data, as_df = TRUE,
 verbose = FALSE)
```
# Arguments

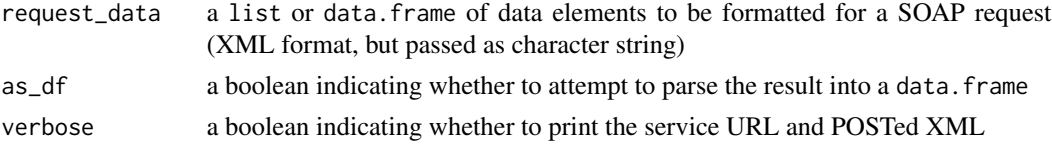

# Value

a data.frame or list containing all the elements of a getProductPackageItemsByStatementResponse

# See Also

[Google Documentation for getProductPackageItemsByStatement](https://developers.google.com/ad-manager/api/reference/v201905/ProductPackageItemService#getProductPackageItemsByStatement)

### Examples

```
## Not run:
dat <- list(filterStatement=list('query'="WHERE status='ACTIVE'"))
res <- dfp_getProductPackageItemsByStatement(dat)
## End(Not run)
```
dfp\_getProductPackagesByStatement *getProductPackagesByStatement*

## Description

Gets a ProductPackagePage of ProductPackage objects that satisfy the filtering criteria specified by given Statement query. The following fields are supported for filtering:

- id
- name
- notes
- status
- isArchived
- lastModifiedDateTime

## Usage

```
dfp_getProductPackagesByStatement(request_data, as_df = TRUE,
 verbose = FALSE)
```
## Arguments

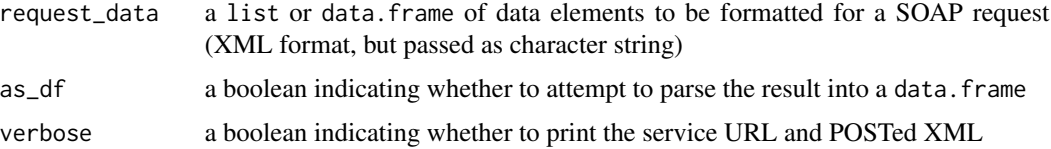

### Value

a data.frame or list containing all the elements of a getProductPackagesByStatementResponse

#### See Also

[Google Documentation for getProductPackagesByStatement](https://developers.google.com/ad-manager/api/reference/v201905/ProductPackageService#getProductPackagesByStatement)

## Examples

```
## Not run:
dat <- list(filterStatement=list('query'="WHERE status='ACTIVE'"))
res <- dfp_getProductPackagesByStatement(dat)
```
## End(Not run)

dfp\_getProductsByStatement

*ProductService*

#### Description

Provides methods for updating and retrieving Product objects. A Product represents a line item proposal. Products are generated from ProductTemplate product templates on a periodic basis using the product template's attributes. Products are typically used by inventory managers to restrict what salespeople can sell. To use this service, you need to have the new sales management solution enabled on your network. If you do not see a "Sales" tab in <a href="https://www.google.com/dfp">DoubleClick for Publishers (DFP)</a>, you will not be able to use this service.

#### Usage

```
dfp_getProductsByStatement(request_data, as_df = TRUE, verbose = FALSE)
```
### Arguments

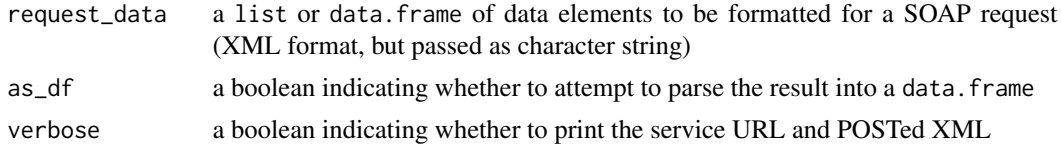

## Details

getProductsByStatement

Gets a ProductPage of Product objects that satisfy the criteria specified by given Statement query. When using sales management, the following fields are supported for filtering and/or sorting.

- rateCardId
- status
- lineItemType
- productType
- rateType
- productTemplateId
- name
- description
- id
- lastModifiedDateTime

## Value

a data.frame or list containing all the elements of a getProductsByStatementResponse

## See Also

[Google Documentation for getProductsByStatement](https://developers.google.com/ad-manager/api/reference/v201905/ProductService#getProductsByStatement)

## Examples

```
## Not run:
dat <- list(filterStatement=list('query'="WHERE status='ACTIVE'"))
res <- dfp_getProductsByStatement(dat)
```
## End(Not run)

dfp\_getProductTemplatesByStatement

*getProductTemplatesByStatement*

### Description

Gets a ProductTemplatePage of ProductTemplate objects that satisfy the filtering criteria specified by given Statement query. The following fields are supported for filtering:

- id
- name
- nameMacro
- description
- status
- lastModifiedDateTime
- lineItemType
- productType
- rateType

#### Usage

```
dfp_getProductTemplatesByStatement(request_data, as_df = TRUE,
 verbose = FALSE)
```
#### Arguments

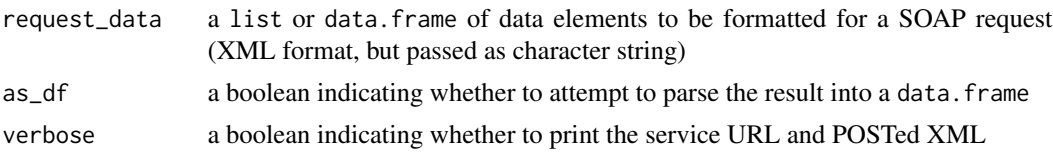

## Value

a data.frame or list containing all the elements of a getProductTemplatesByStatementResponse

### See Also

[Google Documentation for getProductTemplatesByStatement](https://developers.google.com/ad-manager/api/reference/v201905/ProductTemplateService#getProductTemplatesByStatement)

# Examples

```
## Not run:
dat <- list(filterStatement=list('query'="WHERE status='ACTIVE'"))
res <- dfp_getProductTemplatesByStatement(dat)
```
## End(Not run)

dfp\_getProposalLineItemsByStatement *getProposalLineItemsByStatement*

### Description

Gets a ProposalLineItemPage of ProposalLineItem objects that satisfy the given Statement query. The following fields are supported for filtering:

- id
- name
- proposalId
- startDateTime
- endDateTime
- isArchived
- lastModifiedDateTime
- useThirdPartyAdServerFromProposal Only applicable for non-programmatic proposal line items using sales management
- thirdPartyAdServerId Only applicable for non-programmatic proposal line items using sales management
- customThirdPartyAdServerName Only applicable for non-programmatic proposal line items using sales management
- isProgrammatic

# Usage

```
dfp_getProposalLineItemsByStatement(request_data, as_df = TRUE,
 verbose = FALSE)
```
### Arguments

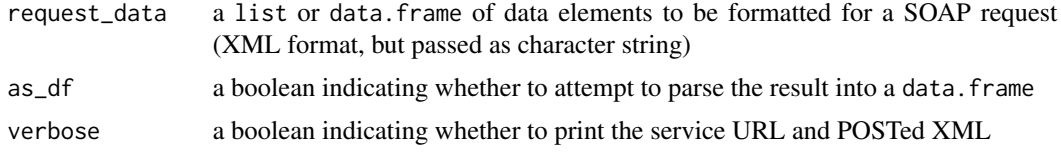

## Value

a data.frame or list containing all the elements of a getProposalLineItemsByStatementResponse

#### See Also

[Google Documentation for getProposalLineItemsByStatement](https://developers.google.com/ad-manager/api/reference/v201905/ProposalLineItemService#getProposalLineItemsByStatement)

## Examples

```
## Not run:
dat <- list(filterStatement=list('query'="WHERE status='ACTIVE'"))
res <- dfp_getProposalLineItemsByStatement(dat)
```
## End(Not run)

dfp\_getProposalsByStatement

*getProposalsByStatement*

# Description

Gets a ProposalPage of Proposal objects that satisfy the given Statement query. The following fields are supported for filtering:

- id
- dfpOrderId
- name
- status
- isArchived
- approvalStatus Only applicable for proposals using sales management
- lastModifiedDateTime
- thirdPartyAdServerId Only applicable for non-programmatic proposals using sales management
- customThirdPartyAdServerName Only applicable for non-programmatic proposals using sales management
- hasOfflineErrors
- isProgrammatic
- negotiationStatus Only applicable for programmatic proposals

## Usage

```
dfp_getProposalsByStatement(request_data, as_df = TRUE,
 verbose = FALSE)
```
## Arguments

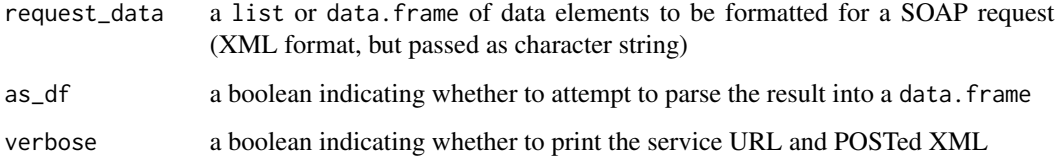

## Value

a data.frame or list containing all the elements of a getProposalsByStatementResponse

### See Also

[Google Documentation for getProposalsByStatement](https://developers.google.com/ad-manager/api/reference/v201905/ProposalService#getProposalsByStatement)

## Examples

```
## Not run:
dat <- list(filterStatement=list('query'="WHERE status='ACTIVE'"))
res <- dfp_getProposalsByStatement(dat)
```
dfp\_getRateCardsByStatement

*getRateCardsByStatement*

# Description

Gets a RateCardPage of RateCard objects that satisfy the given Statement query. The following fields are supported for filtering:

- ForMarketplace
- Id
- LastModifiedDateTime
- Name
- Status

# Usage

```
dfp_getRateCardsByStatement(request_data, as_df = TRUE,
 verbose = FALSE)
```
## Arguments

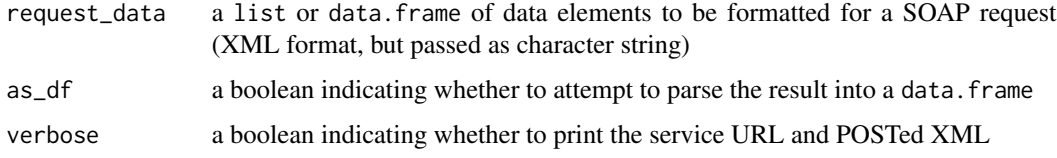

# Value

a data.frame or list containing all the elements of a getRateCardsByStatementResponse

# See Also

[Google Documentation for getRateCardsByStatement](https://developers.google.com/ad-manager/api/reference/v201905/RateCardService#getRateCardsByStatement)

# Examples

```
## Not run:
dat <- list(filterStatement=list('query'="WHERE status='ACTIVE'"))
res <- dfp_getRateCardsByStatement(dat)
```
dfp\_getReconciliationLineItemReportsByStatement *ReconciliationLineItemReportService*

# Description

Provides methods for retrieving and updating ReconciliationLineItemReport objects.

## Usage

```
dfp_getReconciliationLineItemReportsByStatement(request_data,
 as_df = TRUE, verbose = FALSE)
```
### Arguments

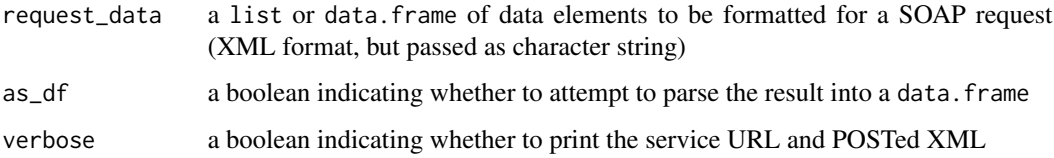

### Details

getReconciliationLineItemReportsByStatement

Gets a ReconciliationLineItemReportPage of ReconciliationLineItemReport objects that satisfy the given Statement query. The following fields are supported for filtering:

- id
- reconciliationReportId
- orderId
- proposalId
- lineItemId
- proposalLineItemId

### Value

a data.frame or list containing all the elements of a getReconciliationLineItemReportsByStatementResponse

# See Also

[Google Documentation for getReconciliationLineItemReportsByStatement](https://developers.google.com/ad-manager/api/reference/v201905/ReconciliationLineItemReportService#getReconciliationLineItemReportsByStatement)

# Examples

```
## Not run:
dat <- list(filterStatement=list('query'="WHERE status='ACTIVE'"))
res <- dfp_getReconciliationLineItemReportsByStatement(dat)
## End(Not run)
```
dfp\_getReconciliationOrderReportsByStatement *ReconciliationOrderReportService*

### Description

Provides methods for retrieving, reconciling, and reverting ReconciliationOrderReport objects.

## Usage

```
dfp_getReconciliationOrderReportsByStatement(request_data, as_df = TRUE,
 verbose = FALSE)
```
# Arguments

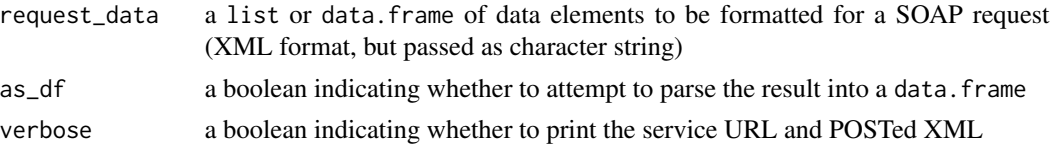

# Details

getReconciliationOrderReportsByStatement

Gets an ReconciliationOrderReportPage of ReconciliationOrderReport objects that satisfy the given Statement query. The following fields are supported for filtering:

- reconciliationReportId
- id
- orderId
- proposalId
- status
- submissionDateTime
- submitterId

# Value

a data.frame or list containing all the elements of a getReconciliationOrderReportsByStatementResponse

# See Also

[Google Documentation for getReconciliationOrderReportsByStatement](https://developers.google.com/ad-manager/api/reference/v201905/ReconciliationOrderReportService#getReconciliationOrderReportsByStatement)

#### Examples

```
## Not run:
dat <- list(filterStatement=list('query'="WHERE status='ACTIVE'"))
res <- dfp_getReconciliationOrderReportsByStatement(dat)
```
## End(Not run)

dfp\_getReconciliationReportRowsByStatement *ReconciliationReportRowService*

#### Description

Provides methods for retrieving and updating the ReconciliationReportRow objects.

### Usage

```
dfp_getReconciliationReportRowsByStatement(request_data, as_df = TRUE,
 verbose = FALSE)
```
# Arguments

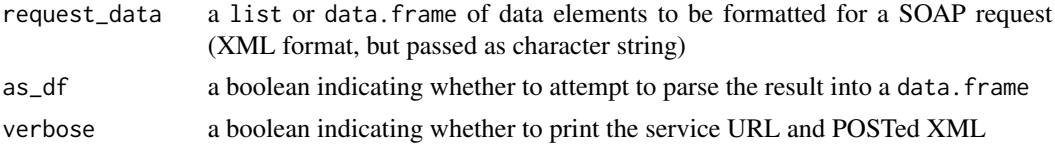

#### Details

getReconciliationReportRowsByStatement

Gets a ReconciliationReportRowPage of ReconciliationReportRow objects that satisfy the given Statement query. The following fields are supported for filtering:

- reconciliationReportId
- advertiserId
- orderId
- lineItemId
- proposalLineItemId
- creativeId
- lineItemCostType
- dfpClicks

# dfp\_getReconciliationReportsByStatement 107

- dfpImpressions
- dfpLineItemDays
- thirdPartyClicks
- thirdPartyImpressions
- thirdPartyLineItemDays
- manualClicks
- manualImpressions
- manualLineItemDays
- reconciledClicks
- reconciledImpressions
- reconciledLineItemDays

### Value

a data.frame or list containing all the elements of a getReconciliationReportRowsByStatementResponse

### See Also

[Google Documentation for getReconciliationReportRowsByStatement](https://developers.google.com/ad-manager/api/reference/v201905/ReconciliationReportRowService#getReconciliationReportRowsByStatement)

#### Examples

```
## Not run:
dat <- list(filterStatement=list('query'="WHERE status='ACTIVE'"))
res <- dfp_getReconciliationReportRowsByStatement(dat)
```
## End(Not run)

dfp\_getReconciliationReportsByStatement *ReconciliationReportService*

# Description

Provides methods for retrieving, submitting and reverting the ReconciliationReport objects. A ReconciliationReport is a group of ReconciliationReportRow objects.

#### Usage

```
dfp_getReconciliationReportsByStatement(request_data, as_df = TRUE,
 verbose = FALSE)
```
### Arguments

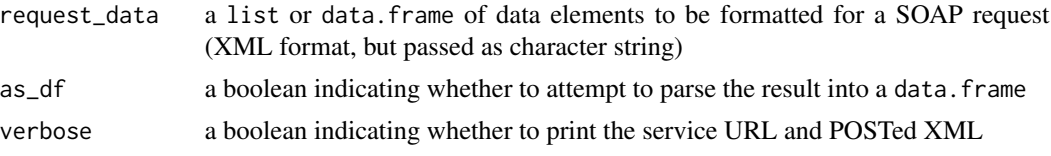

# Details

getReconciliationReportsByStatement

Gets an ReconciliationReportPage of ReconciliationReport objects that satisfy the given Statement query. The following fields are supported for filtering.

- id
- status
- startDate

# Value

a data.frame or list containing all the elements of a getReconciliationReportsByStatementResponse

## See Also

[Google Documentation for getReconciliationReportsByStatement](https://developers.google.com/ad-manager/api/reference/v201905/ReconciliationReportService#getReconciliationReportsByStatement)

#### Examples

```
## Not run:
dat <- list(filterStatement=list('query'="WHERE status='ACTIVE'"))
res <- dfp_getReconciliationReportsByStatement(dat)
```
## End(Not run)

dfp\_getReportDownloadURL

*ReportService*

## Description

Provides methods for executing a ReportJob and retrieving performance and statistics about ad campaigns, networks, inventory and sales. Follow the steps outlined below:

- Create the ReportJob object by invoking ReportService#runReportJob.
- Poll the ReportJob object using ReportService#getReportJob.
- Continue to poll the ReportJob object until the ReportJob#reportJobStatus field is equal to ReportJobStatus#COMPLETED or ReportJobStatus#FAILED.
• If successful, fetch the URL for downloading the report by invoking ReportService#getReportDownloadURL.

<h4>Test network behavior</h4> The networks created using NetworkService#makeTestNetwork are unable to provide reports that would be comparable to the production environment because reports require traffic history. In the test networks, reports will consistently return no data for all reports.

#### Usage

```
dfp_getReportDownloadURL(request_data, as_df = FALSE, verbose = FALSE)
```
# Arguments

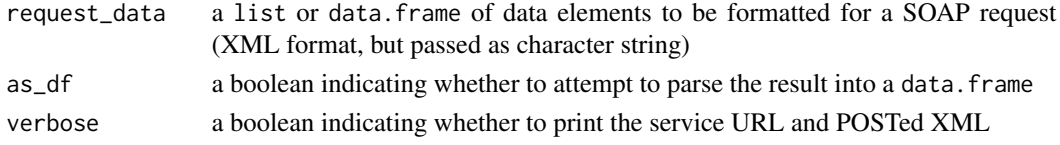

# Details

getReportDownloadURL

Returns the URL at which the report file can be downloaded. The report will be generated as a gzip archive, containing the report file itself.

## Value

a data.frame or list containing all the elements of a getReportDownloadURLResponse

#### See Also

[Google Documentation for getReportDownloadURL](https://developers.google.com/ad-manager/api/reference/v201905/ReportService#getReportDownloadURL)

## Examples

```
## Not run:
request_data <- list(reportJob=
                       list(reportQuery=
                              list(dimensions='MONTH_AND_YEAR',
                                    dimensions='AD_UNIT_ID',
                                    adUnitView='FLAT',
                                    columns='AD_SERVER_CLICKS',
                                    dateRangeType='LAST_WEEK')))
```
# the result is a list and most importantly the ID is included for checking its status dfp\_runReportJob\_result <- dfp\_runReportJob(request\_data)

```
# only run after the status is "COMPLETED"
request_data <- list(reportJobId=dfp_runReportJob_result$id, exportFormat='CSV_DUMP')
dfp_getReportDownloadURL_result <- dfp_getReportDownloadURL(request_data)
```
dfp\_getReportDownloadUrlWithOptions

*getReportDownloadUrlWithOptions*

## Description

Returns the URL at which the report file can be downloaded, and allows for customization of the downloaded report. By default, the report will be generated as a gzip archive, containing the report file itself. This can be changed by setting ReportDownloadOptions useGzipCompression to false.

## Usage

```
dfp_getReportDownloadUrlWithOptions(request_data, as_df = FALSE,
  verbose = FALSE)
```
#### Arguments

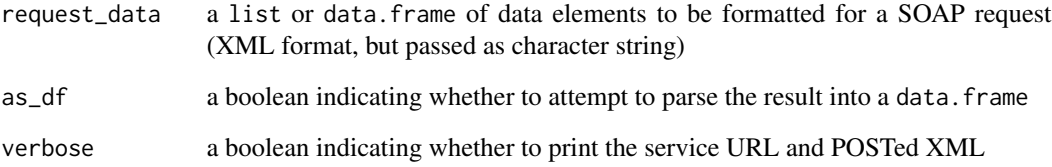

## Value

a data.frame or list containing all the elements of a getReportDownloadUrlWithOptionsResponse

#### See Also

[Google Documentation for getReportDownloadUrlWithOptions](https://developers.google.com/ad-manager/api/reference/v201905/ReportService#getReportDownloadUrlWithOptions)

# Examples

```
## Not run:
res <- dfp_getReportDownloadUrlWithOptions(request_data)
```
dfp\_getReportJobStatus

*getReportJobStatus*

#### Description

Returns the ReportJobStatus of the report job with the specified ID. Returns the ReportJobStatus of the report job with the specified ID. Returns the ReportJobStatus of the report job with the specified ID.

#### Usage

```
dfp_getReportJobStatus(request_data, as_df = FALSE, verbose = FALSE)
```
# Arguments

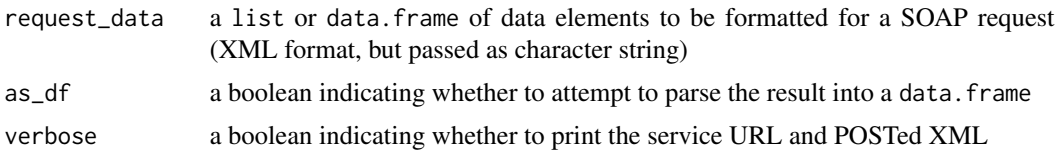

## Value

a data.frame or list containing all the elements of a getReportJobStatusResponse

#### See Also

[Google Documentation for getReportJobStatus](https://developers.google.com/ad-manager/api/reference/v201905/ReportService#getReportJobStatus)

# Examples

```
## Not run:
request_data <- list(reportJob=
                       list(reportQuery=
                              list(dimensions='MONTH_AND_YEAR',
                                   dimensions='AD_UNIT_ID',
                                   adUnitView='FLAT',
                                   columns='AD_SERVER_CLICKS',
                                   dateRangeType='LAST_WEEK')))
```
# the result is a list and most importantly the ID is included for checking its status dfp\_runReportJob\_result <- dfp\_runReportJob(request\_data)

```
request_data <- list(reportJobId=dfp_runReportJob_result$id)
dfp_getReportJobStatus_result <- dfp_getReportJobStatus(request_data)
dfp_getReportJobStatus_result
```
# a simple while loop can keep checking a long running request until ready

```
counter <- 0
while(dfp_getReportJobStatus_result != 'COMPLETED' & counter < 10){
 dfp_getReportJobStatus_result <- dfp_getReportJobStatus(request_data)
 Sys.sleep(3)
 counter <- counter + 1
}
## End(Not run)
```
dfp\_getSavedQueriesByStatement

*getSavedQueriesByStatement*

# Description

Retrieves a page of the saved queries either created by or shared with the current user. Each Saved-Query in the page, if it is compatible with the current API version, will contain a ReportQuery object which can be optionally modified and used to create a ReportJob. This can then be passed to ReportService runReportJob. The following fields are supported for filtering:

• id

• name

#### Usage

```
dfp_getSavedQueriesByStatement(request_data, as_df = FALSE,
  verbose = FALSE)
```
# Arguments

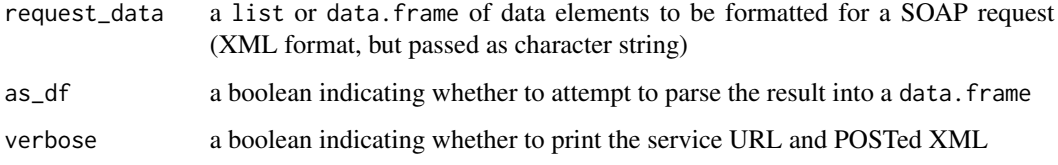

#### Value

a data.frame or list containing all the elements of a getSavedQueriesByStatementResponse

## See Also

[Google Documentation for getSavedQueriesByStatement](https://developers.google.com/ad-manager/api/reference/v201905/ReportService#getSavedQueriesByStatement)

#### Examples

```
## Not run:
request_data <- list(filterStatement=list(query="WHERE id = 936165016"))
this_result <- dfp_getSavedQueriesByStatement(request_data)
this_report_query <- this_result$reportQuery
# resubmit the report job with the saved query
report_data <- list(reportJob=list(reportQuery = this_report_query))
report_data <- dfp_full_report_wrapper(report_data)
## End(Not run)
```
dfp\_getSuggestedAdUnitsByStatement *SuggestedAdUnitService*

#### Description

This service provides operations for retrieving and approving SuggestedAdUnit objects. Publishers may create ad tags that lack a corresponding ad unit defined in DFP, in order to gather information about potential ads without needing to create dummy ad units and make them available for targeting in line items. Any undefined ad unit to receive more than ten serving requests in the past week is treated as a 'suggested ad unit'. These can be queried by the client and selectively approved. Approval causes a new ad unit to be created based on the suggested ad unit. Unapproved suggested ad units cease to exist whenever their corresponding ad tag has been served fewer than ten times in the past seven days. This service is only available to Premium publishers. Before use, suggested ad units must be enabled for the client's network. This can be done in the UI: in the Inventory tab, click "Network settings" in the left-hand panel, then enable the checkbox "Get suggestions for new ad units." If suggested ad units are not enabled, then #getSuggestedAdUnitsByStatement will always return an empty page.

## Usage

```
dfp_getSuggestedAdUnitsByStatement(request_data, as_df = TRUE,
  verbose = FALSE)
```
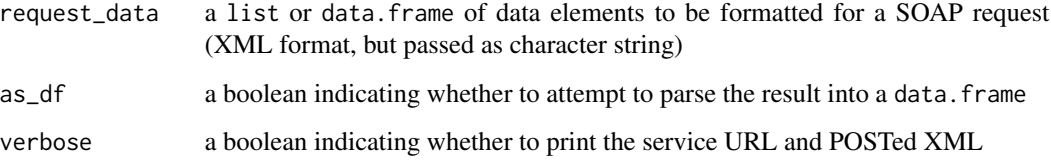

# Details

getSuggestedAdUnitsByStatement

Gets a SuggestedAdUnitPage of SuggestedAdUnit objects that satisfy the filter query. There is a system-enforced limit of 1000 on the number of suggested ad units that are suggested at any one time. <strong>Note:</strong> After API version 201311, the id field will only be numerical.

- id
- numRequests

#### Value

a data.frame or list containing all the elements of a getSuggestedAdUnitsByStatementResponse

## See Also

[Google Documentation for getSuggestedAdUnitsByStatement](https://developers.google.com/ad-manager/api/reference/v201905/SuggestedAdUnitService#getSuggestedAdUnitsByStatement)

#### Examples

```
## Not run:
dat <- list(filterStatement=list('query'="WHERE status='ACTIVE'"))
res <- dfp_getSuggestedAdUnitsByStatement(dat)
```
## End(Not run)

dfp\_getTargetingPresetsByStatement *TargetingPresetService*

# Description

Service for interacting with Targeting Presets.

# Usage

```
dfp_getTargetingPresetsByStatement(request_data, as_df = TRUE,
 verbose = FALSE)
```
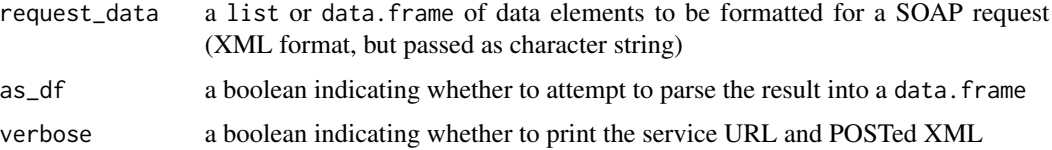

# Details

getTargetingPresetsByStatement

Gets a TargetingPresetPage of TargetingPreset objects that satisfy the given Statement query. The following fields are supported for filtering:

- id
- name

# Value

a data.frame or list containing all the elements of a getTargetingPresetsByStatementResponse

# See Also

[Google Documentation for getTargetingPresetsByStatement](https://developers.google.com/ad-manager/api/reference/v201905/TargetingPresetService#getTargetingPresetsByStatement)

# Examples

```
## Not run:
dat <- list(filterStatement=list('query'="WHERE status='ACTIVE'"))
res <- dfp_getTargetingPresetsByStatement(dat)
```
## End(Not run)

dfp\_getTeamsByStatement

*getTeamsByStatement*

## Description

Gets a TeamPage of Team objects that satisfy the given Statement query. The following fields are supported for filtering:

- id
- name
- description

#### Usage

```
dfp_getTeamsByStatement(request_data, as_df = TRUE, verbose = FALSE)
```
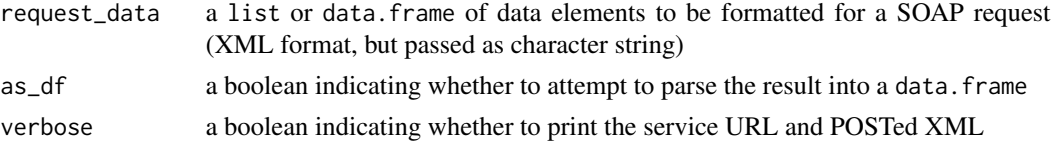

# Value

a data.frame or list containing all the elements of a getTeamsByStatementResponse

#### See Also

[Google Documentation for getTeamsByStatement](https://developers.google.com/ad-manager/api/reference/v201905/TeamService#getTeamsByStatement)

#### Examples

```
## Not run:
dat <- list(filterStatement=list('query'="WHERE status='ACTIVE'"))
res <- dfp_getTeamsByStatement(dat)
```
## End(Not run)

dfp\_getTrafficAdjustmentsByStatement

*AdjustmentService*

#### Description

Provides methods for creating, updating and retrieving Adjustment objects.

#### Usage

```
dfp_getTrafficAdjustmentsByStatement(request_data, as_df = TRUE,
 verbose = FALSE)
```
#### Arguments

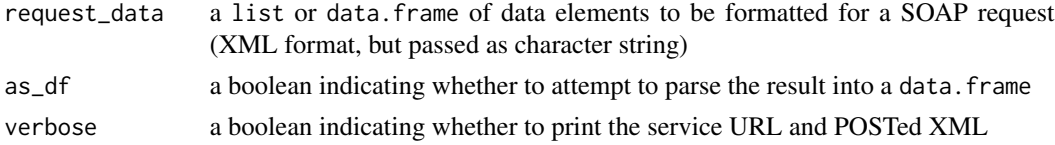

#### Details

Adjustments are used to adjust a particular ad unit for forecasting. For, example you might have a manual adjustment for an inventory unit that will be seeing a spike for a movie premiere coming up. Or you may have a historical adjustment to tell forecasting that you have a seasonal trend coming up and you want Christmas this year to look like Christmas last year plus five percent.

#### getTrafficAdjustmentsByStatement

Returns a TrafficForecastAdjustmentPage of all TrafficForecastAdjustments that satisfy the given Statement query. The following fields are supported for filtering:

- id
- lastModifiedDateTime

# Value

a data.frame or list containing all the elements of a getTrafficAdjustmentsByStatementResponse

#### See Also

[Google Documentation for getTrafficAdjustmentsByStatement](https://developers.google.com/ad-manager/api/reference/v201905/AdjustmentService#getTrafficAdjustmentsByStatement)

## Examples

```
## Not run:
dat <- list(filterStatement=list('query'="WHERE status='ACTIVE'"))
res <- dfp_getTrafficAdjustmentsByStatement(dat)
```
## End(Not run)

dfp\_getUsersByStatement

*getUsersByStatement*

# Description

Gets a UserPage of User objects that satisfy the given Statement query. The following fields are supported for filtering:

- email
- id
- name
- roleId
- rolename
- status

#### Usage

```
dfp_getUsersByStatement(request_data, as_df = TRUE, verbose = FALSE)
```
# Arguments

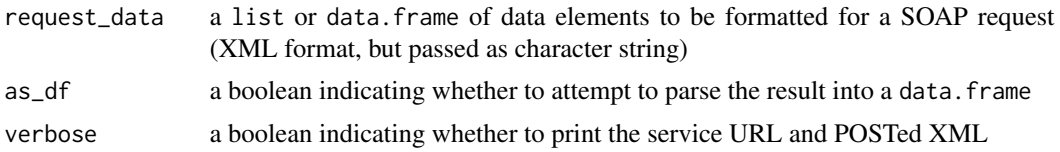

## Value

a data.frame or list containing all the elements of a getUsersByStatementResponse

# See Also

[Google Documentation for getUsersByStatement](https://developers.google.com/ad-manager/api/reference/v201905/UserService#getUsersByStatement)

# Examples

```
## Not run:
dat <- list(filterStatement=list('query'="WHERE status='ACTIVE'"))
res <- dfp_getUsersByStatement(dat)
```
## End(Not run)

dfp\_getUserTeamAssociationsByStatement *getUserTeamAssociationsByStatement*

## Description

Gets a UserTeamAssociationPage of UserTeamAssociation objects that satisfy the given Statement query. The following fields are supported for filtering:

- userId
- teamId

#### Usage

```
dfp_getUserTeamAssociationsByStatement(request_data, as_df = TRUE,
 verbose = FALSE)
```
#### Arguments

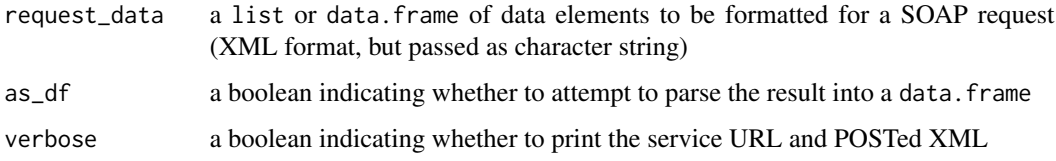

## Value

a data.frame or list containing all the elements of a getUserTeamAssociationsByStatementResponse

# See Also

[Google Documentation for getUserTeamAssociationsByStatement](https://developers.google.com/ad-manager/api/reference/v201905/UserTeamAssociationService#getUserTeamAssociationsByStatement)

# Examples

```
## Not run:
dat <- list(filterStatement=list('query'="WHERE status='ACTIVE'"))
res <- dfp_getUserTeamAssociationsByStatement(dat)
```
## End(Not run)

dfp\_getWorkflowRequestsByStatement *WorkflowRequestService*

#### Description

Provides methods to retrieve and perform actions on WorkflowRequest objects

## Usage

```
dfp_getWorkflowRequestsByStatement(request_data, as_df = TRUE,
 verbose = FALSE)
```
#### **Arguments**

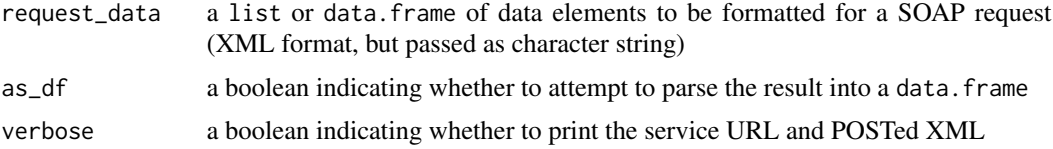

# Details

To use this service, you need to have the new sales management solution enabled on your network. If you do not see a "Sales" tab in <a href="https://www.google.com/dfp">DoubleClick for Publishers (DFP)</a>, you will not be able to use this service.

getWorkflowRequestsByStatement

Gets a list of WorkflowRequest objects that satisfy the given Statement query. The following fields are supported for filtering:

- id
- workflowRuleName
- entityType
- entityId
- approvalStatus
- conditionStatus
- type

# Value

a data.frame or list containing all the elements of a getWorkflowRequestsByStatementResponse

#### See Also

[Google Documentation for getWorkflowRequestsByStatement](https://developers.google.com/ad-manager/api/reference/v201905/WorkflowRequestService#getWorkflowRequestsByStatement)

#### Examples

```
## Not run:
dat <- list(filterStatement=list('query'="WHERE status='ACTIVE'"))
res <- dfp_getWorkflowRequestsByStatement(dat)
```
## End(Not run)

dfp\_hasCustomPacingCurve

*hasCustomPacingCurve*

## Description

Returns whether a custom pacing curve has been uploaded to Google Cloud Storage for a line item. Returns whether a custom pacing curve has been uploaded to Google Cloud Storage for a line item. @param lineItemId the ID of the line item Returns whether a custom pacing curve has been uploaded to Google Cloud Storage for a line item. @param lineItemId the ID of the line item

#### Usage

```
dfp_hasCustomPacingCurve(as_df = TRUE, verbose = FALSE)
```
#### Arguments

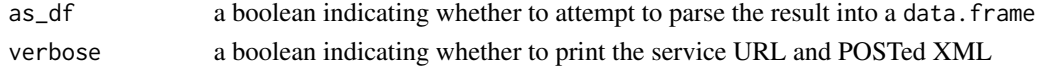

#### Value

a data. frame or list containing all the elements of a hasCustomPacingCurveResponse

#### See Also

[Google Documentation for hasCustomPacingCurve](https://developers.google.com/ad-manager/api/reference/v201905/LineItemService#hasCustomPacingCurve)

#### Examples

```
## Not run:
res <- dfp_hasCustomPacingCurve()
```
dfp\_makeTestNetwork *makeTestNetwork*

#### **Description**

Creates a new blank network for testing purposes using the current login. Each login(i.e. email address) can only have one test network. Data from any of your existing networks will not be transferred to the new test network. Once the test network is created, the test network can be used in the API by supplying the Network networkCode in the SOAP header or by logging into the Ad Manager UI. Test networks are limited in the following ways:

- Test networks cannot serve ads.
- Because test networks cannot serve ads, reports will always come back without data.
- Since forecasting requires serving history, forecast service results will be faked. See Forecast-Service for more info.
- Test networks are, by default, Ad Manager networks and don't have any features from Ad Manager 360. To have additional features turned on, please contact your account manager.
- Test networks are limited to 10,000 objects per entity type.

Creates a new blank network for testing purposes using the current login. Each login(i.e. email address) can only have one test network. Data from any of your existing networks will not be transferred to the new test network. Once the test network is created, the test network can be used in the API by supplying the Network networkCode in the SOAP header or by logging into the Ad Manager UI. Test networks are limited in the following ways:

- Test networks cannot serve ads.
- Because test networks cannot serve ads, reports will always come back without data.
- Since forecasting requires serving history, forecast service results will be faked. See Forecast-Service for more info.
- Test networks are, by default, Ad Manager networks and don't have any features from Ad Manager 360. To have additional features turned on, please contact your account manager.
- Test networks are limited to 10,000 objects per entity type.

Creates a new blank network for testing purposes using the current login. Each login(i.e. email address) can only have one test network. Data from any of your existing networks will not be transferred to the new test network. Once the test network is created, the test network can be used in the API by supplying the Network networkCode in the SOAP header or by logging into the Ad Manager UI. Test networks are limited in the following ways:

- Test networks cannot serve ads.
- Because test networks cannot serve ads, reports will always come back without data.
- Since forecasting requires serving history, forecast service results will be faked. See Forecast-Service for more info.
- Test networks are, by default, Ad Manager networks and don't have any features from Ad Manager 360. To have additional features turned on, please contact your account manager.
- Test networks are limited to 10,000 objects per entity type.

## Usage

```
dfp_makeTestNetwork(as_df = TRUE, verbose = FALSE)
```
# Arguments

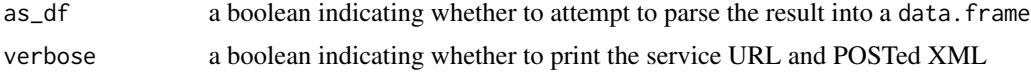

#### Value

a data.frame or list containing all the elements of a makeTestNetworkResponse

# See Also

[Google Documentation for makeTestNetwork](https://developers.google.com/ad-manager/api/reference/v201905/NetworkService#makeTestNetwork)

# Examples

```
## Not run:
res <- dfp_makeTestNetwork()
```
## End(Not run)

dfp\_performAdExclusionRuleAction

*performAdExclusionRuleAction*

# Description

Performs action on AdExclusionRule objects that satisfy the given Statement query.

## Usage

```
dfp_performAdExclusionRuleAction(request_data, as_df = TRUE,
  verbose = FALSE)
```
#### Arguments

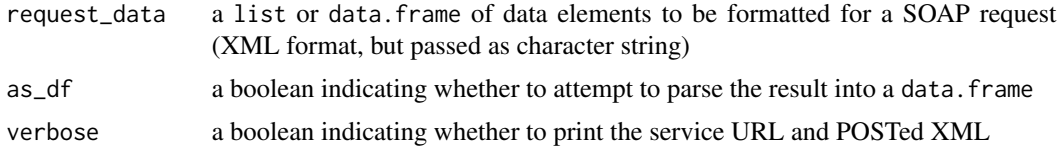

## Value

a data.frame or list containing all the elements of a performAdExclusionRuleActionResponse

# dfp\_performAdRuleAction 123

# See Also

[Google Documentation for performAdExclusionRuleAction](https://developers.google.com/ad-manager/api/reference/v201905/AdExclusionRuleService#performAdExclusionRuleAction)

# Examples

```
## Not run:
res <- dfp_performAdExclusionRuleAction(request_data)
```
## End(Not run)

dfp\_performAdRuleAction

*performAdRuleAction*

# Description

Performs actions on AdRule objects that match the given Statement query.

## Usage

```
dfp_performAdRuleAction(request_data, as_df = TRUE, verbose = FALSE)
```
## Arguments

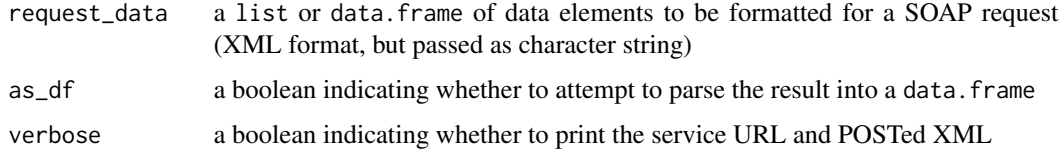

#### Value

a data.frame or list containing all the elements of a performAdRuleActionResponse

# See Also

[Google Documentation for performAdRuleAction](https://developers.google.com/ad-manager/api/reference/v201905/AdRuleService#performAdRuleAction)

#### Examples

```
## Not run:
res <- dfp_performAdRuleAction(request_data)
```

```
dfp_performAdUnitAction
```
*performAdUnitAction*

## Description

Performs actions on AdUnit objects that match the given Statement query.

## Usage

```
dfp_performAdUnitAction(request_data, as_df = TRUE, verbose = FALSE)
```
## Arguments

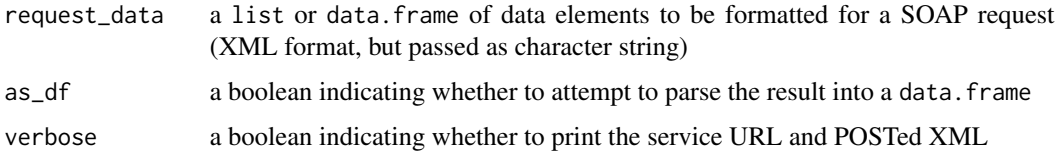

#### Value

a data.frame or list containing all the elements of a performAdUnitActionResponse

## See Also

[Google Documentation for performAdUnitAction](https://developers.google.com/ad-manager/api/reference/v201905/InventoryService#performAdUnitAction)

# Examples

```
## Not run:
res <- dfp_performAdUnitAction(request_data)
```
## End(Not run)

dfp\_performAudienceSegmentAction *performAudienceSegmentAction*

## Description

Performs the given AudienceSegmentAction on the set of segments identified by the given statement.

## Usage

```
dfp_performAudienceSegmentAction(request_data, as_df = TRUE,
 verbose = FALSE)
```
# Arguments

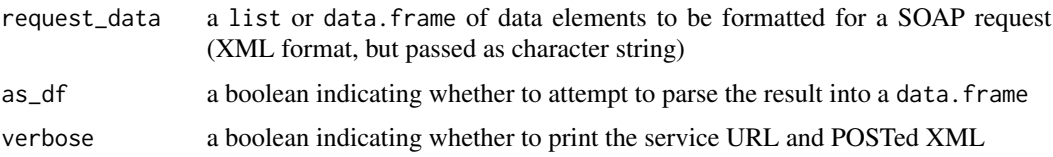

# Value

a data.frame or list containing all the elements of a performAudienceSegmentActionResponse

## See Also

[Google Documentation for performAudienceSegmentAction](https://developers.google.com/ad-manager/api/reference/v201905/AudienceSegmentService#performAudienceSegmentAction)

## Examples

```
## Not run:
res <- dfp_performAudienceSegmentAction(request_data)
```
## End(Not run)

dfp\_performBaseRateAction

*performBaseRateAction*

# Description

Performs actions on BaseRate objects that satisfy the given Statement query.

## Usage

```
dfp_performBaseRateAction(request_data, as_df = TRUE, verbose = FALSE)
```
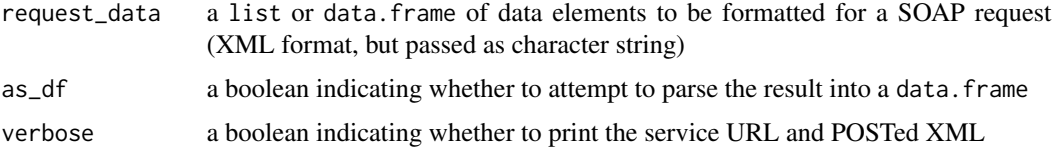

# Value

a data.frame or list containing all the elements of a performBaseRateActionResponse

#### See Also

[Google Documentation for performBaseRateAction](https://developers.google.com/ad-manager/api/reference/v201905/BaseRateService#performBaseRateAction)

#### Examples

```
## Not run:
res <- dfp_performBaseRateAction(request_data)
```
## End(Not run)

dfp\_performCdnConfigurationAction *performCdnConfigurationAction*

# Description

Performs actions on CdnConfiguration objects that match the given { @link Statement query }.

#### Usage

```
dfp_performCdnConfigurationAction(request_data, as_df = TRUE,
 verbose = FALSE)
```
# Arguments

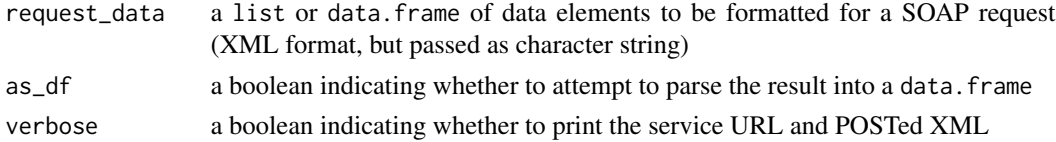

# Value

a data.frame or list containing all the elements of a performCdnConfigurationActionResponse

#### See Also

[Google Documentation for performCdnConfigurationAction](https://developers.google.com/ad-manager/api/reference/v201905/CdnConfigurationService#performCdnConfigurationAction)

# Examples

```
## Not run:
res <- dfp_performCdnConfigurationAction(request_data)
```
dfp\_performContentBundleAction

*performContentBundleAction*

# Description

Performs actions on ContentBundle objects that match the given Statement query.

## Usage

```
dfp_performContentBundleAction(request_data, as_df = TRUE,
  verbose = FALSE)
```
## Arguments

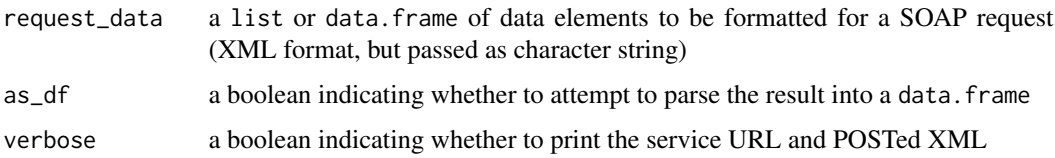

#### Value

a data.frame or list containing all the elements of a performContentBundleActionResponse

# See Also

[Google Documentation for performContentBundleAction](https://developers.google.com/ad-manager/api/reference/v201905/ContentBundleService#performContentBundleAction)

# Examples

```
## Not run:
res <- dfp_performContentBundleAction(request_data)
```
## End(Not run)

dfp\_performCreativeWrapperAction *performCreativeWrapperAction*

# Description

Performs actions on CreativeWrapper objects that match the given Statement query.

## Usage

```
dfp_performCreativeWrapperAction(request_data, as_df = TRUE,
  verbose = FALSE)
```
## Arguments

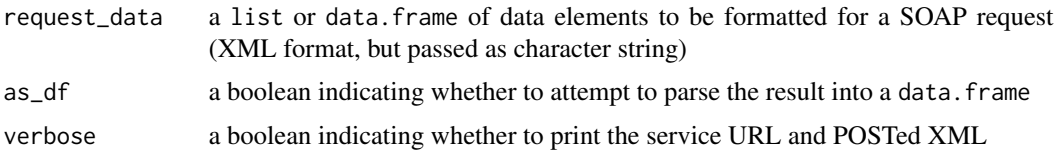

# Value

a data.frame or list containing all the elements of a performCreativeWrapperActionResponse

#### See Also

[Google Documentation for performCreativeWrapperAction](https://developers.google.com/ad-manager/api/reference/v201905/CreativeWrapperService#performCreativeWrapperAction)

## Examples

```
## Not run:
res <- dfp_performCreativeWrapperAction(request_data)
```
## End(Not run)

```
dfp_performCustomFieldAction
                       performCustomFieldAction
```
# Description

Performs actions on CustomField objects that match the given Statement query.

## Usage

```
dfp_performCustomFieldAction(request_data, as_df = TRUE,
 verbose = FALSE)
```
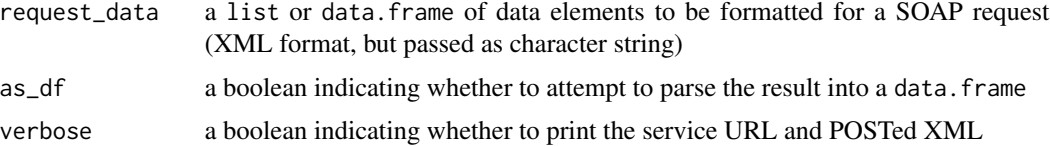

# Value

a data.frame or list containing all the elements of a performCustomFieldActionResponse

## See Also

[Google Documentation for performCustomFieldAction](https://developers.google.com/ad-manager/api/reference/v201905/CustomFieldService#performCustomFieldAction)

## Examples

```
## Not run:
res <- dfp_performCustomFieldAction(request_data)
```
## End(Not run)

dfp\_performCustomTargetingKeyAction *performCustomTargetingKeyAction*

## Description

Performs actions on CustomTargetingKey objects that match the given Statement query.

#### Usage

```
dfp_performCustomTargetingKeyAction(request_data, as_df = TRUE,
 verbose = FALSE)
```
#### **Arguments**

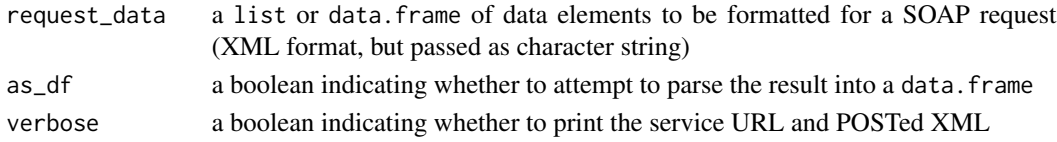

## Value

a data.frame or list containing all the elements of a performCustomTargetingKeyActionResponse

## See Also

[Google Documentation for performCustomTargetingKeyAction](https://developers.google.com/ad-manager/api/reference/v201905/CustomTargetingService#performCustomTargetingKeyAction)

# Examples

```
## Not run:
res <- dfp_performCustomTargetingKeyAction(request_data)
```
dfp\_performCustomTargetingValueAction *performCustomTargetingValueAction*

#### Description

Performs actions on CustomTargetingValue objects that match the given Statement query.

## Usage

```
dfp_performCustomTargetingValueAction(request_data, as_df = TRUE,
 verbose = FALSE)
```
#### Arguments

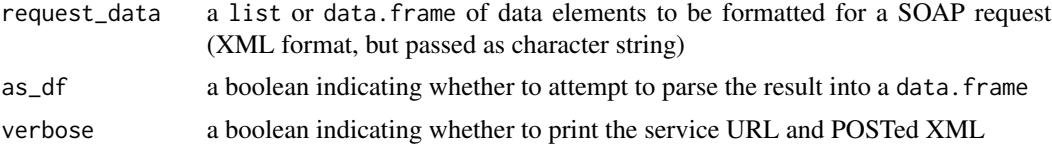

#### Value

a data.frame or list containing all the elements of a performCustomTargetingValueActionResponse

#### See Also

[Google Documentation for performCustomTargetingValueAction](https://developers.google.com/ad-manager/api/reference/v201905/CustomTargetingService#performCustomTargetingValueAction)

#### Examples

```
## Not run:
res <- dfp_performCustomTargetingValueAction(request_data)
## End(Not run)
```
dfp\_performDaiAuthenticationKeyAction *performDaiAuthenticationKeyAction*

# Description

Performs actions on DaiAuthenticationKey objects that match the given { @link Statement query }. DAI authentication keys cannot be deactivated if there are active LiveStreamEvents or Content Sources that are using them.

## Usage

```
dfp_performDaiAuthenticationKeyAction(request_data, as_df = TRUE,
 verbose = FALSE)
```
#### Arguments

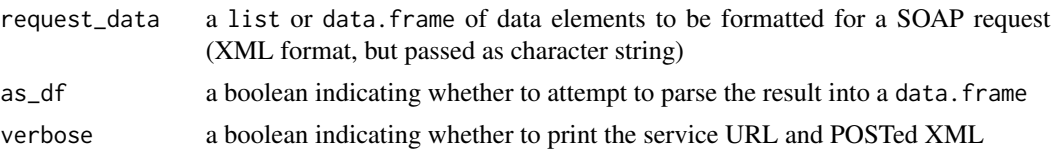

#### Value

a data.frame or list containing all the elements of a performDaiAuthenticationKeyActionResponse

## See Also

[Google Documentation for performDaiAuthenticationKeyAction](https://developers.google.com/ad-manager/api/reference/v201905/DaiAuthenticationKeyService#performDaiAuthenticationKeyAction)

# Examples

```
## Not run:
res <- dfp_performDaiAuthenticationKeyAction(request_data)
```
## End(Not run)

dfp\_performExchangeRateAction

*performExchangeRateAction*

#### Description

Performs an action on ExchangeRate objects that satisfy the given Statement query. The following fields are supported for filtering:

- id
- currencyCode
- refreshRate
- direction
- exchangeRate

## Usage

```
dfp_performExchangeRateAction(request_data, as_df = TRUE,
  verbose = FALSE)
```
# Arguments

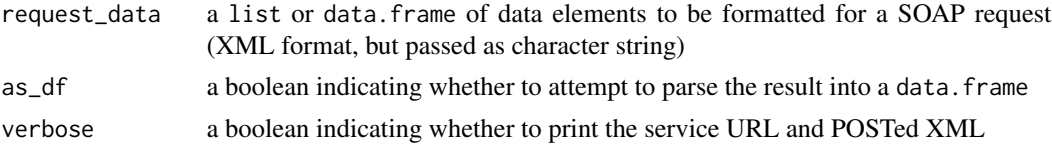

# Value

a data.frame or list containing all the elements of a performExchangeRateActionResponse

# See Also

[Google Documentation for performExchangeRateAction](https://developers.google.com/ad-manager/api/reference/v201905/ExchangeRateService#performExchangeRateAction)

## Examples

```
## Not run:
res <- dfp_performExchangeRateAction(request_data)
```
## End(Not run)

dfp\_performLabelAction

*performLabelAction*

## Description

Performs actions on Label objects that match the given Statement query.

# Usage

```
dfp_performLabelAction(request_data, as_df = TRUE, verbose = FALSE)
```
## Arguments

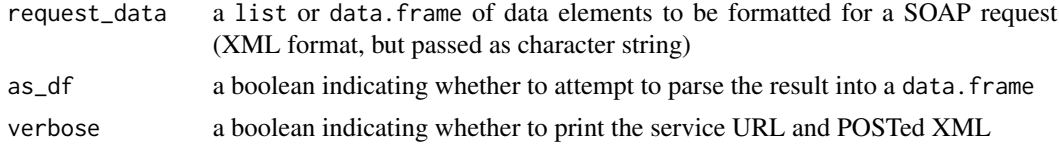

# Value

a data.frame or list containing all the elements of a performLabelActionResponse

## See Also

[Google Documentation for performLabelAction](https://developers.google.com/ad-manager/api/reference/v201905/LabelService#performLabelAction)

# dfp\_performLineItemAction 133

# Examples

```
## Not run:
res <- dfp_performLabelAction(request_data)
```
## End(Not run)

dfp\_performLineItemAction *performLineItemAction*

# Description

Performs actions on LineItem objects that match the given Statement query.

## Usage

```
dfp_performLineItemAction(request_data, as_df = TRUE, verbose = FALSE)
```
# Arguments

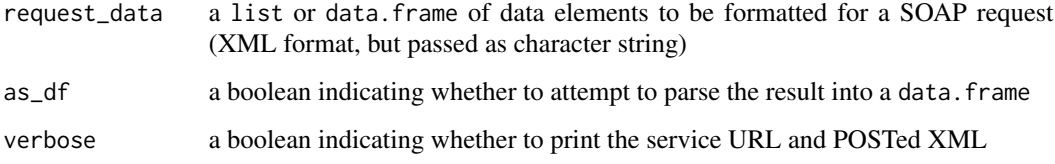

# Value

a data.frame or list containing all the elements of a performLineItemActionResponse

## See Also

[Google Documentation for performLineItemAction](https://developers.google.com/ad-manager/api/reference/v201905/LineItemService#performLineItemAction)

# Examples

```
## Not run:
res <- dfp_performLineItemAction(request_data)
```
dfp\_performLineItemCreativeAssociationAction *performLineItemCreativeAssociationAction*

## Description

Performs actions on LineItemCreativeAssociation objects that match the given Statement query.

## Usage

```
dfp_performLineItemCreativeAssociationAction(request_data, as_df = TRUE,
 verbose = FALSE)
```
#### Arguments

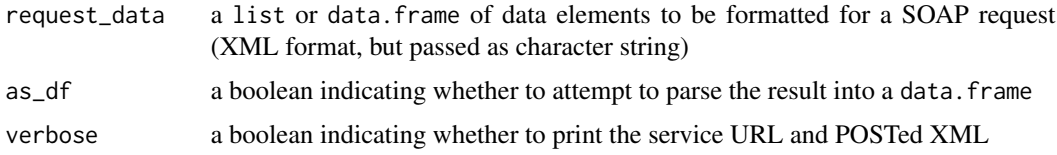

#### Value

a data.frame or list containing all the elements of a performLineItemCreativeAssociationActionResponse

#### See Also

[Google Documentation for performLineItemCreativeAssociationAction](https://developers.google.com/ad-manager/api/reference/v201905/LineItemCreativeAssociationService#performLineItemCreativeAssociationAction)

# Examples

```
## Not run:
res <- dfp_performLineItemCreativeAssociationAction(request_data)
```
## End(Not run)

dfp\_performLiveStreamEventAction

*performLiveStreamEventAction*

## Description

Performs actions on LiveStreamEvent objects that match the given Statement query.

## Usage

```
dfp_performLiveStreamEventAction(request_data, as_df = TRUE,
 verbose = FALSE)
```
#### Arguments

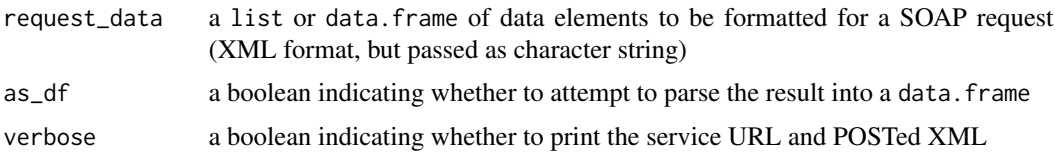

# Value

a data.frame or list containing all the elements of a performLiveStreamEventActionResponse

#### See Also

[Google Documentation for performLiveStreamEventAction](https://developers.google.com/ad-manager/api/reference/v201905/LiveStreamEventService#performLiveStreamEventAction)

## Examples

```
## Not run:
res <- dfp_performLiveStreamEventAction(request_data)
```
## End(Not run)

dfp\_performMobileApplicationAction *performMobileApplicationAction*

# Description

Performs an action on MobileApplication mobile applications.

#### Usage

```
dfp_performMobileApplicationAction(request_data, as_df = TRUE,
 verbose = FALSE)
```
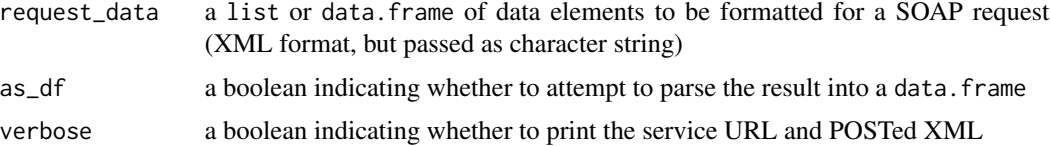

# Value

a data.frame or list containing all the elements of a performMobileApplicationActionResponse

#### See Also

[Google Documentation for performMobileApplicationAction](https://developers.google.com/ad-manager/api/reference/v201905/MobileApplicationService#performMobileApplicationAction)

#### Examples

```
## Not run:
res <- dfp_performMobileApplicationAction(request_data)
```
## End(Not run)

dfp\_performNativeStyleAction *performNativeStyleAction*

# Description

Performs actions on NativeStyle native styles that match the given Statement.

#### Usage

```
dfp_performNativeStyleAction(request_data, as_df = TRUE,
 verbose = FALSE)
```
## Arguments

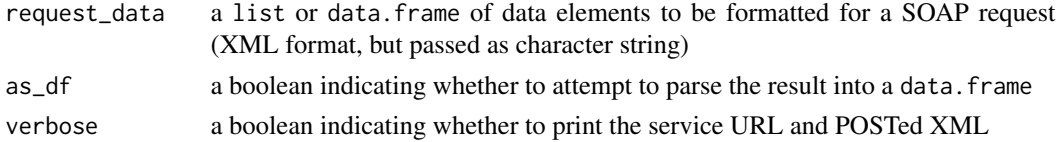

# Value

a data.frame or list containing all the elements of a performNativeStyleActionResponse

#### See Also

[Google Documentation for performNativeStyleAction](https://developers.google.com/ad-manager/api/reference/v201905/NativeStyleService#performNativeStyleAction)

## Examples

```
## Not run:
res <- dfp_performNativeStyleAction(request_data)
```
dfp\_performOrderAction

*performOrderAction*

## Description

Performs actions on Order objects that match the given Statement query.

# Usage

```
dfp_performOrderAction(request_data, as_df = TRUE, verbose = FALSE)
```
# Arguments

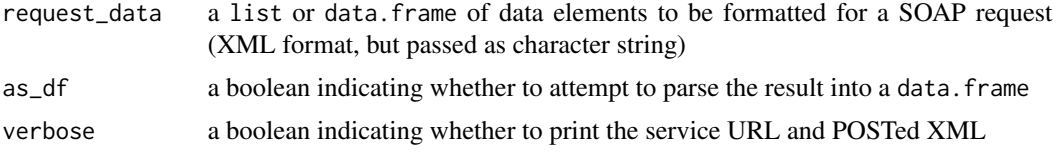

# Value

a data.frame or list containing all the elements of a performOrderActionResponse

## See Also

[Google Documentation for performOrderAction](https://developers.google.com/ad-manager/api/reference/v201905/OrderService#performOrderAction)

# Examples

```
## Not run:
res <- dfp_performOrderAction(request_data)
```
## End(Not run)

dfp\_performPackageAction

*performPackageAction*

# Description

Performs actions on Package objects that match the given Statement.

## Usage

```
dfp_performPackageAction(request_data, as_df = TRUE, verbose = FALSE)
```
# Arguments

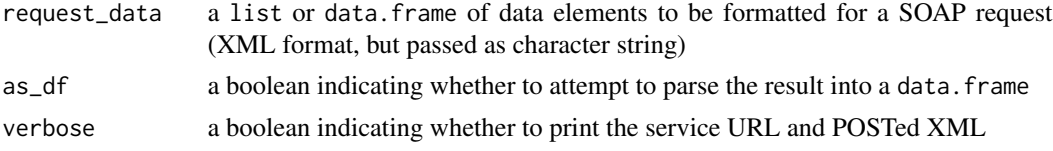

# Value

a data.frame or list containing all the elements of a performPackageActionResponse

## See Also

[Google Documentation for performPackageAction](https://developers.google.com/ad-manager/api/reference/v201905/PackageService#performPackageAction)

## Examples

```
## Not run:
res <- dfp_performPackageAction(request_data)
```
## End(Not run)

dfp\_performPlacementAction

*performPlacementAction*

#### Description

Performs actions on Placement objects that match the given Statement query.

## Usage

```
dfp_performPlacementAction(request_data, as_df = TRUE, verbose = FALSE)
```
## Arguments

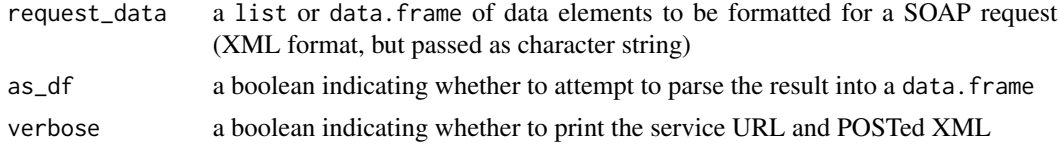

# Value

a data.frame or list containing all the elements of a performPlacementActionResponse

## See Also

[Google Documentation for performPlacementAction](https://developers.google.com/ad-manager/api/reference/v201905/PlacementService#performPlacementAction)

# dfp\_performProductAction 139

# Examples

```
## Not run:
res <- dfp_performPlacementAction(request_data)
```
## End(Not run)

dfp\_performProductAction

*performProductAction*

# Description

Performs action on Product objects that satisfy the given Statement.

## Usage

```
dfp_performProductAction(request_data, as_df = TRUE, verbose = FALSE)
```
# Arguments

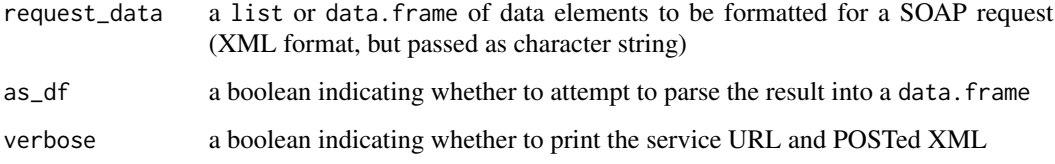

# Value

a data.frame or list containing all the elements of a performProductActionResponse

# See Also

[Google Documentation for performProductAction](https://developers.google.com/ad-manager/api/reference/v201905/ProductService#performProductAction)

# Examples

```
## Not run:
res <- dfp_performProductAction(request_data)
```
dfp\_performProductPackageAction

*performProductPackageAction*

## Description

Performs actions on ProductPackage objects that match the given { @link Statement query }.

## Usage

```
dfp_performProductPackageAction(request_data, as_df = TRUE,
 verbose = FALSE)
```
# Arguments

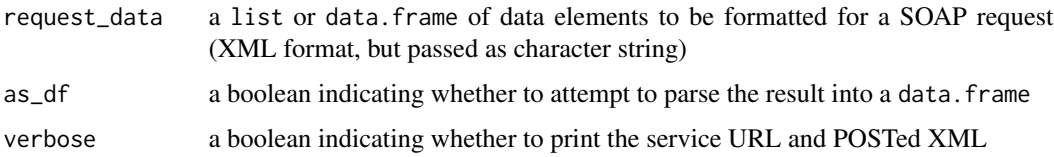

#### Value

a data.frame or list containing all the elements of a performProductPackageActionResponse

# See Also

[Google Documentation for performProductPackageAction](https://developers.google.com/ad-manager/api/reference/v201905/ProductPackageService#performProductPackageAction)

# Examples

```
## Not run:
res <- dfp_performProductPackageAction(request_data)
## End(Not run)
```
dfp\_performProductPackageItemAction *performProductPackageItemAction*

## Description

Performs actions on ProductPackageItem objects that satisfy the given Statement query.

## Usage

```
dfp_performProductPackageItemAction(request_data, as_df = TRUE,
 verbose = FALSE)
```
## Arguments

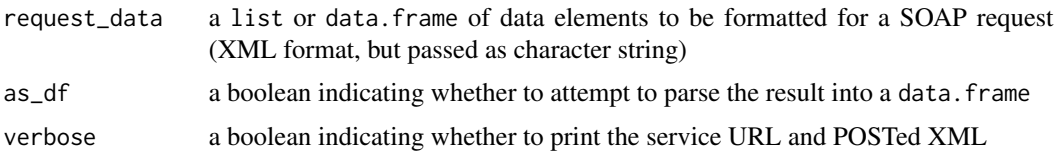

# Value

a data.frame or list containing all the elements of a performProductPackageItemActionResponse

#### See Also

[Google Documentation for performProductPackageItemAction](https://developers.google.com/ad-manager/api/reference/v201905/ProductPackageItemService#performProductPackageItemAction)

## Examples

```
## Not run:
res <- dfp_performProductPackageItemAction(request_data)
```
## End(Not run)

dfp\_performProductTemplateAction *performProductTemplateAction*

# Description

Performs action on ProductTemplate objects that satisfy the given Statement query.

#### Usage

```
dfp_performProductTemplateAction(request_data, as_df = TRUE,
 verbose = FALSE)
```
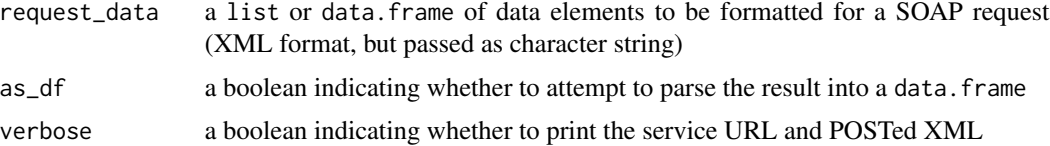

#### Value

a data.frame or list containing all the elements of a performProductTemplateActionResponse

# See Also

[Google Documentation for performProductTemplateAction](https://developers.google.com/ad-manager/api/reference/v201905/ProductTemplateService#performProductTemplateAction)

# Examples

```
## Not run:
res <- dfp_performProductTemplateAction(request_data)
```
## End(Not run)

dfp\_performProposalAction

*performProposalAction*

# Description

Performs actions on Proposal objects that match the given Statement query. The following fields are also required when submitting proposals for approval:

- Proposal advertiser
- Proposal primarySalesperson
- Proposal primaryTraffickerId

#### Usage

```
dfp_performProposalAction(request_data, as_df = TRUE, verbose = FALSE)
```
# Arguments

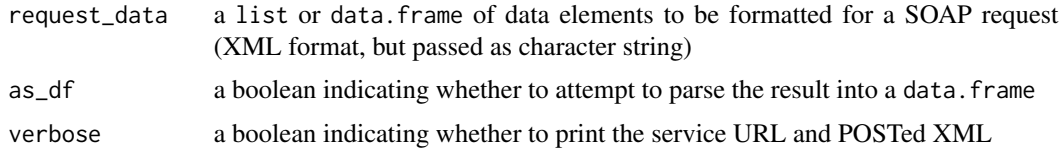

## Value

a data.frame or list containing all the elements of a performProposalActionResponse

# See Also

[Google Documentation for performProposalAction](https://developers.google.com/ad-manager/api/reference/v201905/ProposalService#performProposalAction)

# Examples

```
## Not run:
res <- dfp_performProposalAction(request_data)
```
## End(Not run)

dfp\_performProposalLineItemAction *performProposalLineItemAction*

# Description

Performs actions on ProposalLineItem objects that match the given Statement query.

#### Usage

```
dfp_performProposalLineItemAction(request_data, as_df = TRUE,
 verbose = FALSE)
```
## Arguments

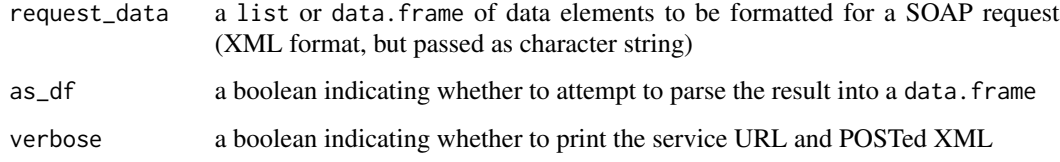

# Value

a data.frame or list containing all the elements of a performProposalLineItemActionResponse

#### See Also

[Google Documentation for performProposalLineItemAction](https://developers.google.com/ad-manager/api/reference/v201905/ProposalLineItemService#performProposalLineItemAction)

# Examples

```
## Not run:
res <- dfp_performProposalLineItemAction(request_data)
```
dfp\_performRateCardAction

*performRateCardAction*

# Description

Performs action on RateCard objects that satisfy the given Statement query.

## Usage

```
dfp_performRateCardAction(request_data, as_df = TRUE, verbose = FALSE)
```
#### Arguments

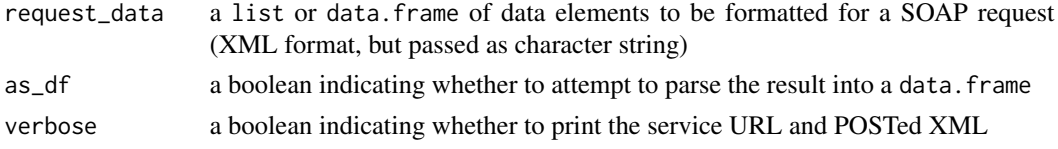

#### Value

a data.frame or list containing all the elements of a performRateCardActionResponse

#### See Also

[Google Documentation for performRateCardAction](https://developers.google.com/ad-manager/api/reference/v201905/RateCardService#performRateCardAction)

#### Examples

```
## Not run:
res <- dfp_performRateCardAction(request_data)
```
## End(Not run)

dfp\_performReconciliationOrderReportAction *performReconciliationOrderReportAction*

## Description

Performs actions on the ReconciliationOrderReport objects that match the given Statement query. The following fields are supported for filtering:

- orderId
- proposalId
- reconciliationReportId
## Usage

```
dfp_performReconciliationOrderReportAction(request_data, as_df = TRUE,
  verbose = FALSE)
```
# Arguments

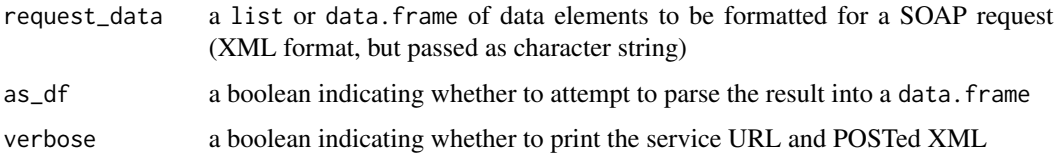

# Value

a data.frame or list containing all the elements of a performReconciliationOrderReportAction-Response

# See Also

[Google Documentation for performReconciliationOrderReportAction](https://developers.google.com/ad-manager/api/reference/v201905/ReconciliationOrderReportService#performReconciliationOrderReportAction)

## Examples

```
## Not run:
res <- dfp_performReconciliationOrderReportAction(request_data)
```
## End(Not run)

dfp\_performSuggestedAdUnitAction *performSuggestedAdUnitAction*

# Description

Performs actions on SuggestedAdUnit objects that match the given Statement query. The following fields are supported for filtering:

- id
- numRequests

```
dfp_performSuggestedAdUnitAction(request_data, as_df = TRUE,
  verbose = FALSE)
```
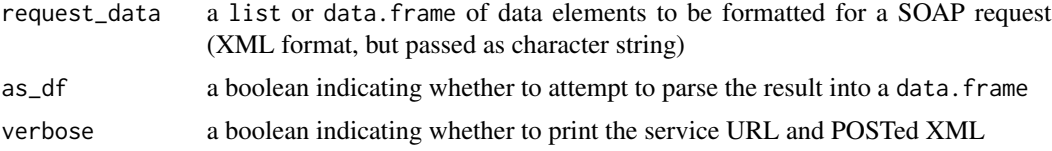

# Value

a data.frame or list containing all the elements of a performSuggestedAdUnitActionResponse

# See Also

[Google Documentation for performSuggestedAdUnitAction](https://developers.google.com/ad-manager/api/reference/v201905/SuggestedAdUnitService#performSuggestedAdUnitAction)

# Examples

```
## Not run:
res <- dfp_performSuggestedAdUnitAction(request_data)
```
## End(Not run)

dfp\_performTeamAction *performTeamAction*

# Description

Performs actions on Team objects that match the given Statement query.

# Usage

```
dfp_performTeamAction(request_data, as_df = TRUE, verbose = FALSE)
```
# Arguments

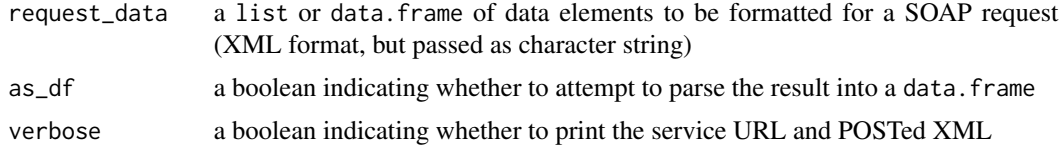

# Value

a data.frame or list containing all the elements of a performTeamActionResponse

# See Also

[Google Documentation for performTeamAction](https://developers.google.com/ad-manager/api/reference/v201905/TeamService#performTeamAction)

# dfp\_performUserAction 147

# Examples

```
## Not run:
res <- dfp_performTeamAction(request_data)
```
## End(Not run)

dfp\_performUserAction *performUserAction*

# Description

Performs actions on User objects that match the given Statement query.

## Usage

```
dfp_performUserAction(request_data, as_df = TRUE, verbose = FALSE)
```
# Arguments

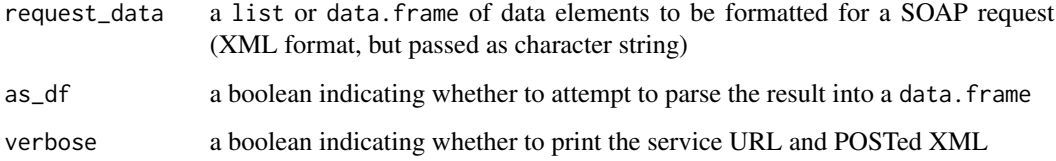

## Value

a data.frame or list containing all the elements of a performUserActionResponse

# See Also

[Google Documentation for performUserAction](https://developers.google.com/ad-manager/api/reference/v201905/UserService#performUserAction)

# Examples

```
## Not run:
res <- dfp_performUserAction(request_data)
```
dfp\_performUserTeamAssociationAction *performUserTeamAssociationAction*

# Description

Performs actions on UserTeamAssociation objects that match the given Statement query.

# Usage

```
dfp_performUserTeamAssociationAction(request_data, as_df = TRUE,
 verbose = FALSE)
```
#### Arguments

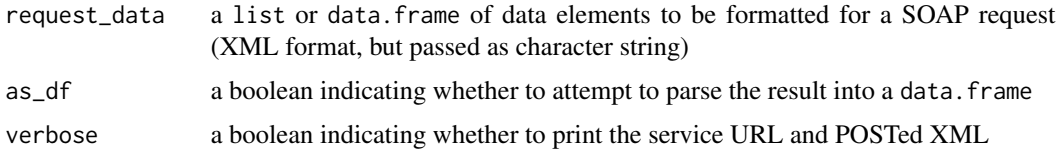

## Value

a data.frame or list containing all the elements of a performUserTeamAssociationActionResponse

### See Also

[Google Documentation for performUserTeamAssociationAction](https://developers.google.com/ad-manager/api/reference/v201905/UserTeamAssociationService#performUserTeamAssociationAction)

# Examples

```
## Not run:
res <- dfp_performUserTeamAssociationAction(request_data)
```
## End(Not run)

dfp\_performWorkflowRequestAction

*performWorkflowRequestAction*

# Description

Perform actions on WorkflowRequest objects that match the given Statement query.

# Usage

```
dfp_performWorkflowRequestAction(request_data, as_df = TRUE,
 verbose = FALSE)
```
# Arguments

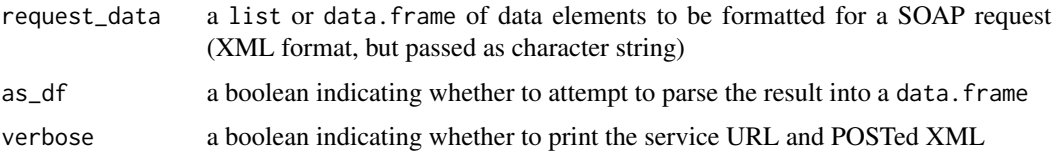

# Value

a data.frame or list containing all the elements of a performWorkflowRequestActionResponse

# See Also

[Google Documentation for performWorkflowRequestAction](https://developers.google.com/ad-manager/api/reference/v201905/WorkflowRequestService#performWorkflowRequestAction)

#### Examples

```
## Not run:
res <- dfp_performWorkflowRequestAction(request_data)
```
## End(Not run)

dfp\_registerSessionsForMonitoring *registerSessionsForMonitoring*

# Description

Registers the specified list of sessionIds for monitoring. Once the session IDs have been registered, all logged information about the sessions will be persisted and can be viewed via the Ad Manager UI. A session ID is a unique identifier of a single user watching a live stream event.

#### Usage

```
dfp_registerSessionsForMonitoring(as_df = TRUE, verbose = FALSE)
```
#### Arguments

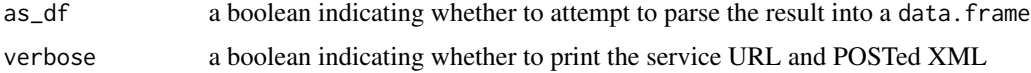

# Value

a data.frame or list containing all the elements of a registerSessionsForMonitoringResponse

# See Also

[Google Documentation for registerSessionsForMonitoring](https://developers.google.com/ad-manager/api/reference/v201905/LiveStreamEventService#registerSessionsForMonitoring)

# Examples

```
## Not run:
res <- dfp_registerSessionsForMonitoring()
```
## End(Not run)

dfp\_report\_url\_to\_dataframe *Take report URL and convert to data.frame*

#### Description

Receive a URL (usually from the ReportService) and download data from that URL. Currently, the exportFormat must have been set for CSV\_DUMP

## Usage

```
dfp_report_url_to_dataframe(report_url, exportFormat='CSV_DUMP')
```
# Arguments

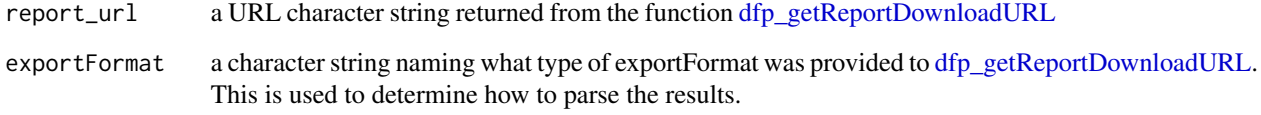

#### Value

a data.frame of report results from the specified URL

#### Description

Initiates the execution of a ReportQuery on the server. The following fields are required:

• ReportJob reportQuery

#### Usage

```
dfp_runReportJob(request_data, as_df = TRUE, verbose = FALSE)
```
### Arguments

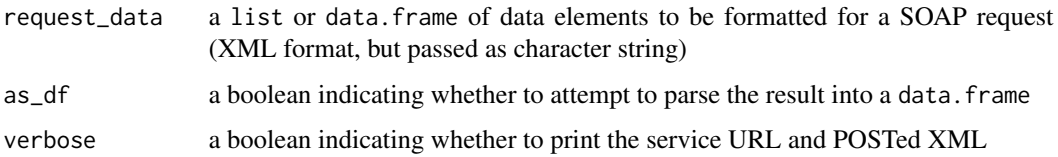

# Value

a data.frame or list containing all the elements of a runReportJobResponse

#### See Also

[Google Documentation for runReportJob](https://developers.google.com/ad-manager/api/reference/v201905/ReportService#runReportJob)

# Examples

```
## Not run:
request_data <- list(reportJob=
                       list(reportQuery=
                              list(dimensions='MONTH_AND_YEAR',
                                   dimensions='AD_UNIT_ID',
                                   adUnitView='FLAT',
                                   columns='AD_SERVER_CLICKS',
                                   dateRangeType='LAST_WEEK')))
```
# the result is a list and most importantly the ID is included for checking its status dfp\_runReportJob\_result <- dfp\_runReportJob(request\_data) dfp\_runReportJob\_result\$id

#### Description

Provides methods for executing a PQL Statement to retrieve information from the system. In order to support the selection of columns of interest from various tables, Statement objects support a "select" clause. An example query text might be "select CountryCode, Name from Geo\_Target", where CountryCode and Name are columns of interest and Geo\_Target is the table.

# Usage

```
dfp_select(request_data, verbose = FALSE)
```
#### Arguments

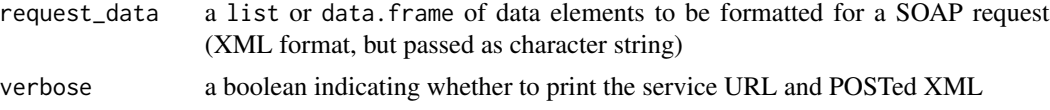

## Details

The following tables are supported:

- Geo\_Target
- Bandwidth\_Group
- Browser
- Browser\_Language
- Device\_Capability
- Device\_Category
- Device\_Manufacturer
- Mobile\_Carrier
- Mobile\_Device
- Mobile\_Device\_Submodel
- Operating\_System
- Operating\_System\_Version
- Third\_Party\_Company
- Line\_Item
- Ad\_Unit
- User
- Exchange\_Rate
- Programmatic\_Buyer
- Audience\_Segment\_Category
- Audience\_Segment
- Proposal\_Retraction\_Reason
- Time\_Zone
- Proposal\_Terms\_And\_Conditions
- Change\_History
- ad\_category

Visit the See Also section below to proceed to Google and view columns in each of these tables.

select

Retrieves rows of data that satisfy the given Statement query from the system.

#### Value

a data.frame or list containing all the elements of a selectResponse

#### See Also

[Google Documentation for select](https://developers.google.com/ad-manager/api/reference/v201905/PublisherQueryLanguageService#select)

## Examples

```
## Not run:
request_data <- list(selectStatement=
list(query='SELECT Id, Name, Targeting FROM LineItem LIMIT 3'))
dfp_select_result <- dfp_select(request_data)
request_data <- list(selectStatement=
list(query="SELECT Id
                  , Name
                  , CanonicalParentId
                  , CountryCode
                  , Type
             FROM Geo_Target
             WHERE CountryCode='US' AND (TYPE='STATE' OR TYPE='COUNTY')"))
us_geos <- dfp_select(request_data)
```
## End(Not run)

dfp\_updateActivities *updateActivities*

# Description

Updates the specified Activity objects.

#### Usage

```
dfp_updateActivities(request_data, as_df = TRUE, verbose = FALSE)
```
## Arguments

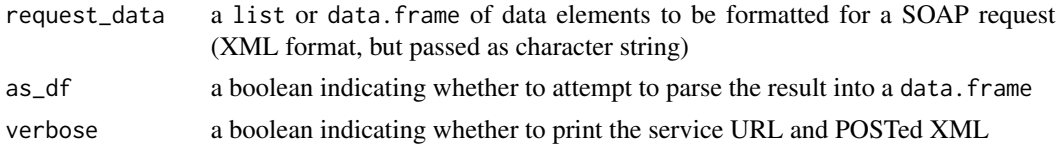

# Value

a data.frame or list containing all the elements of a updateActivitiesResponse

# See Also

[Google Documentation for updateActivities](https://developers.google.com/ad-manager/api/reference/v201905/ActivityService#updateActivities)

# Examples

```
## Not run:
res <- dfp_updateActivities(request_data)
```
## End(Not run)

```
dfp_updateActivityGroups
```
*updateActivityGroups*

## Description

Updates the specified ActivityGroup objects.

## Usage

```
dfp_updateActivityGroups(request_data, as_df = TRUE, verbose = FALSE)
```
#### Arguments

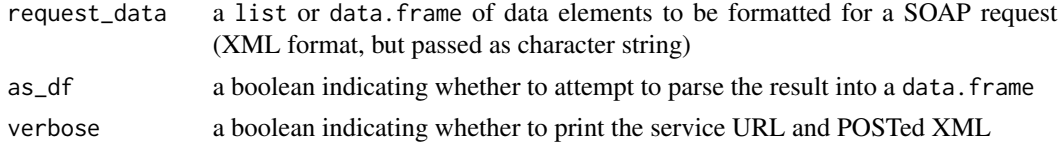

# Value

a data.frame or list containing all the elements of a updateActivityGroupsResponse

# dfp\_updateAdExclusionRules 155

# See Also

[Google Documentation for updateActivityGroups](https://developers.google.com/ad-manager/api/reference/v201905/ActivityGroupService#updateActivityGroups)

# Examples

```
## Not run:
res <- dfp_updateActivityGroups(request_data)
```
## End(Not run)

dfp\_updateAdExclusionRules

*updateAdExclusionRules*

# Description

Updates the specified AdExclusionRule objects.

# Usage

```
dfp_updateAdExclusionRules(request_data, as_df = TRUE, verbose = FALSE)
```
## Arguments

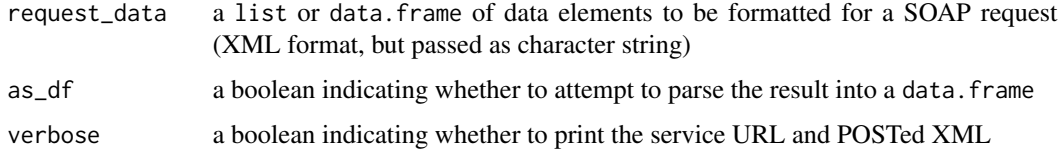

#### Value

a data.frame or list containing all the elements of a updateAdExclusionRulesResponse

# See Also

[Google Documentation for updateAdExclusionRules](https://developers.google.com/ad-manager/api/reference/v201905/AdExclusionRuleService#updateAdExclusionRules)

# Examples

```
## Not run:
res <- dfp_updateAdExclusionRules(request_data)
```
dfp\_updateAdRules *updateAdRules*

# Description

Updates the specified AdRule objects.

# Usage

```
dfp_updateAdRules(request_data, as_df = TRUE, verbose = FALSE)
```
# Arguments

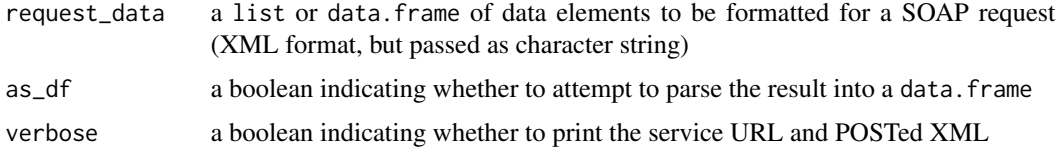

# Value

a data.frame or list containing all the elements of a updateAdRulesResponse

## See Also

[Google Documentation for updateAdRules](https://developers.google.com/ad-manager/api/reference/v201905/AdRuleService#updateAdRules)

# Examples

```
## Not run:
res <- dfp_updateAdRules(request_data)
```
## End(Not run)

dfp\_updateAdUnits *updateAdUnits*

# Description

Updates the specified AdUnit objects.

```
dfp_updateAdUnits(request_data, as_df = TRUE, verbose = FALSE)
```
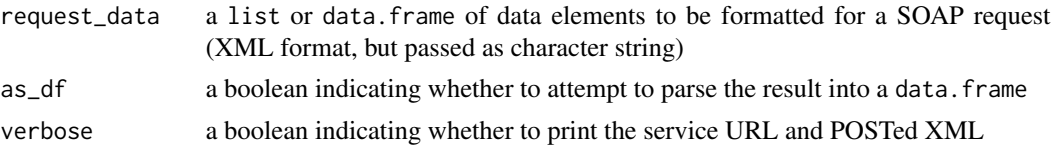

# Value

a data.frame or list containing all the elements of a updateAdUnitsResponse

# See Also

[Google Documentation for updateAdUnits](https://developers.google.com/ad-manager/api/reference/v201905/InventoryService#updateAdUnits)

## Examples

```
## Not run:
res <- dfp_updateAdUnits(request_data)
```
## End(Not run)

dfp\_updateAudienceSegments

*updateAudienceSegments*

# Description

Updates the given RuleBasedFirstPartyAudienceSegment objects.

# Usage

```
dfp_updateAudienceSegments(request_data, as_df = TRUE, verbose = FALSE)
```
# Arguments

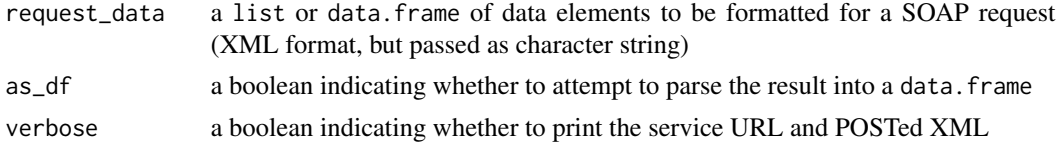

# Value

a data.frame or list containing all the elements of a updateAudienceSegmentsResponse

# See Also

[Google Documentation for updateAudienceSegments](https://developers.google.com/ad-manager/api/reference/v201905/AudienceSegmentService#updateAudienceSegments)

# Examples

```
## Not run:
res <- dfp_updateAudienceSegments(request_data)
## End(Not run)
```
dfp\_updateBaseRates *updateBaseRates*

# Description

Updates the specified BaseRate objects.

# Usage

```
dfp_updateBaseRates(request_data, as_df = TRUE, verbose = FALSE)
```
# Arguments

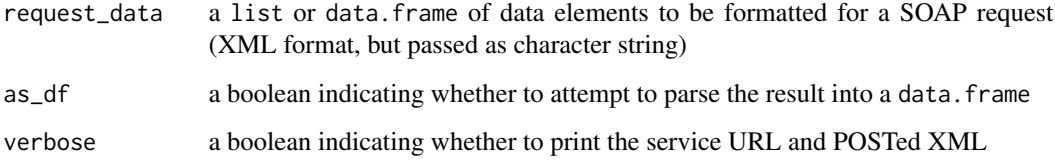

# Value

a data.frame or list containing all the elements of a updateBaseRatesResponse

# See Also

[Google Documentation for updateBaseRates](https://developers.google.com/ad-manager/api/reference/v201905/BaseRateService#updateBaseRates)

# Examples

```
## Not run:
res <- dfp_updateBaseRates(request_data)
```
dfp\_updateCdnConfigurations

*updateCdnConfigurations*

## Description

Updates the specified CdnConfiguration objects. Updates the specified CdnConfiguration objects. Updates the specified CdnConfiguration objects.

#### Usage

```
dfp_updateCdnConfigurations(request_data, as_df = TRUE,
  verbose = FALSE)
```
#### Arguments

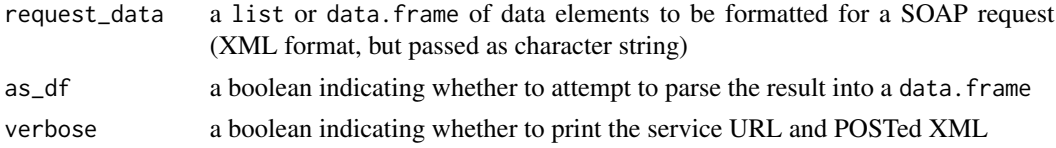

# Value

a data.frame or list containing all the elements of a updateCdnConfigurationsResponse

# See Also

[Google Documentation for updateCdnConfigurations](https://developers.google.com/ad-manager/api/reference/v201905/CdnConfigurationService#updateCdnConfigurations)

# Examples

```
## Not run:
res <- dfp_updateCdnConfigurations(request_data)
```
## End(Not run)

dfp\_updateCompanies *updateCompanies*

## Description

Updates the specified Company objects.

```
dfp_updateCompanies(request_data, as_df = TRUE, verbose = FALSE)
```
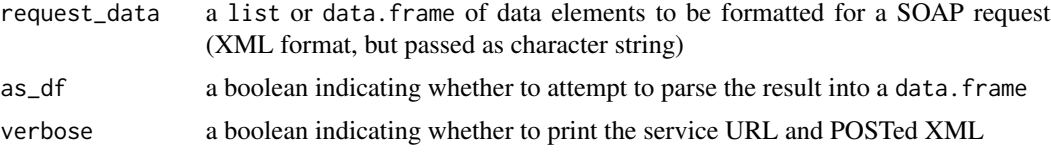

# Value

a data.frame or list containing all the elements of a updateCompaniesResponse

# See Also

[Google Documentation for updateCompanies](https://developers.google.com/ad-manager/api/reference/v201905/CompanyService#updateCompanies)

# Examples

```
## Not run:
res <- dfp_updateCompanies(request_data)
```
## End(Not run)

dfp\_updateContacts *updateContacts*

# Description

Updates the specified Contact objects.

# Usage

```
dfp_updateContacts(request_data, as_df = TRUE, verbose = FALSE)
```
# Arguments

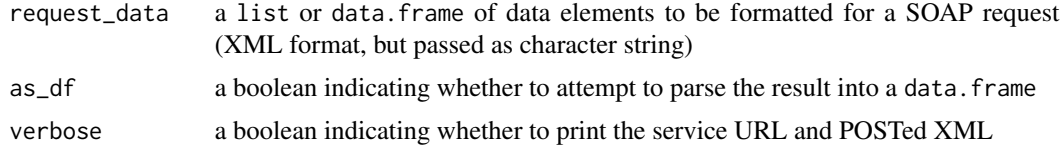

# Value

a data.frame or list containing all the elements of a updateContactsResponse

# See Also

[Google Documentation for updateContacts](https://developers.google.com/ad-manager/api/reference/v201905/ContactService#updateContacts)

# dfp\_updateContentBundles 161

# Examples

```
## Not run:
res <- dfp_updateContacts(request_data)
```
## End(Not run)

dfp\_updateContentBundles

*updateContentBundles*

# Description

Updates the specified ContentBundle objects.

# Usage

```
dfp_updateContentBundles(request_data, as_df = TRUE, verbose = FALSE)
```
# Arguments

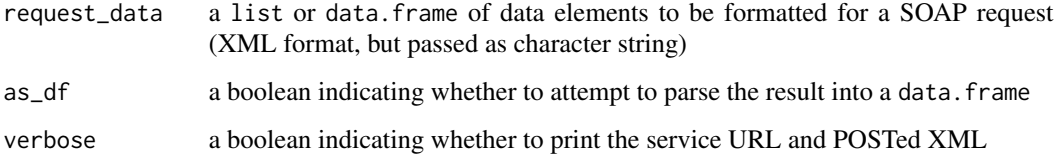

# Value

a data.frame or list containing all the elements of a updateContentBundlesResponse

# See Also

[Google Documentation for updateContentBundles](https://developers.google.com/ad-manager/api/reference/v201905/ContentBundleService#updateContentBundles)

# Examples

```
## Not run:
res <- dfp_updateContentBundles(request_data)
```
dfp\_updateCreatives *updateCreatives*

# Description

Updates the specified Creative objects.

# Usage

```
dfp_updateCreatives(request_data, as_df = TRUE, verbose = FALSE)
```
# Arguments

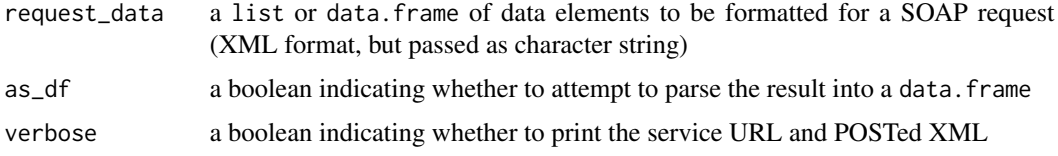

# Value

a data.frame or list containing all the elements of a updateCreativesResponse

## See Also

[Google Documentation for updateCreatives](https://developers.google.com/ad-manager/api/reference/v201905/CreativeService#updateCreatives)

# Examples

```
## Not run:
res <- dfp_updateCreatives(request_data)
```
## End(Not run)

dfp\_updateCreativeSet *updateCreativeSet*

# Description

Updates the specified CreativeSet.

```
dfp_updateCreativeSet(request_data, as_df = TRUE, verbose = FALSE)
```
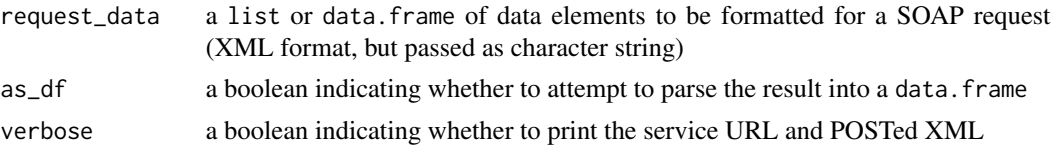

# Value

a data.frame or list containing all the elements of a updateCreativeSetResponse

# See Also

[Google Documentation for updateCreativeSet](https://developers.google.com/ad-manager/api/reference/v201905/CreativeSetService#updateCreativeSet)

# Examples

```
## Not run:
res <- dfp_updateCreativeSet(request_data)
```
## End(Not run)

dfp\_updateCreativeWrappers

*updateCreativeWrappers*

# Description

Updates the specified CreativeWrapper objects.

# Usage

```
dfp_updateCreativeWrappers(request_data, as_df = TRUE, verbose = FALSE)
```
# Arguments

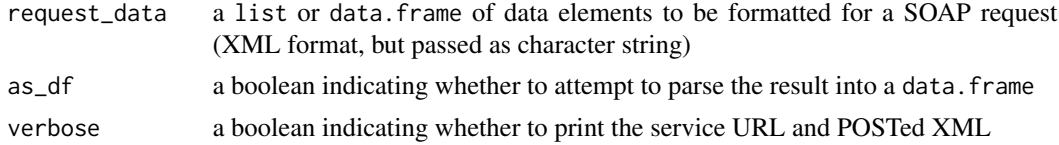

# Value

a data.frame or list containing all the elements of a updateCreativeWrappersResponse

# See Also

[Google Documentation for updateCreativeWrappers](https://developers.google.com/ad-manager/api/reference/v201905/CreativeWrapperService#updateCreativeWrappers)

# Examples

```
## Not run:
res <- dfp_updateCreativeWrappers(request_data)
## End(Not run)
```
dfp\_updateCustomFieldOptions

*updateCustomFieldOptions*

# Description

Updates the specified CustomFieldOption objects.

#### Usage

```
dfp_updateCustomFieldOptions(request_data, as_df = TRUE,
 verbose = FALSE)
```
# Arguments

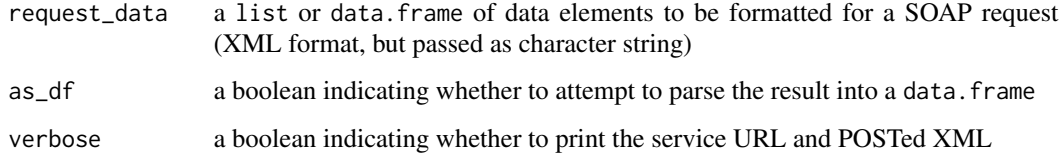

# Value

a data.frame or list containing all the elements of a updateCustomFieldOptionsResponse

### See Also

[Google Documentation for updateCustomFieldOptions](https://developers.google.com/ad-manager/api/reference/v201905/CustomFieldService#updateCustomFieldOptions)

# Examples

```
## Not run:
res <- dfp_updateCustomFieldOptions(request_data)
```
dfp\_updateCustomFields

*updateCustomFields*

# Description

Updates the specified CustomField objects.

#### Usage

```
dfp_updateCustomFields(request_data, as_df = TRUE, verbose = FALSE)
```
#### Arguments

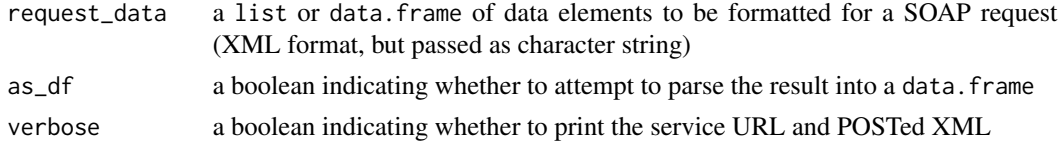

## Value

a data.frame or list containing all the elements of a updateCustomFieldsResponse

# See Also

[Google Documentation for updateCustomFields](https://developers.google.com/ad-manager/api/reference/v201905/CustomFieldService#updateCustomFields)

# Examples

```
## Not run:
res <- dfp_updateCustomFields(request_data)
```
## End(Not run)

dfp\_updateCustomTargetingKeys

*updateCustomTargetingKeys*

# Description

Updates the specified CustomTargetingKey objects.

```
dfp_updateCustomTargetingKeys(request_data, as_df = TRUE,
 verbose = FALSE)
```
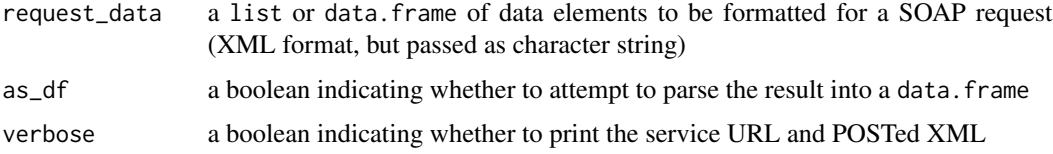

# Value

a data.frame or list containing all the elements of a updateCustomTargetingKeysResponse

#### See Also

[Google Documentation for updateCustomTargetingKeys](https://developers.google.com/ad-manager/api/reference/v201905/CustomTargetingService#updateCustomTargetingKeys)

# Examples

```
## Not run:
res <- dfp_updateCustomTargetingKeys(request_data)
```
## End(Not run)

dfp\_updateCustomTargetingValues

*updateCustomTargetingValues*

# Description

Updates the specified CustomTargetingValue objects.

#### Usage

```
dfp_updateCustomTargetingValues(request_data, as_df = TRUE,
  verbose = FALSE)
```
## Arguments

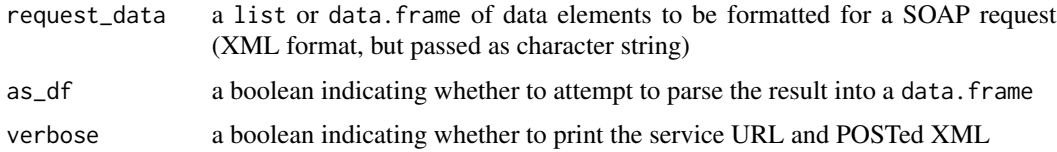

# Value

a data.frame or list containing all the elements of a updateCustomTargetingValuesResponse

# See Also

[Google Documentation for updateCustomTargetingValues](https://developers.google.com/ad-manager/api/reference/v201905/CustomTargetingService#updateCustomTargetingValues)

#### Examples

```
## Not run:
res <- dfp_updateCustomTargetingValues(request_data)
```
## End(Not run)

dfp\_updateDaiAuthenticationKeys

*updateDaiAuthenticationKeys*

# Description

Updates the specified DaiAuthenticationKey objects.

# Usage

```
dfp_updateDaiAuthenticationKeys(request_data, as_df = TRUE,
 verbose = FALSE)
```
# Arguments

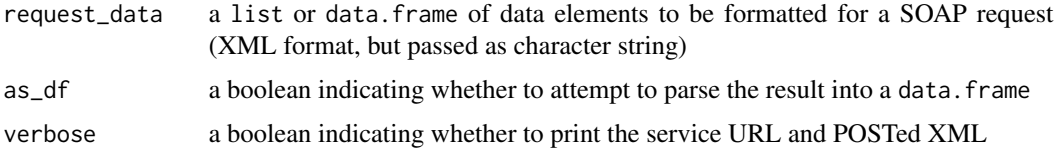

# Value

a data.frame or list containing all the elements of a updateDaiAuthenticationKeysResponse

#### See Also

[Google Documentation for updateDaiAuthenticationKeys](https://developers.google.com/ad-manager/api/reference/v201905/DaiAuthenticationKeyService#updateDaiAuthenticationKeys)

#### Examples

```
## Not run:
res <- dfp_updateDaiAuthenticationKeys(request_data)
## End(Not run)
```
dfp\_updateExchangeRates

*updateExchangeRates*

# Description

Updates the specified ExchangeRate objects.

#### Usage

```
dfp_updateExchangeRates(request_data, as_df = TRUE, verbose = FALSE)
```
# Arguments

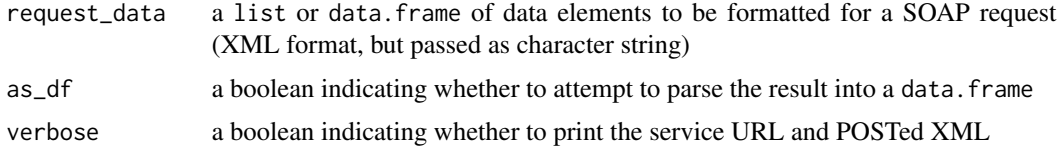

#### Value

a data.frame or list containing all the elements of a updateExchangeRatesResponse

# See Also

[Google Documentation for updateExchangeRates](https://developers.google.com/ad-manager/api/reference/v201905/ExchangeRateService#updateExchangeRates)

# Examples

```
## Not run:
res <- dfp_updateExchangeRates(request_data)
```
## End(Not run)

dfp\_updateLabels *updateLabels*

# Description

Updates the specified Label objects.

```
dfp_updateLabels(request_data, as_df = TRUE, verbose = FALSE)
```
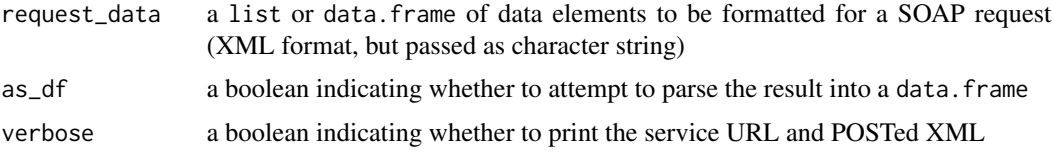

## Value

a data.frame or list containing all the elements of a updateLabelsResponse

## See Also

[Google Documentation for updateLabels](https://developers.google.com/ad-manager/api/reference/v201905/LabelService#updateLabels)

#### Examples

```
## Not run:
res <- dfp_updateLabels(request_data)
```
## End(Not run)

dfp\_updateLineItemCreativeAssociations *updateLineItemCreativeAssociations*

### Description

Updates the specified LineItemCreativeAssociation objects

#### Usage

```
dfp_updateLineItemCreativeAssociations(request_data, as_df = TRUE,
 verbose = FALSE)
```
# Arguments

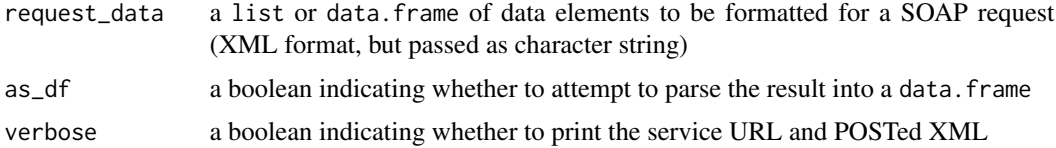

#### Value

a data.frame or list containing all the elements of a updateLineItemCreativeAssociationsResponse

# See Also

[Google Documentation for updateLineItemCreativeAssociations](https://developers.google.com/ad-manager/api/reference/v201905/LineItemCreativeAssociationService#updateLineItemCreativeAssociations)

# Examples

```
## Not run:
res <- dfp_updateLineItemCreativeAssociations(request_data)
```
## End(Not run)

dfp\_updateLineItems *updateLineItems*

# Description

Updates the specified LineItem objects.

# Usage

```
dfp_updateLineItems(request_data, as_df = TRUE, verbose = FALSE)
```
#### Arguments

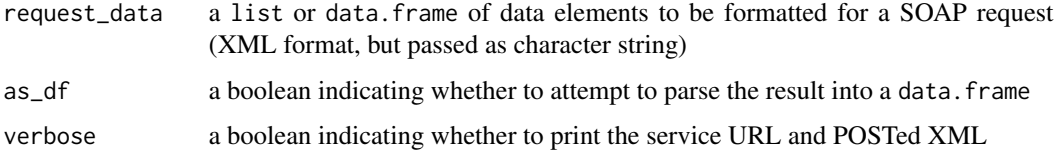

## Value

a data.frame or list containing all the elements of a updateLineItemsResponse

# See Also

[Google Documentation for updateLineItems](https://developers.google.com/ad-manager/api/reference/v201905/LineItemService#updateLineItems)

## Examples

```
## Not run:
res <- dfp_updateLineItems(request_data)
```
dfp\_updateLiveStreamEvents

*updateLiveStreamEvents*

# Description

Updates the specified LiveStreamEvent objects.

#### Usage

```
dfp_updateLiveStreamEvents(request_data, as_df = TRUE, verbose = FALSE)
```
#### Arguments

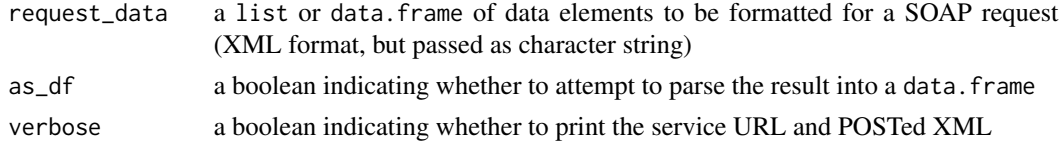

## Value

a data.frame or list containing all the elements of a updateLiveStreamEventsResponse

# See Also

[Google Documentation for updateLiveStreamEvents](https://developers.google.com/ad-manager/api/reference/v201905/LiveStreamEventService#updateLiveStreamEvents)

# Examples

```
## Not run:
res <- dfp_updateLiveStreamEvents(request_data)
```
## End(Not run)

dfp\_updateMobileApplications

*updateMobileApplications*

# Description

Updates the specified MobileApplication mobile applications.

```
dfp_updateMobileApplications(request_data, as_df = TRUE,
 verbose = FALSE)
```
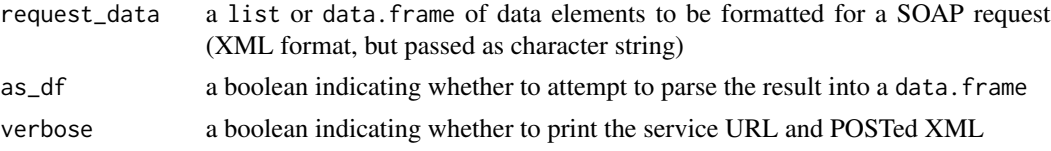

# Value

a data.frame or list containing all the elements of a updateMobileApplicationsResponse

# See Also

[Google Documentation for updateMobileApplications](https://developers.google.com/ad-manager/api/reference/v201905/MobileApplicationService#updateMobileApplications)

## Examples

```
## Not run:
res <- dfp_updateMobileApplications(request_data)
```
## End(Not run)

dfp\_updateNativeStyles

*updateNativeStyles*

# Description

Updates the specified NativeStyle objects.

# Usage

```
dfp_updateNativeStyles(request_data, as_df = TRUE, verbose = FALSE)
```
## Arguments

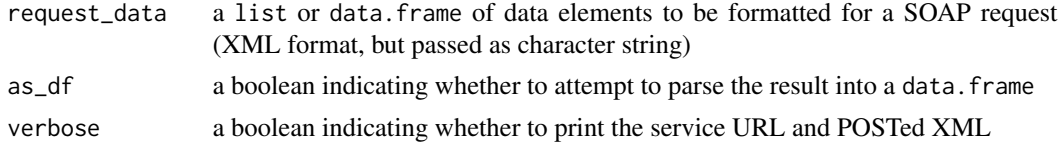

# Value

a data.frame or list containing all the elements of a updateNativeStylesResponse

# See Also

[Google Documentation for updateNativeStyles](https://developers.google.com/ad-manager/api/reference/v201905/NativeStyleService#updateNativeStyles)

# dfp\_updateNetwork 173

# Examples

```
## Not run:
res <- dfp_updateNativeStyles(request_data)
## End(Not run)
```
dfp\_updateNetwork *updateNetwork*

# Description

Updates the specified network. Currently, only the network display name can be updated.

## Usage

```
dfp_updateNetwork(request_data, as_df = TRUE, verbose = FALSE)
```
# Arguments

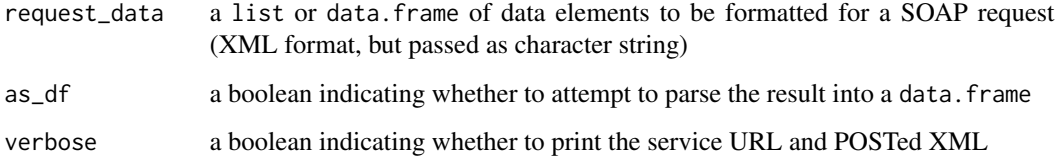

## Value

a data.frame or list containing all the elements of a updateNetworkResponse

# See Also

[Google Documentation for updateNetwork](https://developers.google.com/ad-manager/api/reference/v201905/NetworkService#updateNetwork)

# Examples

```
## Not run:
res <- dfp_updateNetwork(request_data)
```
dfp\_updateOrders *updateOrders*

# Description

Updates the specified Order objects.

# Usage

```
dfp_updateOrders(request_data, as_df = TRUE, verbose = FALSE)
```
# Arguments

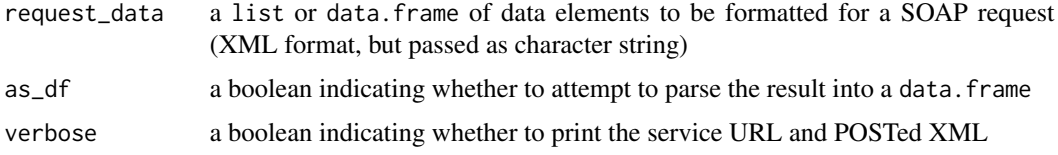

# Value

a data.frame or list containing all the elements of a updateOrdersResponse

## See Also

[Google Documentation for updateOrders](https://developers.google.com/ad-manager/api/reference/v201905/OrderService#updateOrders)

# Examples

```
## Not run:
res <- dfp_updateOrders(request_data)
```
## End(Not run)

dfp\_updatePackages *updatePackages*

# Description

Updates the specified Package objects.

```
dfp_updatePackages(request_data, as_df = TRUE, verbose = FALSE)
```
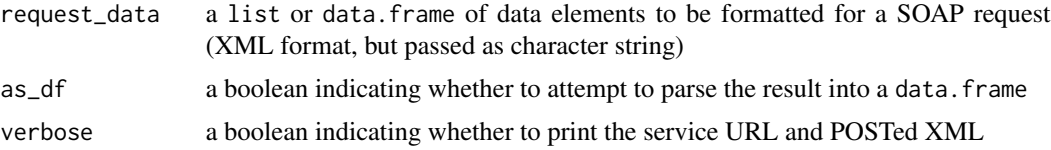

# Value

a data.frame or list containing all the elements of a updatePackagesResponse

## See Also

[Google Documentation for updatePackages](https://developers.google.com/ad-manager/api/reference/v201905/PackageService#updatePackages)

# Examples

```
## Not run:
res <- dfp_updatePackages(request_data)
```
## End(Not run)

dfp\_updatePlacements *updatePlacements*

# Description

Updates the specified Placement objects.

# Usage

```
dfp_updatePlacements(request_data, as_df = TRUE, verbose = FALSE)
```
# Arguments

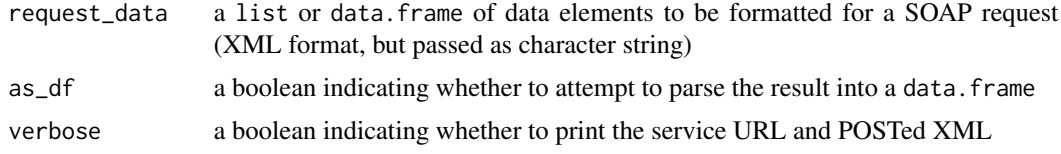

# Value

a data.frame or list containing all the elements of a updatePlacementsResponse

# See Also

[Google Documentation for updatePlacements](https://developers.google.com/ad-manager/api/reference/v201905/PlacementService#updatePlacements)

# Examples

```
## Not run:
res <- dfp_updatePlacements(request_data)
## End(Not run)
```
dfp\_updatePremiumRates

*updatePremiumRates*

# Description

Updates the specified PremiumRate objects.

# Usage

```
dfp_updatePremiumRates(request_data, as_df = TRUE, verbose = FALSE)
```
# Arguments

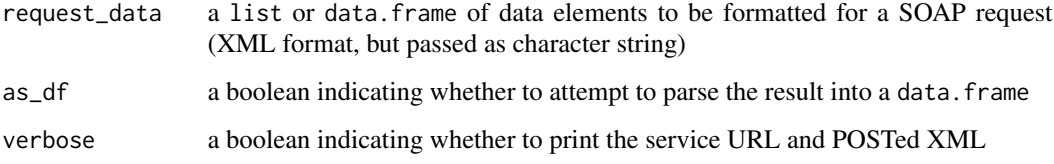

# Value

a data.frame or list containing all the elements of a updatePremiumRatesResponse

# See Also

[Google Documentation for updatePremiumRates](https://developers.google.com/ad-manager/api/reference/v201905/PremiumRateService#updatePremiumRates)

# Examples

```
## Not run:
res <- dfp_updatePremiumRates(request_data)
```
dfp\_updateProductPackageItems

*updateProductPackageItems*

# Description

Updates the specified ProductPackageItem objects.

#### Usage

```
dfp_updateProductPackageItems(request_data, as_df = TRUE,
 verbose = FALSE)
```
## Arguments

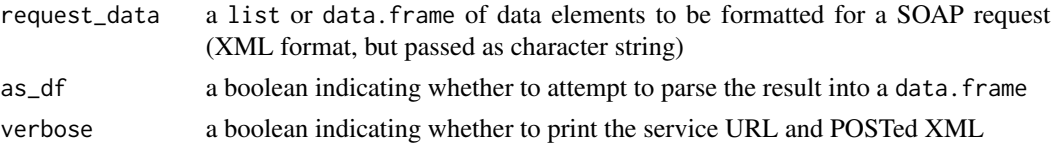

## Value

a data.frame or list containing all the elements of a updateProductPackageItemsResponse

# See Also

[Google Documentation for updateProductPackageItems](https://developers.google.com/ad-manager/api/reference/v201905/ProductPackageItemService#updateProductPackageItems)

# Examples

```
## Not run:
res <- dfp_updateProductPackageItems(request_data)
```
## End(Not run)

dfp\_updateProductPackages

*updateProductPackages*

# Description

Updates the specified ProductPackage objects.

```
dfp_updateProductPackages(request_data, as_df = TRUE, verbose = FALSE)
```
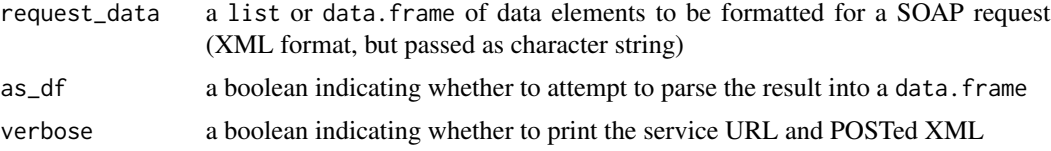

# Value

a data.frame or list containing all the elements of a updateProductPackagesResponse

# See Also

[Google Documentation for updateProductPackages](https://developers.google.com/ad-manager/api/reference/v201905/ProductPackageService#updateProductPackages)

# Examples

```
## Not run:
res <- dfp_updateProductPackages(request_data)
```
## End(Not run)

dfp\_updateProducts *updateProducts*

# Description

Updates the specified Product objects. Note non-updatable fields will not be backfilled.

# Usage

```
dfp_updateProducts(request_data, as_df = TRUE, verbose = FALSE)
```
# Arguments

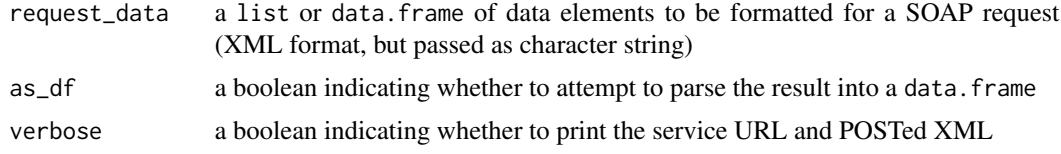

# Value

a data.frame or list containing all the elements of a updateProductsResponse

# See Also

[Google Documentation for updateProducts](https://developers.google.com/ad-manager/api/reference/v201905/ProductService#updateProducts)

# dfp\_updateProductTemplates 179

# Examples

```
## Not run:
res <- dfp_updateProducts(request_data)
```
## End(Not run)

dfp\_updateProductTemplates *updateProductTemplates*

# Description

Updates the specified ProductTemplate objects.

# Usage

```
dfp_updateProductTemplates(request_data, as_df = TRUE, verbose = FALSE)
```
# Arguments

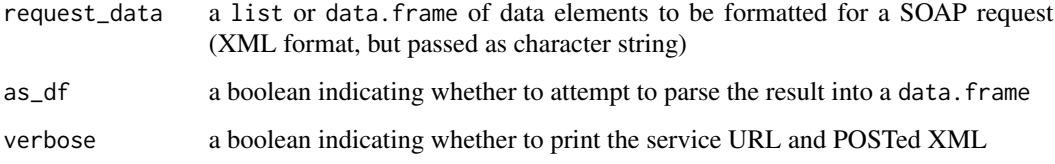

# Value

a data.frame or list containing all the elements of a updateProductTemplatesResponse

# See Also

[Google Documentation for updateProductTemplates](https://developers.google.com/ad-manager/api/reference/v201905/ProductTemplateService#updateProductTemplates)

# Examples

```
## Not run:
res <- dfp_updateProductTemplates(request_data)
```
dfp\_updateProposalLineItems

*updateProposalLineItems*

# Description

Updates the specified ProposalLineItem objects.

## Usage

```
dfp_updateProposalLineItems(request_data, as_df = TRUE,
 verbose = FALSE)
```
# Arguments

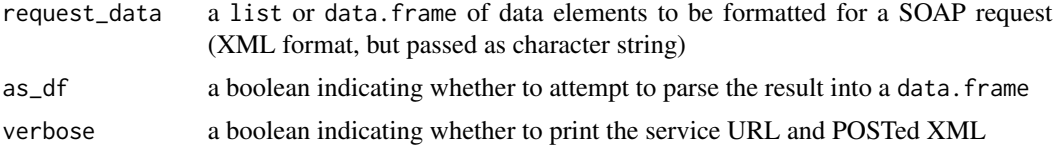

# Value

a data.frame or list containing all the elements of a updateProposalLineItemsResponse

# See Also

[Google Documentation for updateProposalLineItems](https://developers.google.com/ad-manager/api/reference/v201905/ProposalLineItemService#updateProposalLineItems)

# Examples

```
## Not run:
res <- dfp_updateProposalLineItems(request_data)
```
## End(Not run)

dfp\_updateProposals *updateProposals*

# Description

Updates the specified Proposal objects.

```
dfp_updateProposals(request_data, as_df = TRUE, verbose = FALSE)
```
# <span id="page-180-0"></span>Arguments

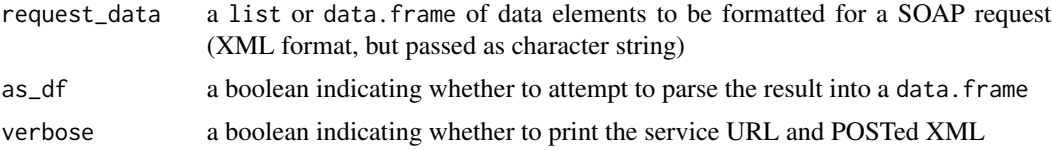

### Value

a data.frame or list containing all the elements of a updateProposalsResponse

#### See Also

[Google Documentation for updateProposals](https://developers.google.com/ad-manager/api/reference/v201905/ProposalService#updateProposals)

#### Examples

```
## Not run:
res <- dfp_updateProposals(request_data)
```
## End(Not run)

dfp\_updateRateCards *updateRateCards*

# Description

Updates a list of RateCard objects.

## Usage

```
dfp_updateRateCards(request_data, as_df = TRUE, verbose = FALSE)
```
# Arguments

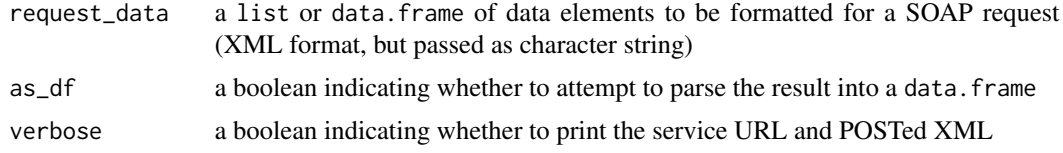

## Value

a data.frame or list containing all the elements of a updateRateCardsResponse

#### See Also

[Google Documentation for updateRateCards](https://developers.google.com/ad-manager/api/reference/v201905/RateCardService#updateRateCards)

# Examples

```
## Not run:
res <- dfp_updateRateCards(request_data)
## End(Not run)
```
dfp\_updateReconciliationLineItemReports *updateReconciliationLineItemReports*

## Description

Updates a list of ReconciliationLineItemReport objects which belong to same ReconciliationReport.

#### Usage

```
dfp_updateReconciliationLineItemReports(request_data, as_df = TRUE,
  verbose = FALSE)
```
#### Arguments

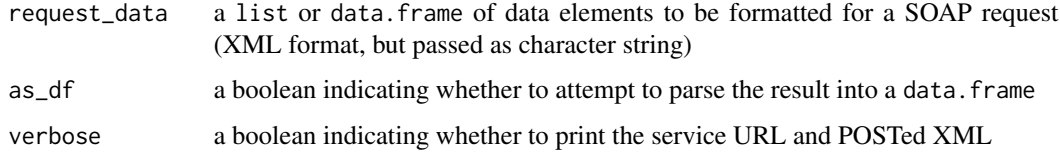

## Value

a data.frame or list containing all the elements of a updateReconciliationLineItemReportsResponse

## See Also

[Google Documentation for updateReconciliationLineItemReports](https://developers.google.com/ad-manager/api/reference/v201905/ReconciliationLineItemReportService#updateReconciliationLineItemReports)

#### Examples

```
## Not run:
res <- dfp_updateReconciliationLineItemReports(request_data)
```
## End(Not run)

<span id="page-181-0"></span>

<span id="page-182-0"></span>dfp\_updateReconciliationOrderReports *updateReconciliationOrderReports*

## Description

Updates a list of ReconciliationOrderReport reconciliation order reports which belong to a ReconciliationReport.

#### Usage

```
dfp_updateReconciliationOrderReports(request_data, as_df = TRUE,
 verbose = FALSE)
```
## Arguments

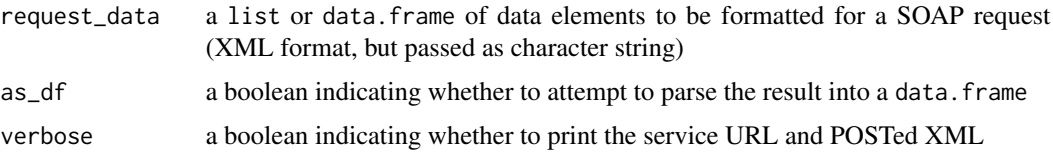

#### Value

a data.frame or list containing all the elements of a updateReconciliationOrderReportsResponse

#### See Also

[Google Documentation for updateReconciliationOrderReports](https://developers.google.com/ad-manager/api/reference/v201905/ReconciliationOrderReportService#updateReconciliationOrderReports)

#### Examples

```
## Not run:
res <- dfp_updateReconciliationOrderReports(request_data)
```
## End(Not run)

dfp\_updateReconciliationReportRows

*updateReconciliationReportRows*

#### Description

Updates a list of ReconciliationReportRow which belong to same ReconciliationReport.

#### Usage

```
dfp_updateReconciliationReportRows(request_data, as_df = TRUE,
  verbose = FALSE)
```
#### Arguments

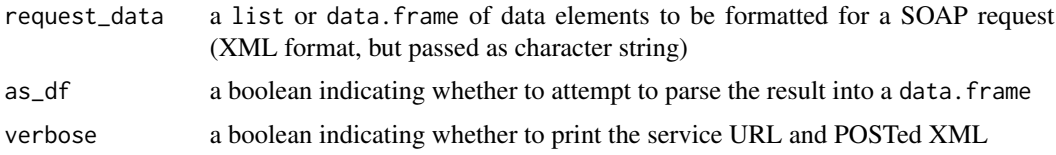

# Value

a data.frame or list containing all the elements of a updateReconciliationReportRowsResponse

#### See Also

[Google Documentation for updateReconciliationReportRows](https://developers.google.com/ad-manager/api/reference/v201905/ReconciliationReportRowService#updateReconciliationReportRows)

#### Examples

```
## Not run:
res <- dfp_updateReconciliationReportRows(request_data)
```
## End(Not run)

dfp\_updateReconciliationReports *updateReconciliationReports*

## Description

Updates the specified ReconciliationReport objects.

#### Usage

```
dfp_updateReconciliationReports(request_data, as_df = TRUE,
 verbose = FALSE)
```
## Arguments

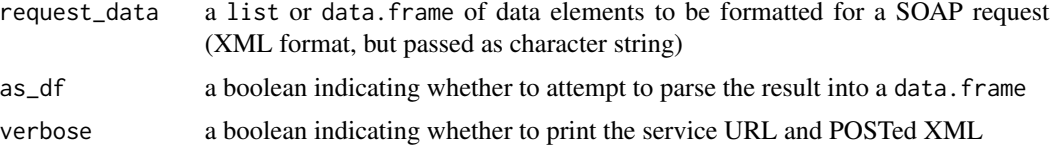

<span id="page-183-0"></span>

## <span id="page-184-0"></span>dfp\_updateTeams 185

# Value

a data.frame or list containing all the elements of a updateReconciliationReportsResponse

#### See Also

[Google Documentation for updateReconciliationReports](https://developers.google.com/ad-manager/api/reference/v201905/ReconciliationReportService#updateReconciliationReports)

## Examples

```
## Not run:
res <- dfp_updateReconciliationReports(request_data)
```
## End(Not run)

dfp\_updateTeams *updateTeams*

## Description

Updates the specified Team objects.

#### Usage

```
dfp_updateTeams(request_data, as_df = TRUE, verbose = FALSE)
```
# Arguments

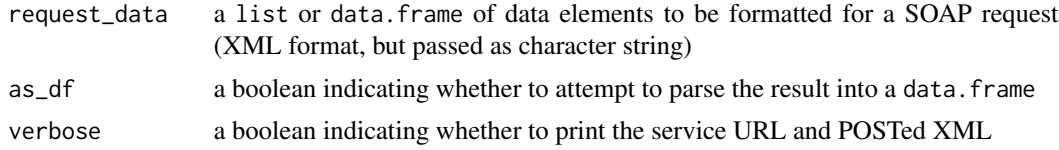

#### Value

a data.frame or list containing all the elements of a updateTeamsResponse

#### See Also

[Google Documentation for updateTeams](https://developers.google.com/ad-manager/api/reference/v201905/TeamService#updateTeams)

## Examples

```
## Not run:
res <- dfp_updateTeams(request_data)
```
## End(Not run)

<span id="page-185-0"></span>dfp\_updateTrafficAdjustments *updateTrafficAdjustments*

#### Description

Saves all of the provided traffic adjustments. If there is already a TrafficForecastAdjustment saved for the same {@link TrafficTimeSeriesFilterCriteria}, the pre-existing TrafficForecastAdjustment will be completely replaced with the submitted TrafficForecastAdjustment. This method is only available when MAKE\_TRAFFIC\_FORECAST\_ADJUSTMENTS\_IN\_BULK is enabled in the global settings on your network. Saves all of the provided traffic adjustments. If there is already a TrafficForecastAdjustment saved for the same TrafficTimeSeriesFilterCriteria, the pre-existing TrafficForecastAdjustment will be completely replaced with the submitted TrafficForecastAdjustment. This method is only available when MAKE\_TRAFFIC\_FORECAST\_ADJUSTMENTS\_IN\_BULK is enabled in the global settings on your network. Saves all of the provided traffic adjustments. If there is already a TrafficForecastAdjustment saved for the same TrafficTimeSeriesFilterCriteria, the pre-existing TrafficForecastAdjustment will be completely replaced with the submitted TrafficForecastAdjustment. This method is only available when MAKE\_TRAFFIC\_FORECAST\_ADJUSTMENTS\_IN\_BULK is enabled in the global settings on your network.

#### Usage

```
dfp_updateTrafficAdjustments(request_data, as_df = TRUE,
 verbase = FALSE)
```
#### Arguments

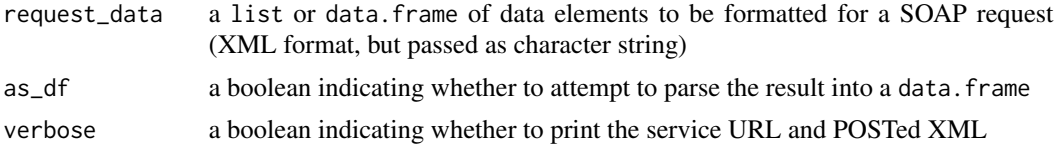

#### Value

a data.frame or list containing all the elements of a updateTrafficAdjustmentsResponse

#### See Also

[Google Documentation for updateTrafficAdjustments](https://developers.google.com/ad-manager/api/reference/v201905/AdjustmentService#updateTrafficAdjustments)

## Examples

```
## Not run:
res <- dfp_updateTrafficAdjustments(request_data)
```
## End(Not run)

<span id="page-186-0"></span>dfp\_updateUsers *updateUsers*

## Description

Updates the specified User objects.

# Usage

```
dfp_updateUsers(request_data, as_df = TRUE, verbose = FALSE)
```
## Arguments

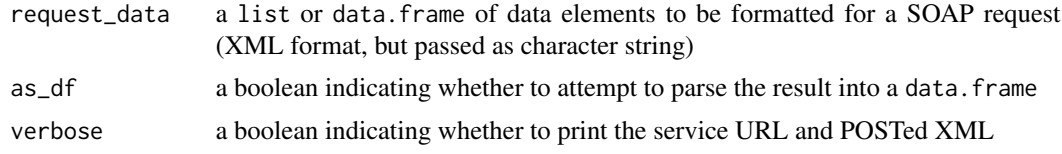

#### Value

a data.frame or list containing all the elements of a updateUsersResponse

#### See Also

[Google Documentation for updateUsers](https://developers.google.com/ad-manager/api/reference/v201905/UserService#updateUsers)

# Examples

```
## Not run:
res <- dfp_updateUsers(request_data)
```
## End(Not run)

dfp\_updateUserTeamAssociations

*updateUserTeamAssociations*

# Description

Updates the specified UserTeamAssociation objects.

#### Usage

```
dfp_updateUserTeamAssociations(request_data, as_df = TRUE,
 verbose = FALSE)
```
#### <span id="page-187-0"></span>Arguments

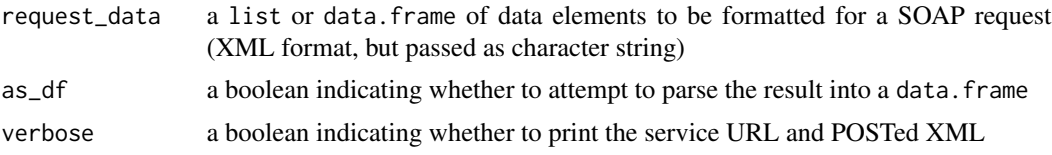

## Value

a data.frame or list containing all the elements of a updateUserTeamAssociationsResponse

## See Also

[Google Documentation for updateUserTeamAssociations](https://developers.google.com/ad-manager/api/reference/v201905/UserTeamAssociationService#updateUserTeamAssociations)

#### Examples

```
## Not run:
res <- dfp_updateUserTeamAssociations(request_data)
```
## End(Not run)

rdfp rdfp *package*

# Description

DoubleClick for Publishers API from R

#### Details

The DoubleClick for Publishers (DFP) API (recently renamed to Google Ad Manager) consists of roughly 50 services. Each service is written to handle a particular set of operations within the API and grouped.

The official documentation, provided by Google, is available at: [https://developers.google.](https://developers.google.com/ad-manager/api/rel_notes) [com/ad-manager/api/rel\\_notes](https://developers.google.com/ad-manager/api/rel_notes)

This package attempts to scrape the functionality and documentation from the references and WSDL to provide an interface via R. Each function has its own documentation, but additional material can be found in the [README](https://github.com/StevenMMortimer/rdfp) on GitHub

# **Index**

dfp\_auth, [7](#page-6-0) dfp\_createActivities, [8](#page-7-0) dfp\_createActivityGroups, [9](#page-8-0) dfp\_createAdExclusionRules, [10](#page-9-0) dfp\_createAdRules, [11](#page-10-0) dfp\_createAdUnits, [12](#page-11-0) dfp\_createAudienceSegments, [13](#page-12-0) dfp\_createBaseRates, [14](#page-13-0) dfp\_createCdnConfigurations, [15](#page-14-0) dfp\_createCompanies, [16](#page-15-0) dfp\_createContacts, [17](#page-16-0) dfp\_createContentBundles, [18](#page-17-0) dfp\_createCreatives, [19](#page-18-0) dfp\_createCreativeSet, [20](#page-19-0) dfp\_createCreativeWrappers, [21](#page-20-0) dfp\_createCustomFieldOptions, [22](#page-21-0) dfp\_createCustomFields, [23](#page-22-0) dfp\_createCustomTargetingKeys, [24](#page-23-0) dfp\_createCustomTargetingValues, [25](#page-24-0) dfp\_createDaiAuthenticationKeys, [26](#page-25-0) dfp\_createExchangeRates, [27](#page-26-0) dfp\_createLabels, [28](#page-27-0) dfp\_createLineItemCreativeAssociations, [29](#page-28-0) dfp\_createLineItems, [30](#page-29-0) dfp\_createLiveStreamEvents, [31](#page-30-0) dfp\_createMobileApplications, [32](#page-31-0) dfp\_createNativeStyles, [33](#page-32-0) dfp\_createOrders, [34](#page-33-0) dfp\_createPackages, [35](#page-34-0) dfp\_createPlacements, [36](#page-35-0) dfp\_createPremiumRates, [37](#page-36-0) dfp\_createProductPackageItems, [38](#page-37-0) dfp\_createProductPackages, [39](#page-38-0) dfp\_createProductTemplates, [40](#page-39-0) dfp\_createProposalLineItems, [41](#page-40-0) dfp\_createProposals, [42](#page-41-0) dfp\_createRateCards, [43](#page-42-0) dfp\_createTeams, [44](#page-43-0)

dfp\_createUsers, [45](#page-44-0) dfp\_createUserTeamAssociations, [46](#page-45-0) dfp\_date\_to\_list, [47](#page-46-0) dfp\_full\_report\_wrapper, [47](#page-46-0) dfp\_getActivitiesByStatement, [48](#page-47-0) dfp\_getActivityGroupsByStatement, [50](#page-49-0) dfp\_getAdExclusionRulesByStatement, [51](#page-50-0) dfp\_getAdRulesByStatement, [52](#page-51-0) dfp\_getAdSpotsByStatement, [53](#page-52-0) dfp\_getAdUnitsByStatement, [53](#page-52-0) dfp\_getAdUnitSizesByStatement, [55](#page-54-0) dfp\_getAllNetworks, [56](#page-55-0) dfp\_getAllRoles, [57](#page-56-0) dfp\_getAudienceSegmentsByStatement, [57](#page-56-0) dfp\_getAvailabilityForecast, [59](#page-58-0) dfp\_getAvailabilityForecastById, [60](#page-59-0) dfp\_getBaseRatesByStatement, [61](#page-60-0) dfp\_getCdnConfigurationsByStatement, [62](#page-61-0) dfp\_getCmsMetadataKeysByStatement, [63](#page-62-0) dfp\_getCmsMetadataValuesByStatement, [64](#page-63-0) dfp\_getCompaniesByStatement, [65](#page-64-0) dfp\_getContactsByStatement, [66](#page-65-0) dfp\_getContentBundlesByStatement, [67](#page-66-0) dfp\_getContentByStatement, [68](#page-67-0) dfp\_getContentByStatementAndCustomTargetingValue, [69](#page-68-0) dfp\_getCreativesByStatement, [70](#page-69-0) dfp\_getCreativeSetsByStatement, [71](#page-70-0) dfp\_getCreativeTemplatesByStatement, [72](#page-71-0) dfp\_getCreativeWrappersByStatement, [73](#page-72-0) dfp\_getCurrentNetwork, [74](#page-73-0) dfp\_getCurrentUser, [74](#page-73-0) dfp\_getCustomFieldOption, [75](#page-74-0) dfp\_getCustomFieldsByStatement, [76](#page-75-0) dfp\_getCustomTargetingKeysByStatement, [77](#page-76-0)

dfp\_getCustomTargetingValuesByStatement, [78](#page-77-0) dfp\_getDaiAuthenticationKeysByStatement, [79](#page-78-0) dfp\_getDeliveryForecast, [80](#page-79-0) dfp\_getDeliveryForecastByIds, [81](#page-80-0) dfp\_getExchangeRatesByStatement, [82](#page-81-0) dfp\_getLabelsByStatement, [83](#page-82-0) dfp\_getLineItemCreativeAssociationsByStatement, [84](#page-83-0) dfp\_getLineItemsByStatement, [85](#page-84-0) dfp\_getLineItemTemplatesByStatement, [86](#page-85-0) dfp\_getLiveStreamEventsByStatement, [87](#page-86-0) dfp\_getMarketplaceCommentsByStatement, [88](#page-87-0) dfp\_getMobileApplicationsByStatement, [89](#page-88-0) dfp\_getNativeStylesByStatement, [90](#page-89-0) dfp\_getOrdersByStatement, [91](#page-90-0) dfp\_getPackagesByStatement, [92](#page-91-0) dfp\_getPlacementsByStatement, [93](#page-92-0) dfp\_getPremiumRatesByStatement, [94](#page-93-0) dfp\_getPreviewUrl, [95](#page-94-0) dfp\_getPreviewUrlsForNativeStyles, [95](#page-94-0) dfp\_getProductPackageItemsByStatement, [96](#page-95-0) dfp\_getProductPackagesByStatement, [97](#page-96-0) dfp\_getProductsByStatement, [98](#page-97-0) dfp\_getProductTemplatesByStatement, [99](#page-98-0) dfp\_getProposalLineItemsByStatement, [100](#page-99-0) dfp\_getProposalsByStatement, [101](#page-100-0) dfp\_getRateCardsByStatement, [103](#page-102-0) dfp\_getReconciliationLineItemReportsByStateme**df**p\_performMobileApplicationAction, [104](#page-103-0) dfp\_getReconciliationOrderReportsByStatement, dfp\_performNativeStyleAction, [136](#page-135-0) [105](#page-104-0) dfp\_getReconciliationReportRowsByStatement, [106](#page-105-0) dfp\_getReconciliationReportsByStatement, [107](#page-106-0) dfp\_getReportDownloadURL, *[48](#page-47-0)*, [108,](#page-107-0) *[150](#page-149-0)* dfp\_getReportDownloadUrlWithOptions, [110](#page-109-0) dfp\_getReportJobStatus, *[48](#page-47-0)*, [111](#page-110-0) dfp\_getSavedQueriesByStatement, [112](#page-111-0) dfp\_getSuggestedAdUnitsByStatement,

[113](#page-112-0)

dfp\_getTargetingPresetsByStatement, [114](#page-113-0) dfp\_getTeamsByStatement, [115](#page-114-0) dfp\_getTrafficAdjustmentsByStatement, [116](#page-115-0) dfp\_getUsersByStatement, [117](#page-116-0) dfp\_getUserTeamAssociationsByStatement, [118](#page-117-0) dfp\_getWorkflowRequestsByStatement, [119](#page-118-0) dfp\_hasCustomPacingCurve, [120](#page-119-0) dfp\_makeTestNetwork, [121](#page-120-0) dfp\_performAdExclusionRuleAction, [122](#page-121-0) dfp\_performAdRuleAction, [123](#page-122-0) dfp\_performAdUnitAction, [124](#page-123-0) dfp\_performAudienceSegmentAction, [124](#page-123-0) dfp\_performBaseRateAction, [125](#page-124-0) dfp\_performCdnConfigurationAction, [126](#page-125-0) dfp\_performContentBundleAction, [127](#page-126-0) dfp\_performCreativeWrapperAction, [127](#page-126-0) dfp\_performCustomFieldAction, [128](#page-127-0) dfp\_performCustomTargetingKeyAction, [129](#page-128-0) dfp\_performCustomTargetingValueAction, [130](#page-129-0) dfp\_performDaiAuthenticationKeyAction, [130](#page-129-0) dfp\_performExchangeRateAction, [131](#page-130-0) dfp\_performLabelAction, [132](#page-131-0) dfp\_performLineItemAction, [133](#page-132-0) dfp\_performLineItemCreativeAssociationAction, [134](#page-133-0) dfp\_performLiveStreamEventAction, [134](#page-133-0) [135](#page-134-0) dfp\_performOrderAction, [137](#page-136-0) dfp\_performPackageAction, [137](#page-136-0) dfp\_performPlacementAction, [138](#page-137-0) dfp\_performProductAction, [139](#page-138-0) dfp\_performProductPackageAction, [140](#page-139-0) dfp\_performProductPackageItemAction, [140](#page-139-0) dfp\_performProductTemplateAction, [141](#page-140-0) dfp\_performProposalAction, [142](#page-141-0) dfp\_performProposalLineItemAction, [143](#page-142-0) dfp\_performRateCardAction, [144](#page-143-0)

#### $I<sub>ND</sub>E<sub>X</sub>$  191

dfp\_performReconciliationOrderReportAction, [144](#page-143-0) dfp\_performSuggestedAdUnitAction, [145](#page-144-0) dfp\_performTeamAction, [146](#page-145-0) dfp\_performUserAction, [147](#page-146-0) dfp\_performUserTeamAssociationAction, [148](#page-147-0) dfp\_performWorkflowRequestAction, [148](#page-147-0) dfp\_registerSessionsForMonitoring, [149](#page-148-0) dfp\_report\_url\_to\_dataframe, [150](#page-149-0) dfp\_runReportJob, *[48](#page-47-0)*, [151](#page-150-0) dfp\_select, [152](#page-151-0) dfp\_updateActivities, [153](#page-152-0) dfp\_updateActivityGroups, [154](#page-153-0) dfp\_updateAdExclusionRules, [155](#page-154-0) dfp\_updateAdRules, [156](#page-155-0) dfp\_updateAdUnits, [156](#page-155-0) dfp\_updateAudienceSegments, [157](#page-156-0) dfp\_updateBaseRates, [158](#page-157-0) dfp\_updateCdnConfigurations, [159](#page-158-0) dfp\_updateCompanies, [159](#page-158-0) dfp\_updateContacts, [160](#page-159-0) dfp\_updateContentBundles, [161](#page-160-0) dfp\_updateCreatives, [162](#page-161-0) dfp\_updateCreativeSet, [162](#page-161-0) dfp\_updateCreativeWrappers, [163](#page-162-0) dfp\_updateCustomFieldOptions, [164](#page-163-0) dfp\_updateCustomFields, [165](#page-164-0) dfp\_updateCustomTargetingKeys, [165](#page-164-0) dfp\_updateCustomTargetingValues, [166](#page-165-0) dfp\_updateDaiAuthenticationKeys, [167](#page-166-0) dfp\_updateExchangeRates, [168](#page-167-0) dfp\_updateLabels, [168](#page-167-0) dfp\_updateLineItemCreativeAssociations, [169](#page-168-0) dfp\_updateLineItems, [170](#page-169-0) dfp\_updateLiveStreamEvents, [171](#page-170-0) dfp\_updateMobileApplications, [171](#page-170-0) dfp\_updateNativeStyles, [172](#page-171-0) dfp\_updateNetwork, [173](#page-172-0) dfp\_updateOrders, [174](#page-173-0) dfp\_updatePackages, [174](#page-173-0) dfp\_updatePlacements, [175](#page-174-0) dfp\_updatePremiumRates, [176](#page-175-0) dfp\_updateProductPackageItems, [177](#page-176-0) dfp\_updateProductPackages, [177](#page-176-0) dfp\_updateProducts, [178](#page-177-0) dfp\_updateProductTemplates, [179](#page-178-0)

dfp\_updateProposalLineItems, [180](#page-179-0) dfp\_updateProposals, [180](#page-179-0) dfp\_updateRateCards, [181](#page-180-0) dfp\_updateReconciliationLineItemReports, [182](#page-181-0) dfp\_updateReconciliationOrderReports, [183](#page-182-0) dfp\_updateReconciliationReportRows, [183](#page-182-0) dfp\_updateReconciliationReports, [184](#page-183-0) dfp\_updateTeams, [185](#page-184-0) dfp\_updateTrafficAdjustments, [186](#page-185-0) dfp\_updateUsers, [187](#page-186-0) dfp\_updateUserTeamAssociations, [187](#page-186-0) rdfp, [188](#page-187-0)

rdfp-package *(*rdfp*)*, [188](#page-187-0)

Startup, *[8](#page-7-0)*

Token2.0, *[8](#page-7-0)*